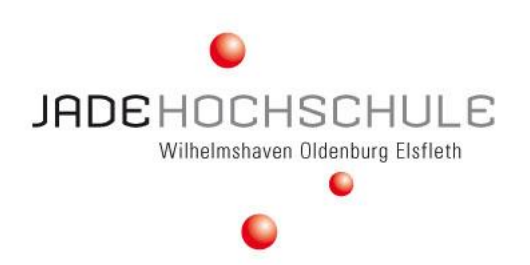

# 6. BIMiD-Fachsymposium

Jörg Jungedeitering, Christian Heins, Nahid Kohrami, Hans-Hermann Prüser, Michael Raps

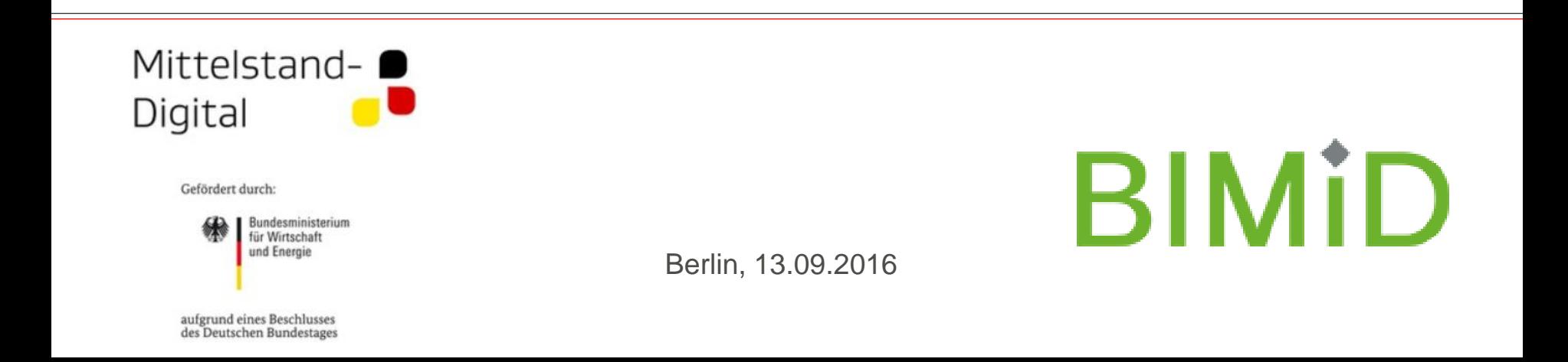

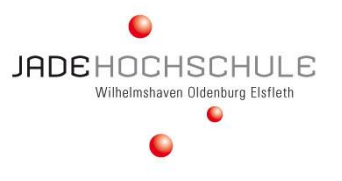

# **BIM in die Köpfe junger Menschen**

## Herausforderung für die Hochschulausbildung

Jörg Jungedeitering, Christian Heins, Nahid Kohrami, Hans-Hermann Prüser, Michael Raps

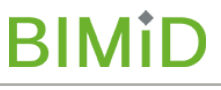

#### **Motivation**

- ein Studium aufzunehmen
- ein Ingenieurstudium aufzunehmen
- ein Ingenieurstudium im Bauwesen aufzunehmen
- ein Ingenieurstudium mit BIM-Inhalten aufzunehmen
- das Studium erfolgreich abzuschließen

## **Studienanfänger\_innen**

Was bringen sie mit?

Was sollen sie mitbringen?

... und "Durchhatten"

#### Was nehmen sie mit? Was sollen sie mitnehmen?

**JADEHOCHSCHULE** Wilhelmshaven Oldenburg Elsfle

**Absolvent\_innen**

**Was müssen Hochschulen tun ???**

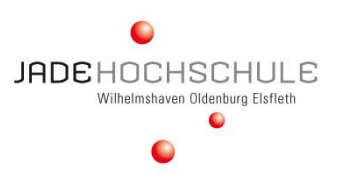

# **Erfolgreich ein Fach zu studieren bedeutet:**

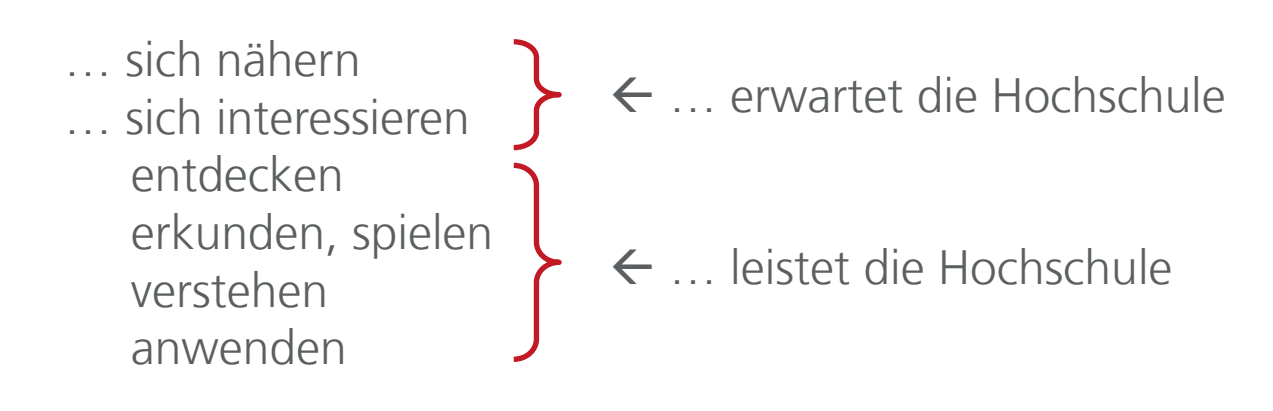

#### **Studienanfänger\_innen**

Was bringen sie mit?

Was sollen sie mitbringen?

Didaktisches Projekt: SoSe 2014

# **→ Laser-Scanning als Vorbereitung 3d-Modellierung**

## **St. Sigismund Kirche zu Daverden**

… sich nähern … sich interessieren entdecken erkunden, spielen verstehen anwenden

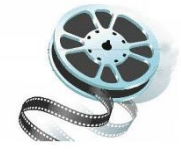

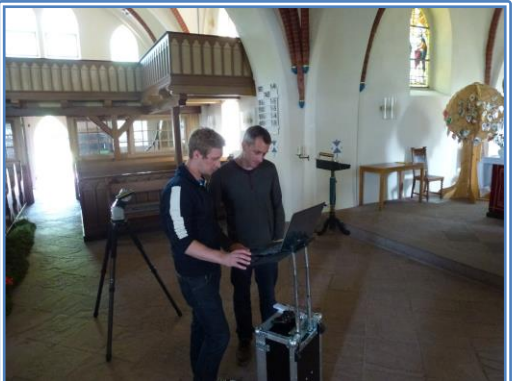

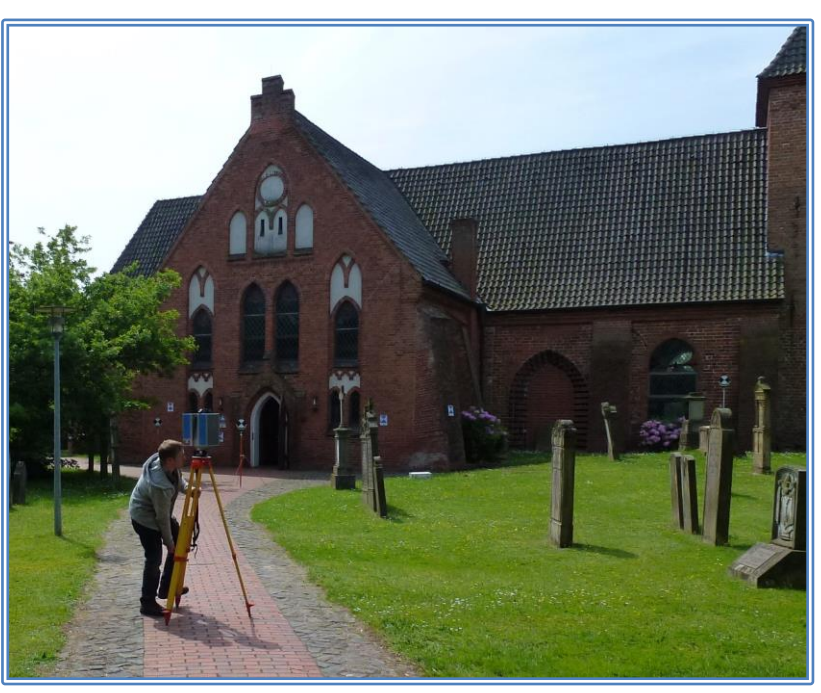

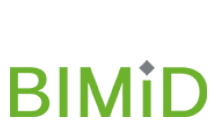

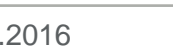

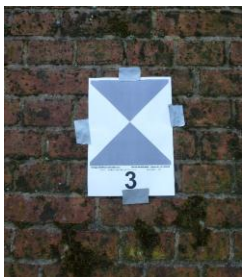

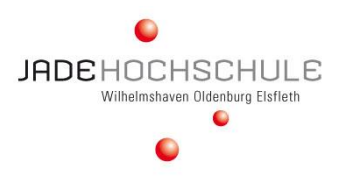

#### **Absolvent\_innen**

Was nehmen sie mit? Was sollen sie mitnehmen?

Idee Planung Ausschreibung Realisierung Übergabe Betrieb Umnutzung Betrieb Rückbau

#### **B e t r a c h t u n g : L e b e n s z y k l u s e i n e s G e b ä u d e s**

Idee Planung Ausschreibung Realisierung Übergabe Betrieb Umnutzung

**Was müssen Hochschulen tun ???**

**RIMIT** 

## "DIGITALISIERTE WERTSCHÖPFUNGSKETTE BAU"

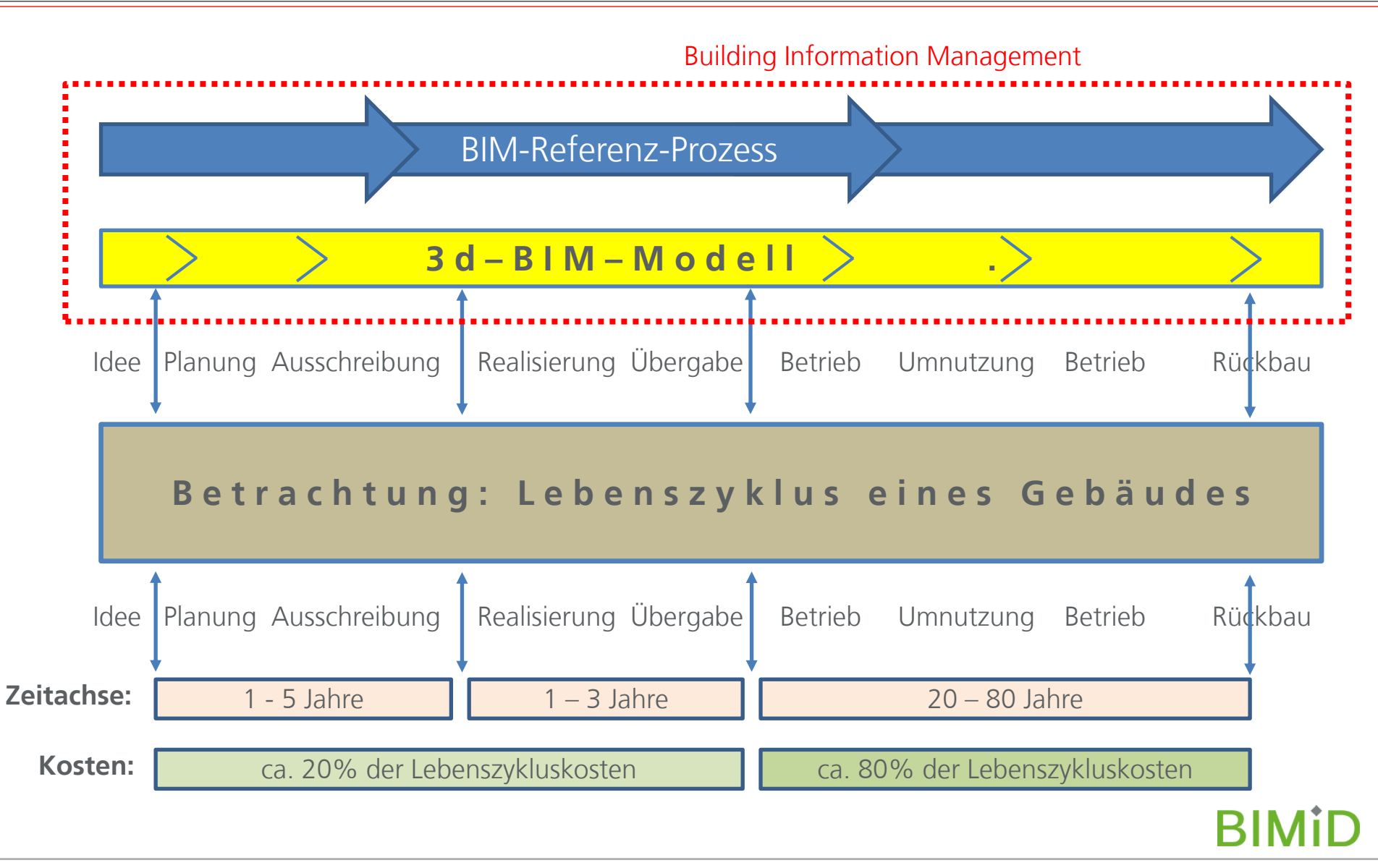

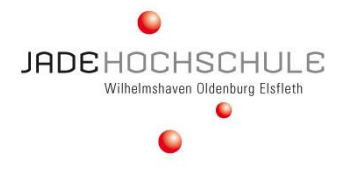

**Das zukünftige Berufsumfeld von Ingenieur\_innen wird geprägt durch die "digitalisierte Wertschöpfungskette Bau"!** **Absolvent\_innen**

Was nehmen sie mit? Was sollen sie mitnehmen?

Planungs-, Realisierungs- und Betriebsprozesse werden sich an digitalen 3d-BIM-Gebäudemodellen orientieren.

Die Gebäudemodelle sind aus Bauteilen/Bauteilgruppen zusammengesetzt und sind entsprechend strukturiert!

Alle erforderlichen Informationen sind an den Bauteilen gekoppelt (Attributierung) und stehen allen Beteiligten zur Verfügung!

Ein Gebäude wird zunächst digital errichtet, bevor es real gebaut wird!

**Absolvent\_innen sollen im Beruf ihre erworbenen Fertigkeiten an der "digitalisierten Wertschöpfungskette Bau" einbringen!**

**… inzwischen sind wir damit sehr vertraut!!**

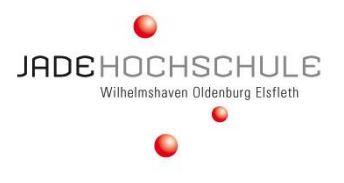

**Die Digitalisierung hat unsere Umgebung und unser Leben schon jetzt verändert!**

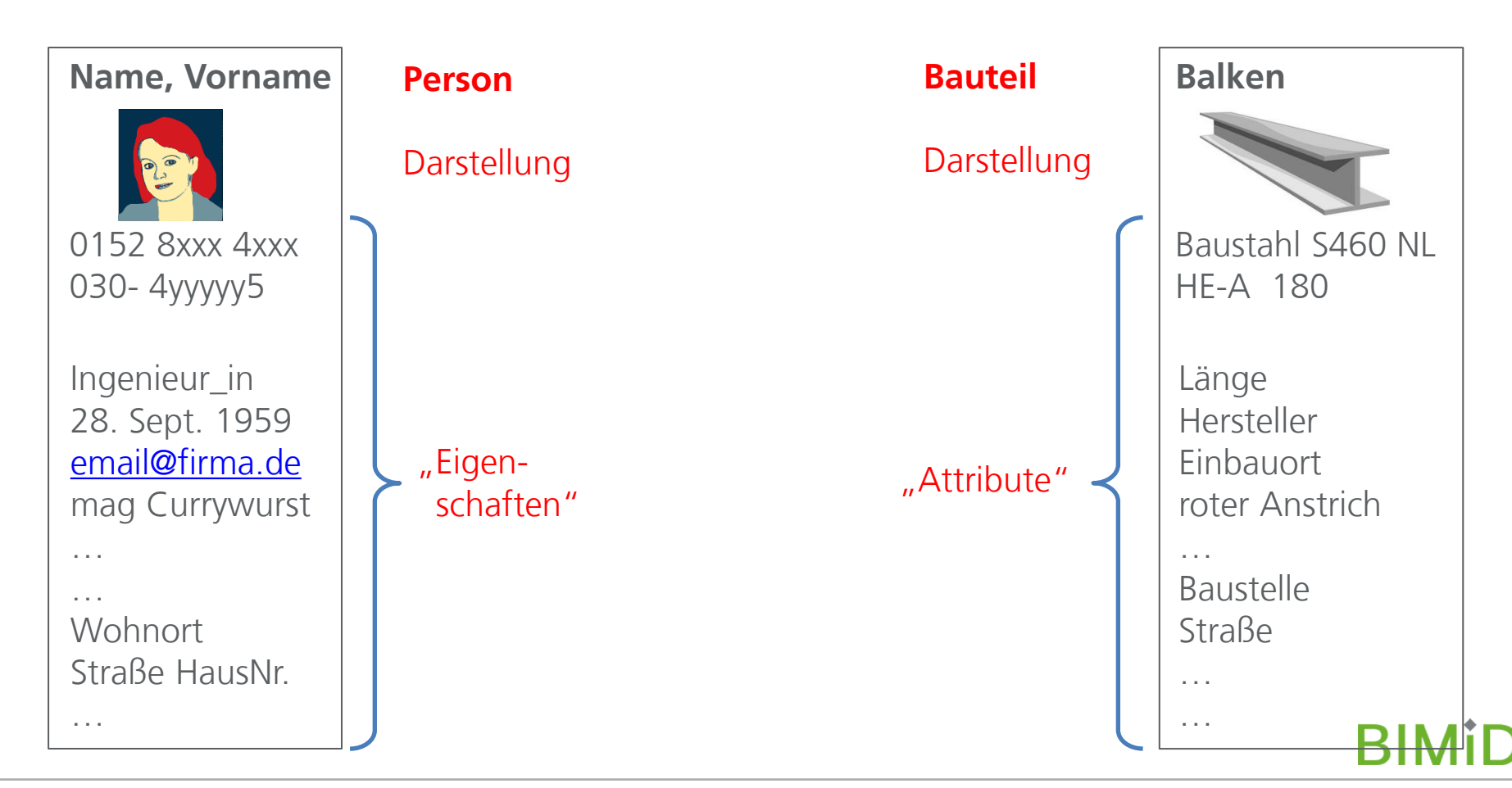

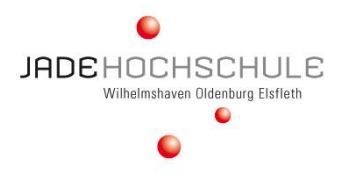

**Die Digitalisierung hat unsere Umgebung und unser Leben schon jetzt verändert!**

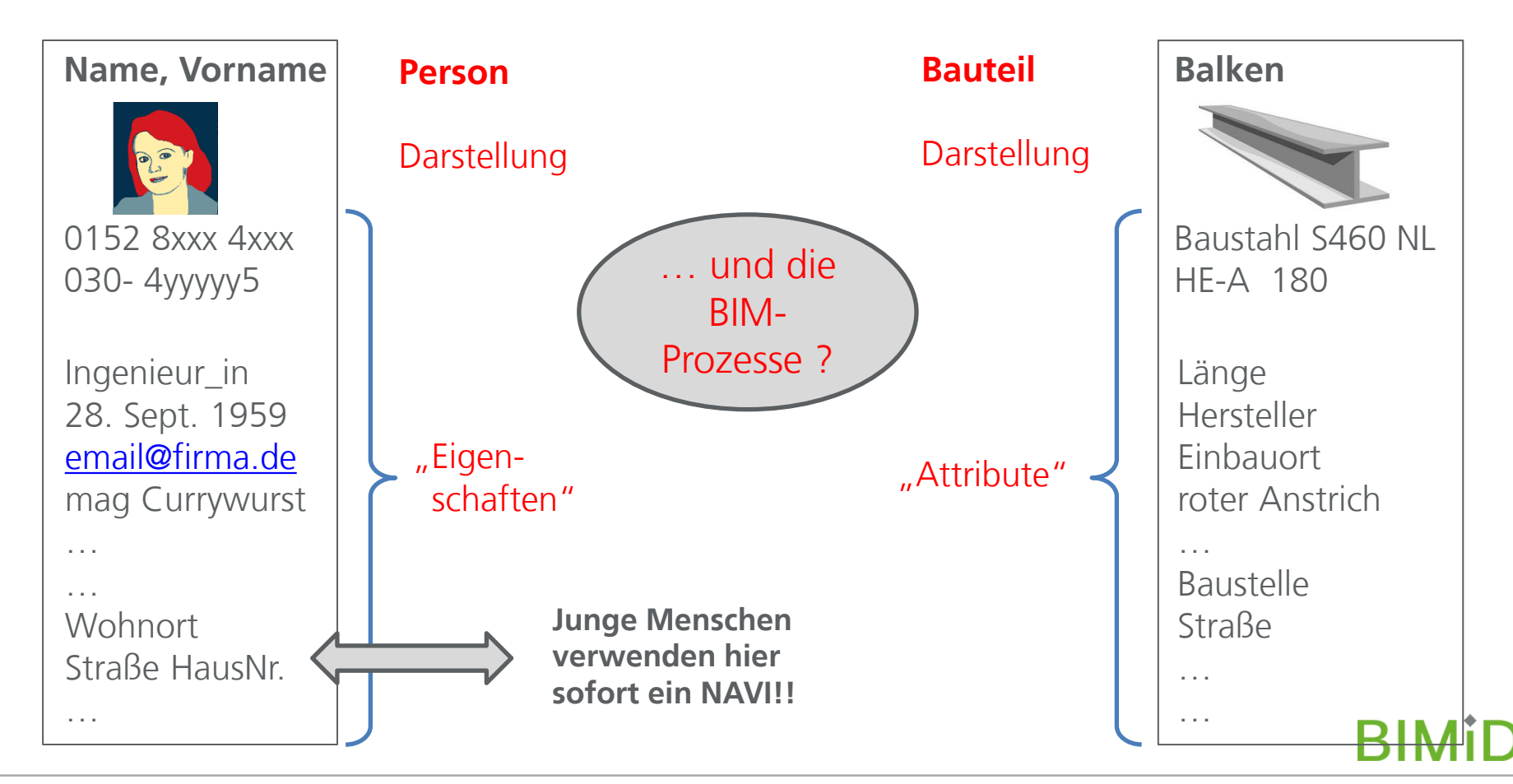

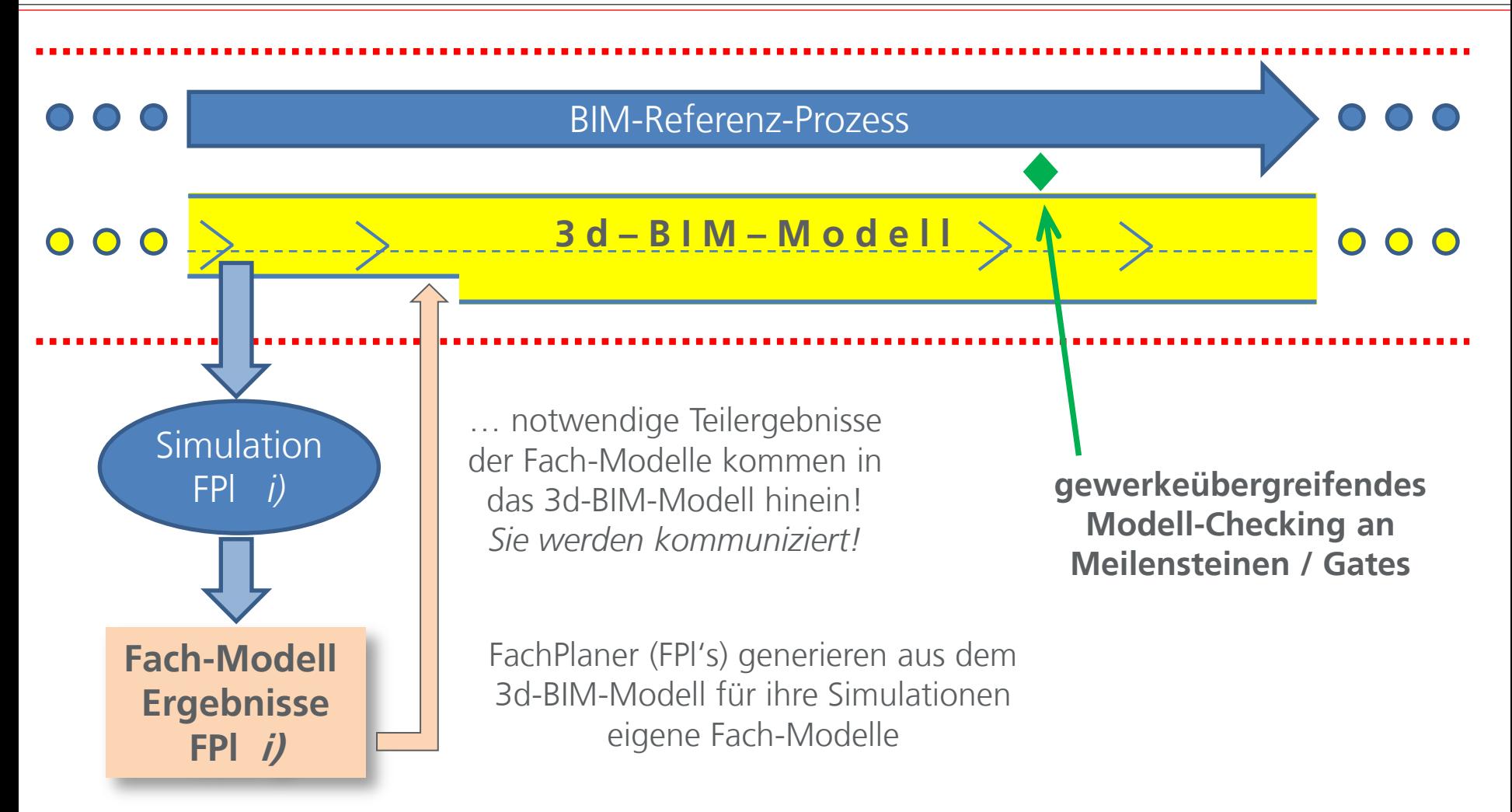

**Absolvent\_innen sollen ihre erworbenen Fertigkeiten an der "digitalisierten Wertschöpfungskette Bau" einbringen können !**

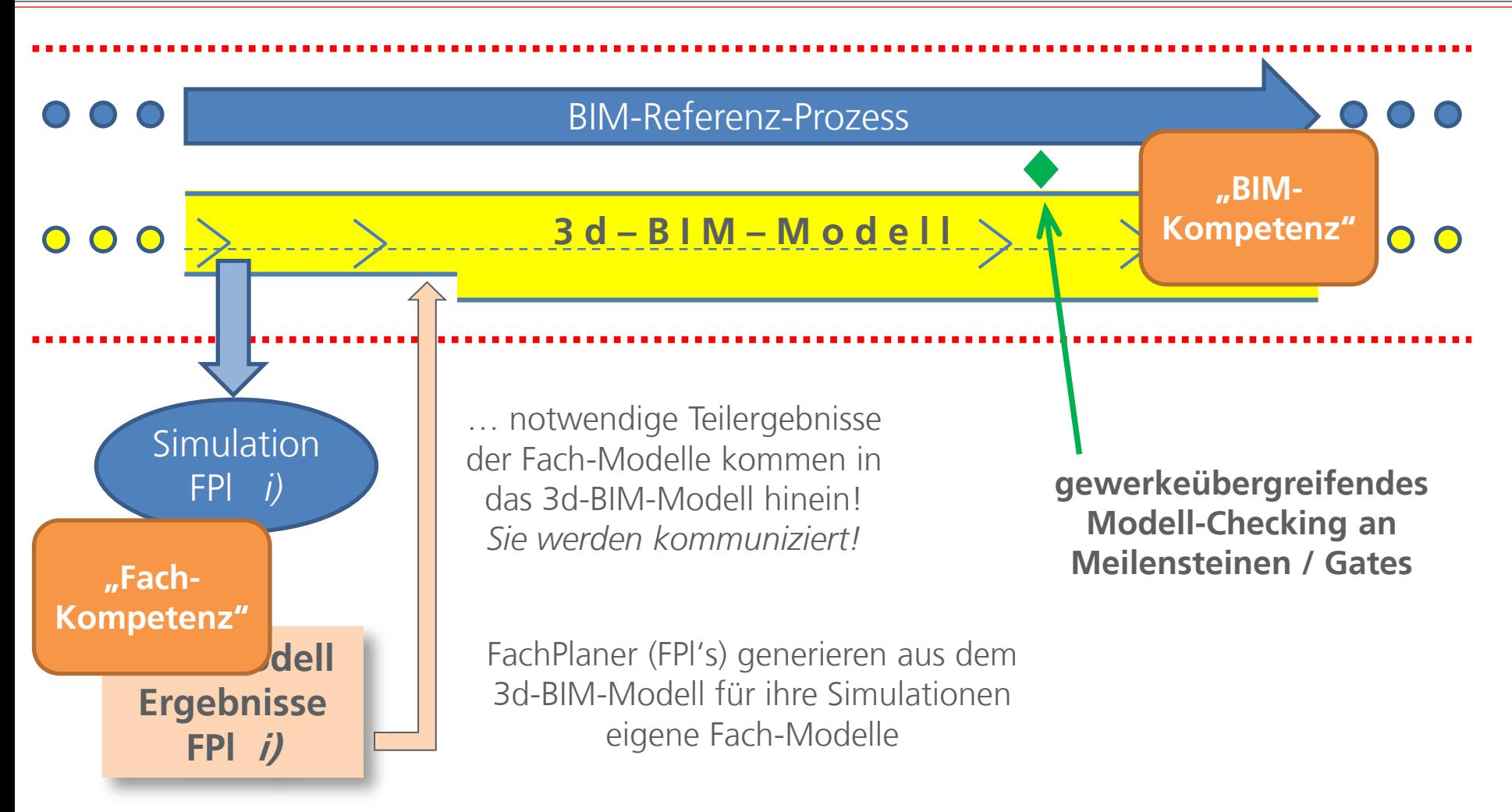

**Absolvent\_innen sollen ihre erworbenen Fertigkeiten an der "digitalisierten Wertschöpfungskette Bau" einbringen können !**

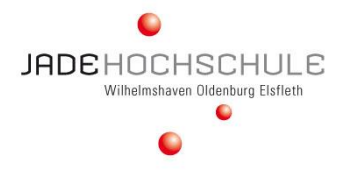

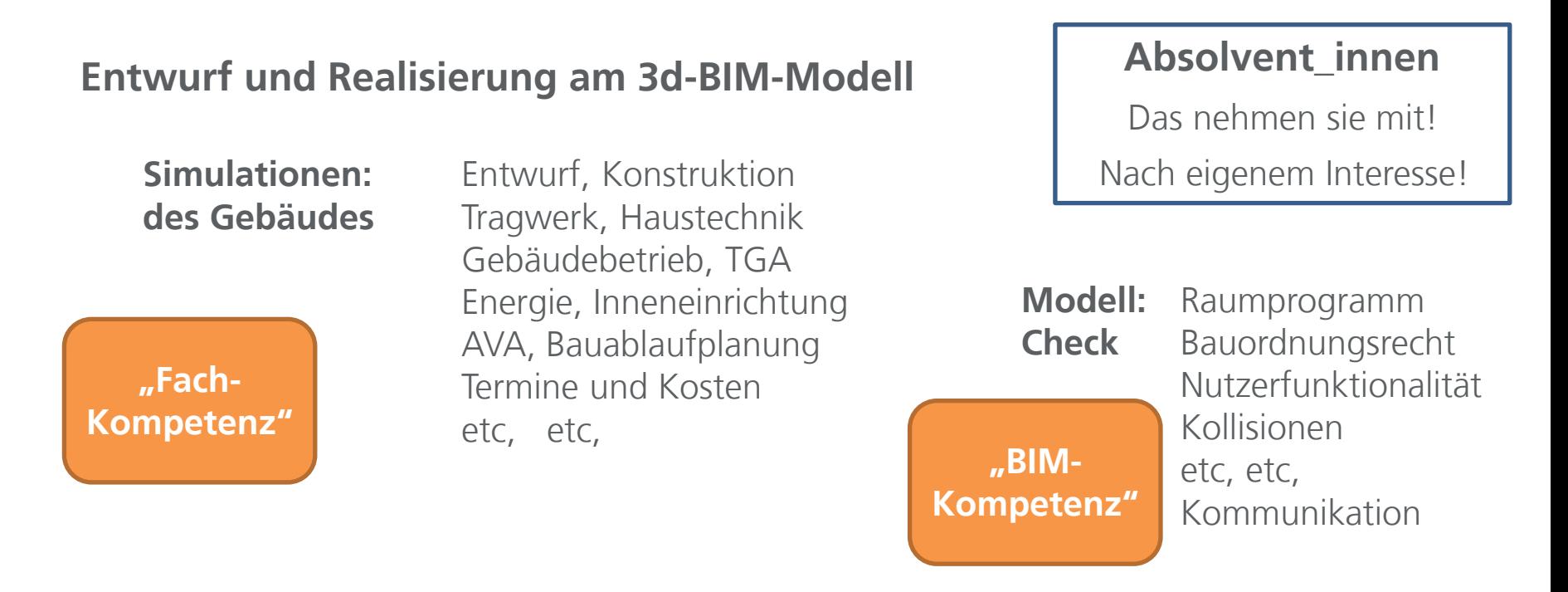

## **Vergabe und Realisierung basierend auf dem Bau-Soll des 3d-BIM-Modells**

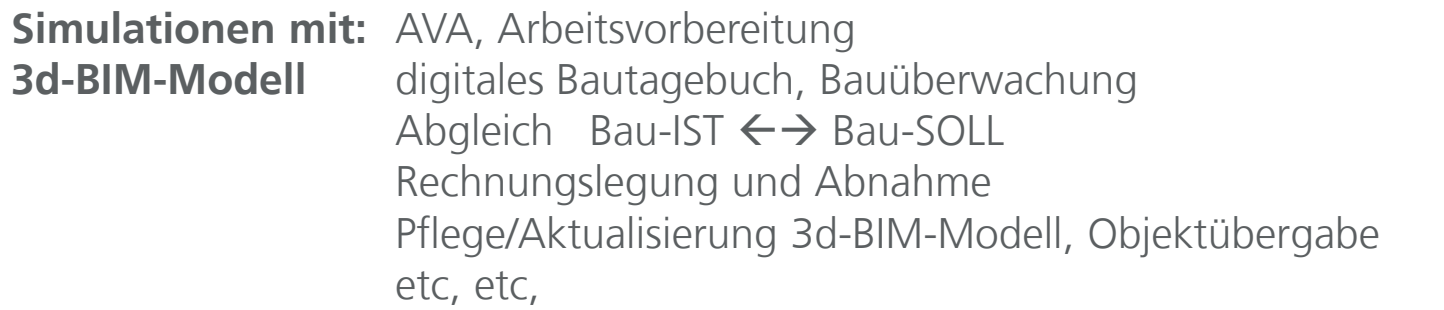

**RIMil** 

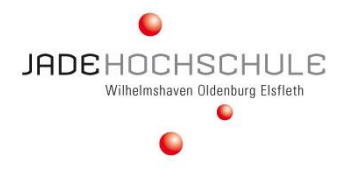

#### **Absolvent\_innen** Das nehmen sie mit! Nach eigenem Interesse! **Entwurf und Realisierung am 3d-BIM-Modell Simulationen: Entwurf, Konstruktion** des Gebäudes Tragwerk, Haustechnik Gebäudebetrieb, TGA Energie, Inneneinrichtung AVA, Bauablaufplanung Termine und Kosten etc, etc, **Modell:** Raumprogramm **Check** Bauordnungsrecht Nutzerfunktionalität Kollisionen etc, etc, Kommunikation

#### **Vergabe und Realisierung basierend auf dem Bau-Soll des 3d-BIM-Modells**

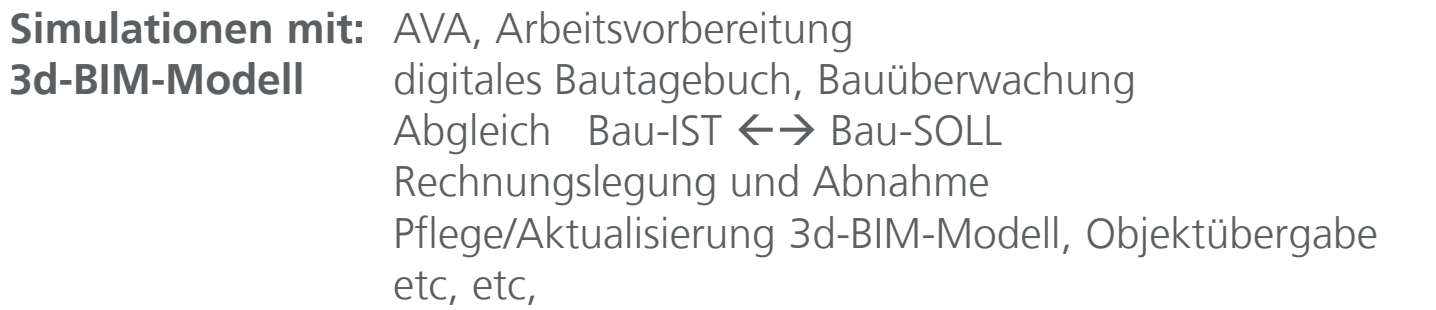

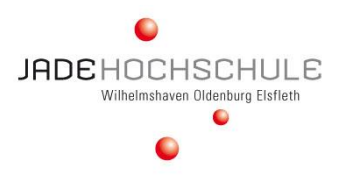

#### **… aus der Vorlesung "Statik im Gebäudebestand und Umnutzung"**

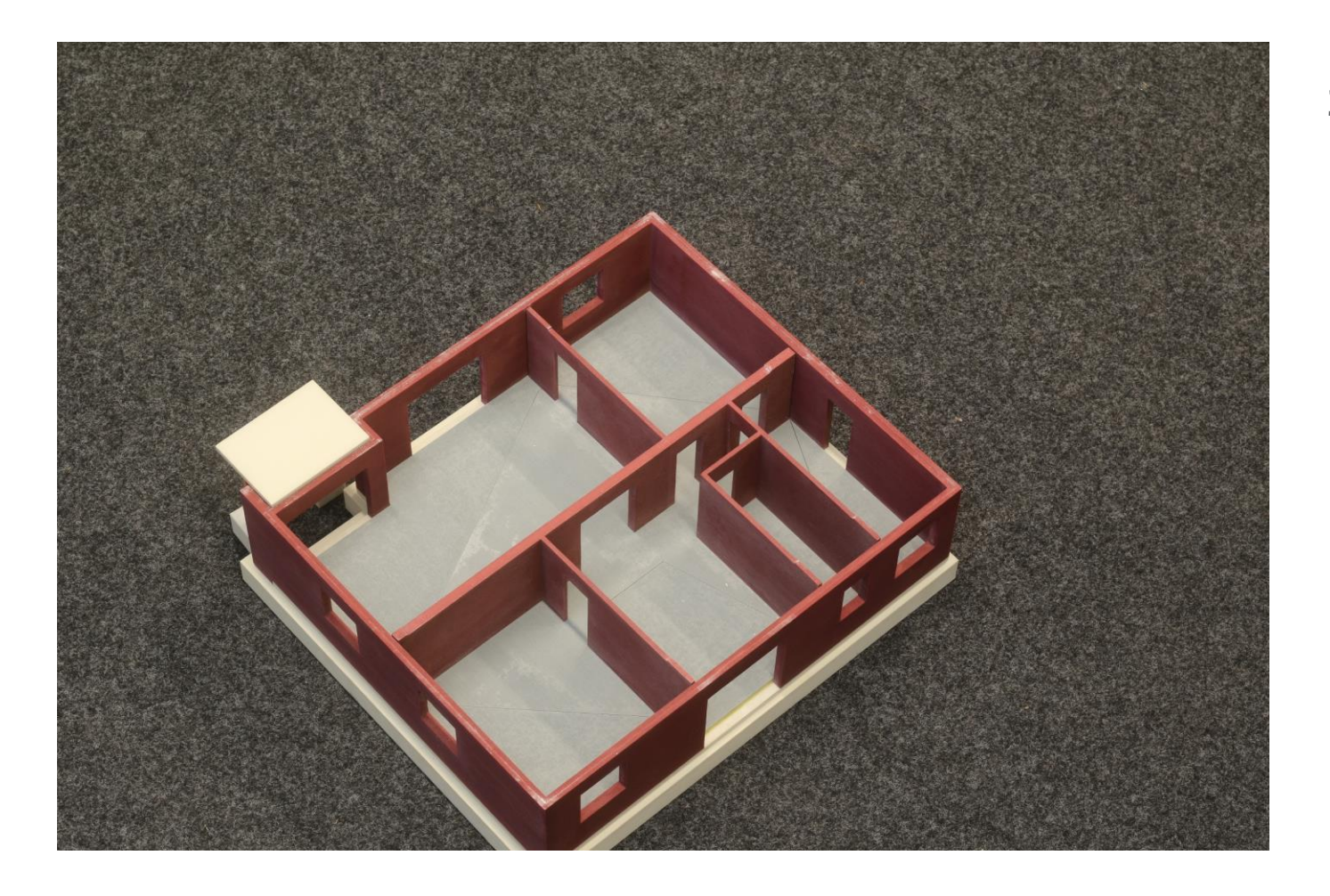

**3d-BIM-Modell → aus CAD-Projekt als 3d-Druck**

**Wände EG → mit Balkon Anschlussdetail**

**BIMID** 

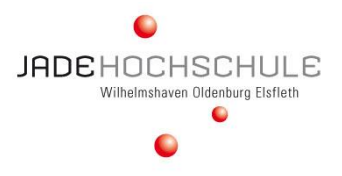

#### **… aus der Vorlesung "Statik im Gebäudebestand und Umnutzung"**

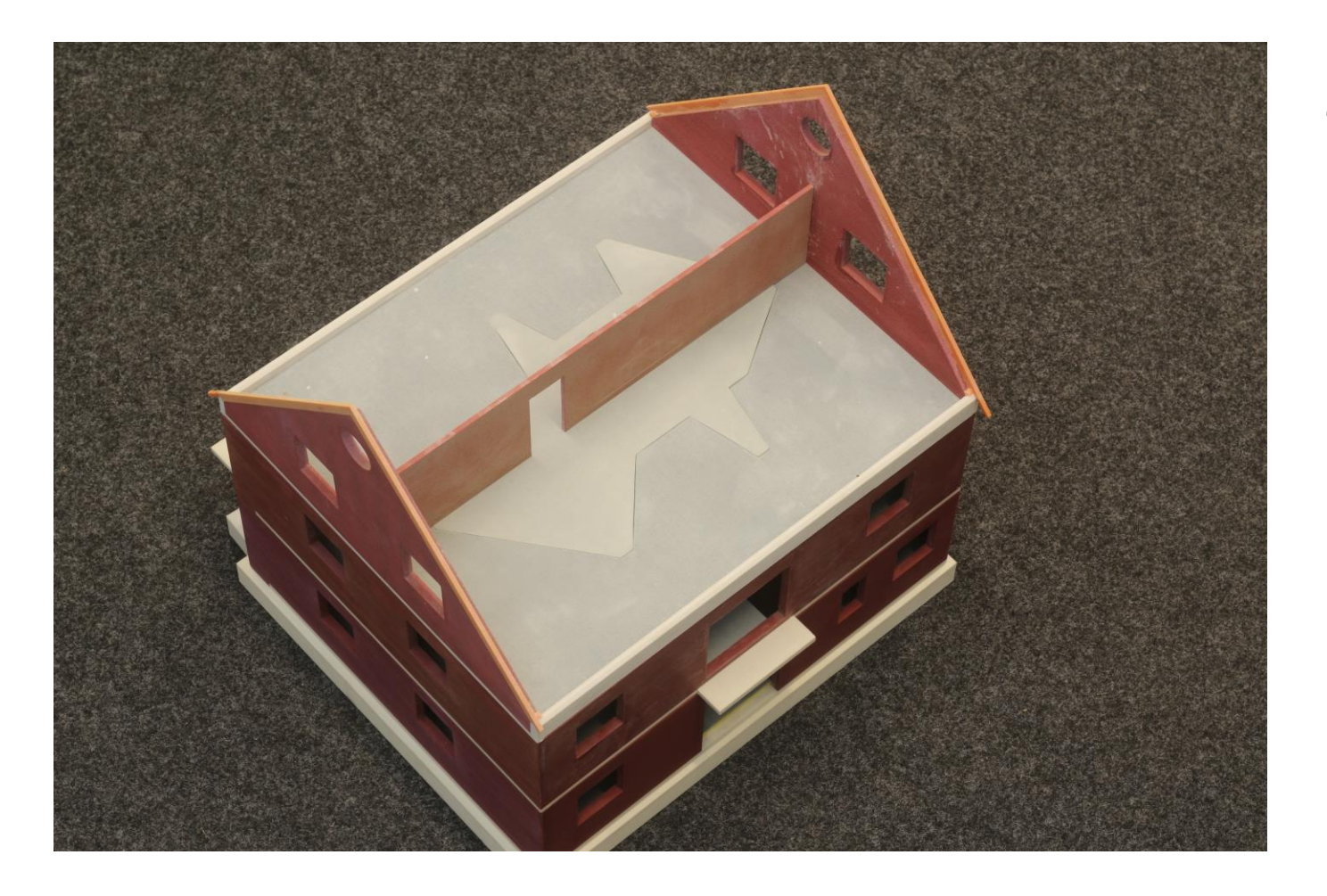

**3d-BIM-Modell → aus CAD-Projekt → als 3d-Druck** 

**Wände DG nicht ausgebaut**

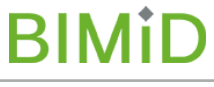

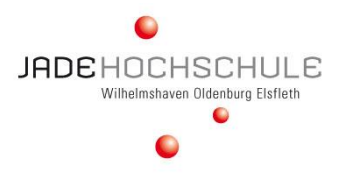

#### **… aus der Vorlesung "Statik im Gebäudebestand und Umnutzung"**

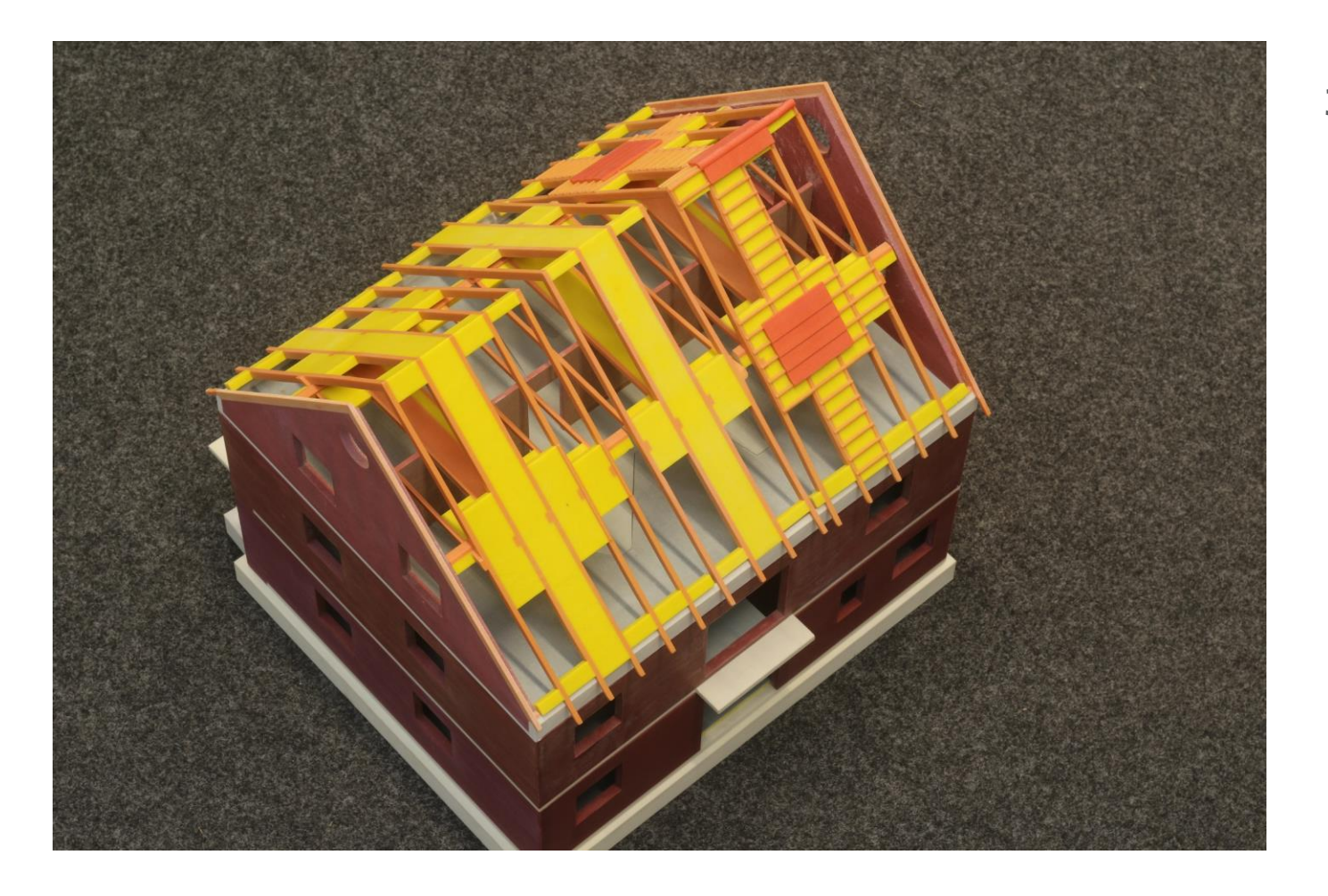

**3d-BIM-Modell aus CAD-Projekt → als 3d-Druck** 

**Kehlriegeldach nicht ausgebautes Dachgeschoss**

**BIMID** 

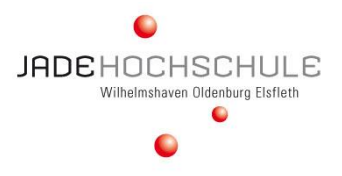

#### **… aus der Vorlesung "Statik im Gebäudebestand und Umnutzung"**

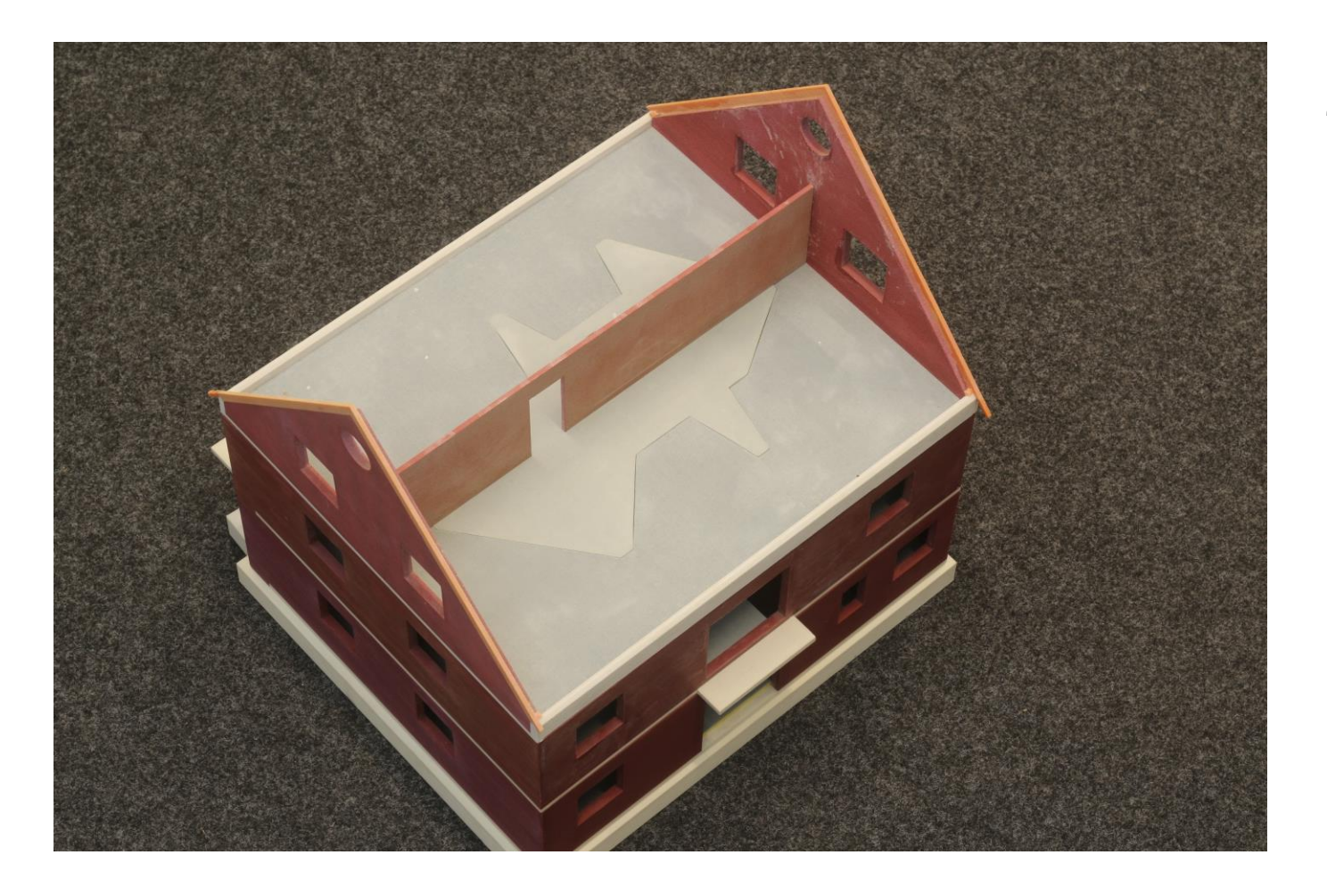

**3d-BIM-Modell → aus CAD-Projekt → als 3d-Druck** 

**Dachausbau Räume schaffen**

**BIMID** 

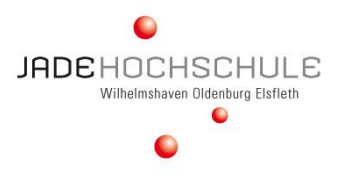

#### **… aus der Vorlesung "Statik im Gebäudebestand und Umnutzung"**

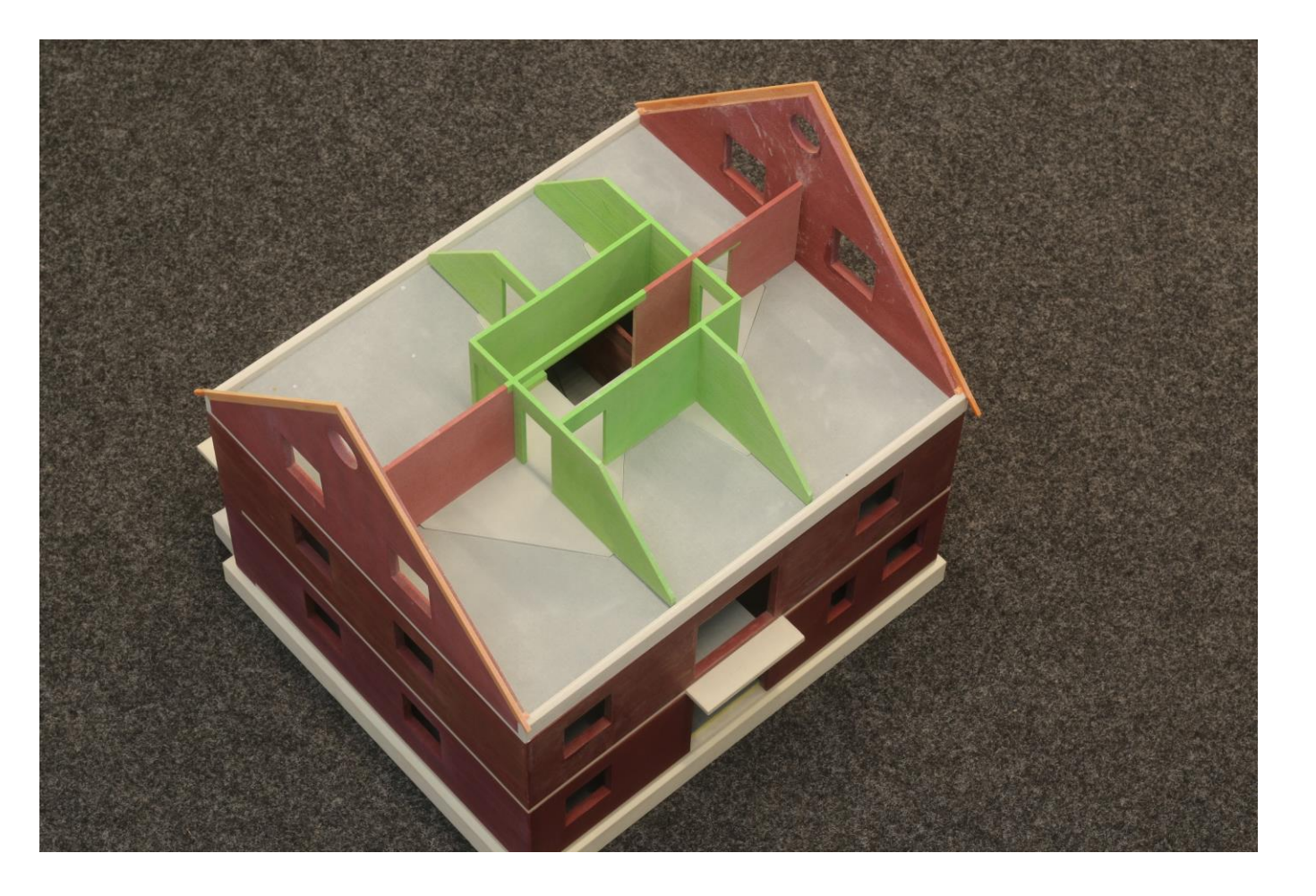

**3d-BIM-Modell → aus CAD-Projekt als 3d-Druck**

 **Modell anpassen 3d-Druck** 

**Dachausbau → Räume schaffen → Treppenaussparung** 

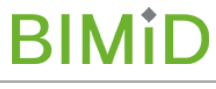

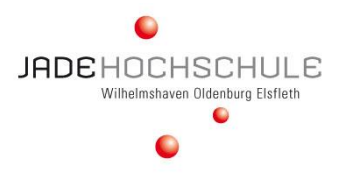

#### **… aus der Vorlesung "Statik im Gebäudebestand und Umnutzung"**

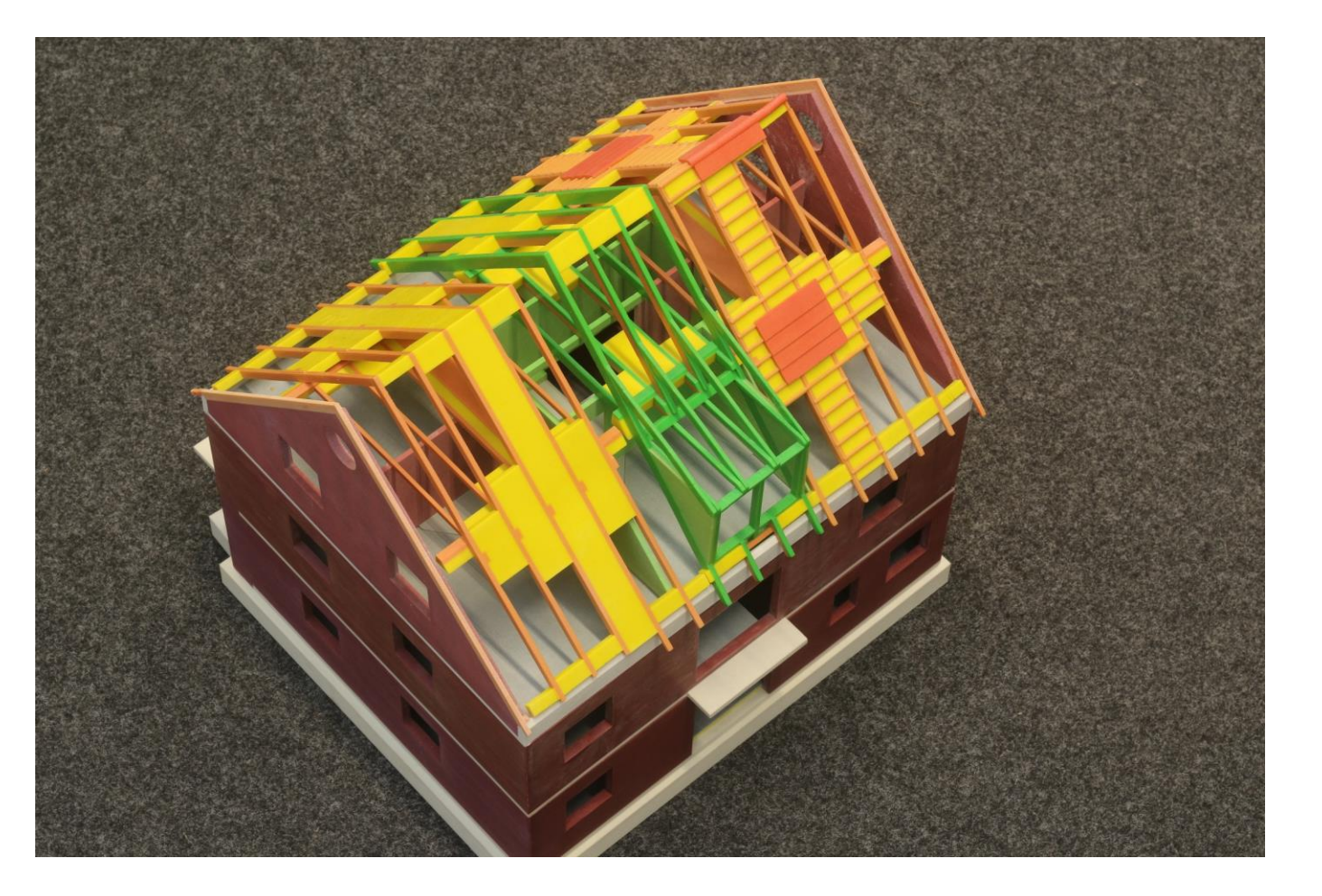

**3d-BIM-Modell aus CAD-Projekt als 3d-Druck**

 **Modell anpassen → 3d-Druck Wand 3d-Druck Dach**

**Dachausbau → Räume schaffen → Treppenaussparung Lichtgauben**

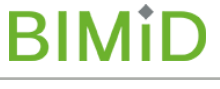

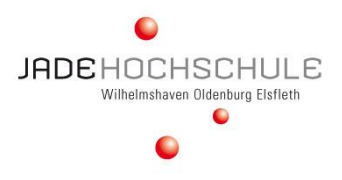

#### **… aus der Vorlesung "Statik im Gebäudebestand und Umnutzung"**

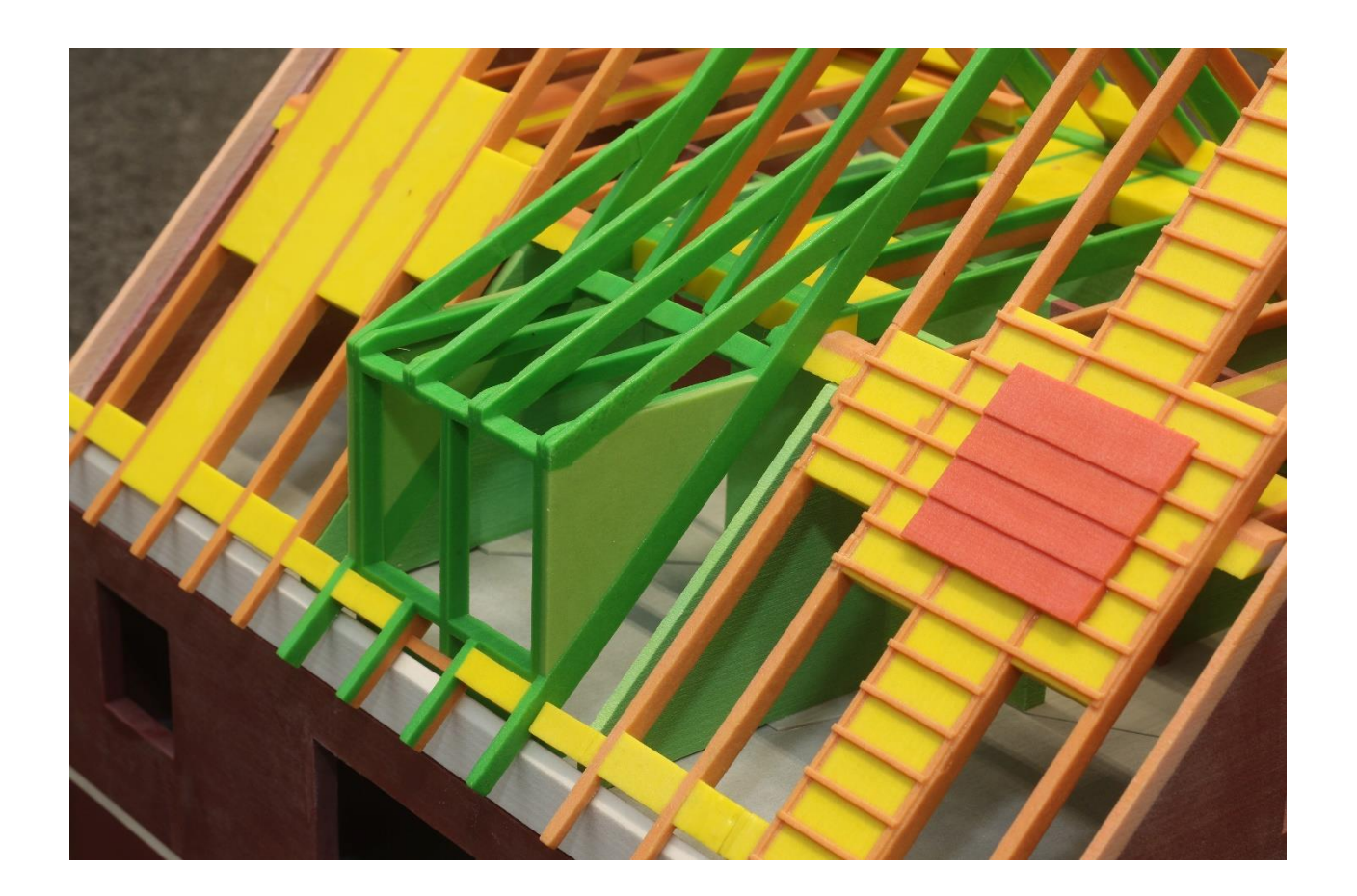

**3d-BIM-Modell** → aus CAD-Projekt  **→ als 3d-Druck** 

 **Modell anpassen → 3d-Druck Wand → 3d-Druck Dach** 

**Dachausbau → Details** 

**BIMID** 

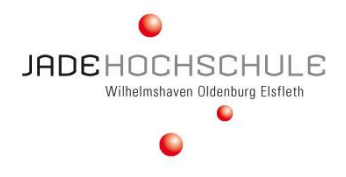

#### **Absolvent\_innen** Das nehmen sie mit! Nach eigenem Interesse! **Entwurf und Realisierung am 3d-BIM-Modell Simulationen:** Entwurf, **Konstruktion des Gebäudes Tragwerk,** Haustechnik Gebäudebetrieb, TGA Energie, Inneneinrichtung AVA, Bauablaufplanung Termine und Kosten etc, etc, … **Modell:** Raumprogramm **Check** Bauordnungsrecht Nutzerfunktionalität Kollisionen etc, etc, … Kommunikation

## **Vergabe und Realisierung basierend auf dem Bau-Soll des 3d-BIM-Modells**

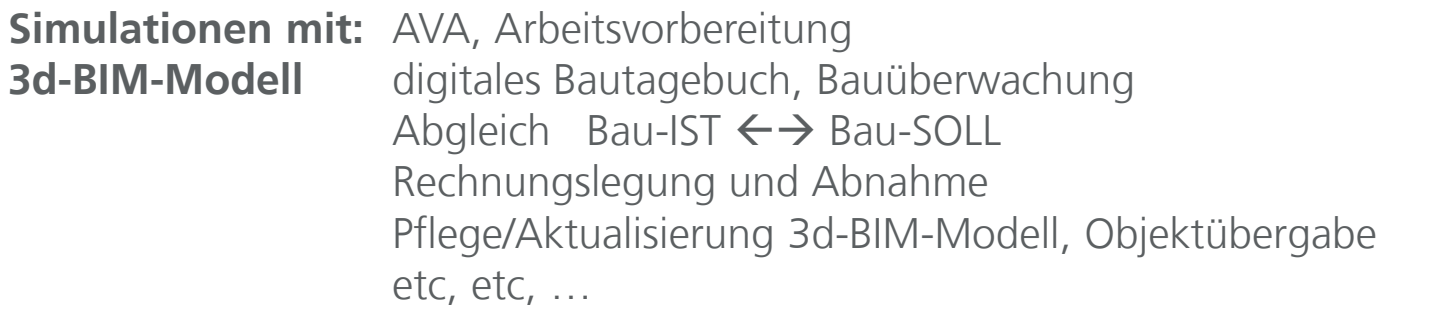

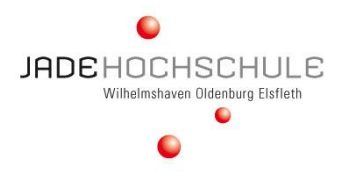

#### Vorlesung Holzbau (Bachelor): **Komplexer Umbau eines Dachgeschosses**

- Pilotanwendungen Jade Hochschule -

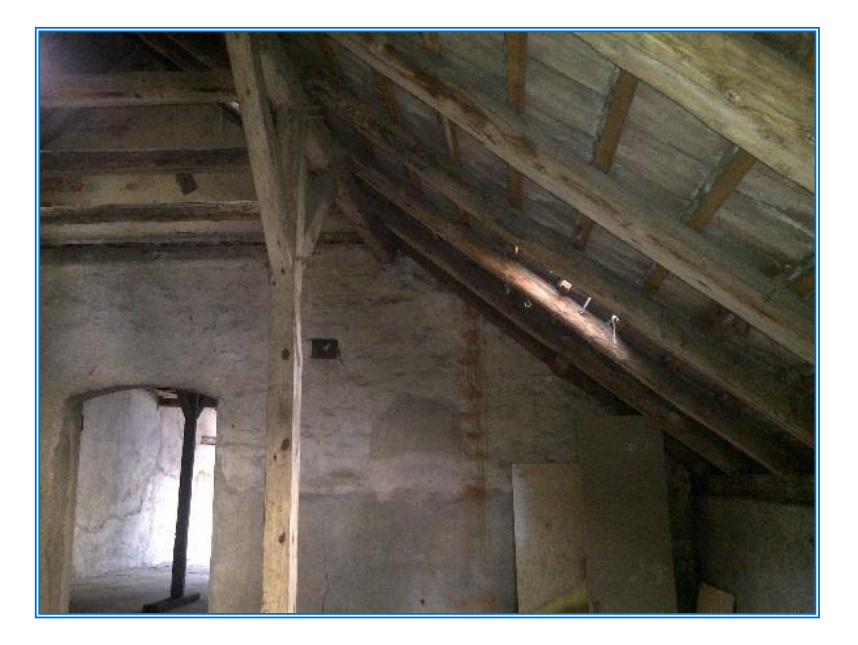

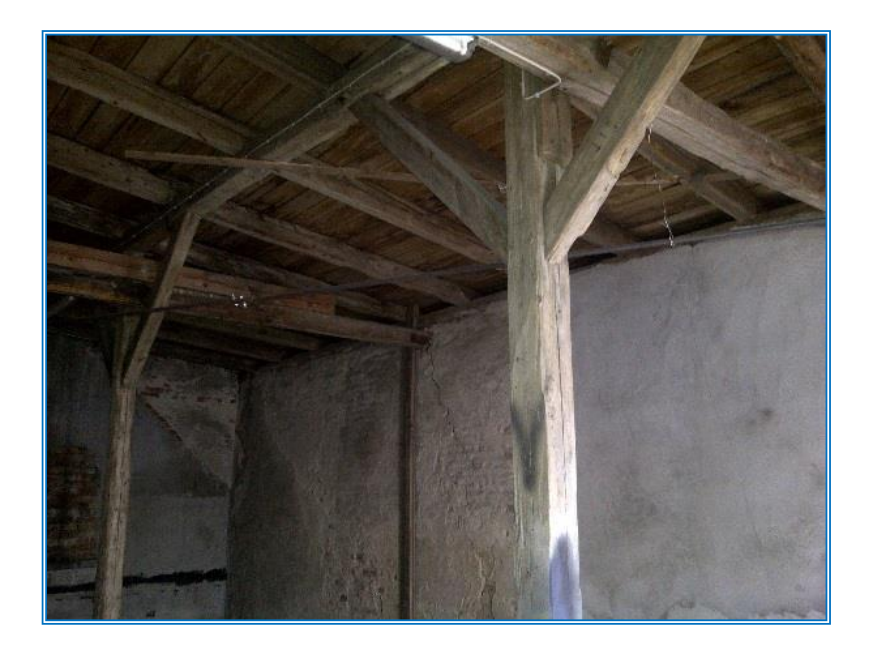

## **Randbedingungen Umbau**

- Das Sprengwerk in der Mitte ist zu entfernen
- Dacheindeckung bleibt bestehen (Witterungsschutz)
- Der Fußboden des DG' s kann keine Baustellenlasten aufnehmen

Vorlesung Holzbau (Bachelor): **Komplexer Umbau eines Dachgeschosses**

- Pilotanwendungen Jade Hochschule -

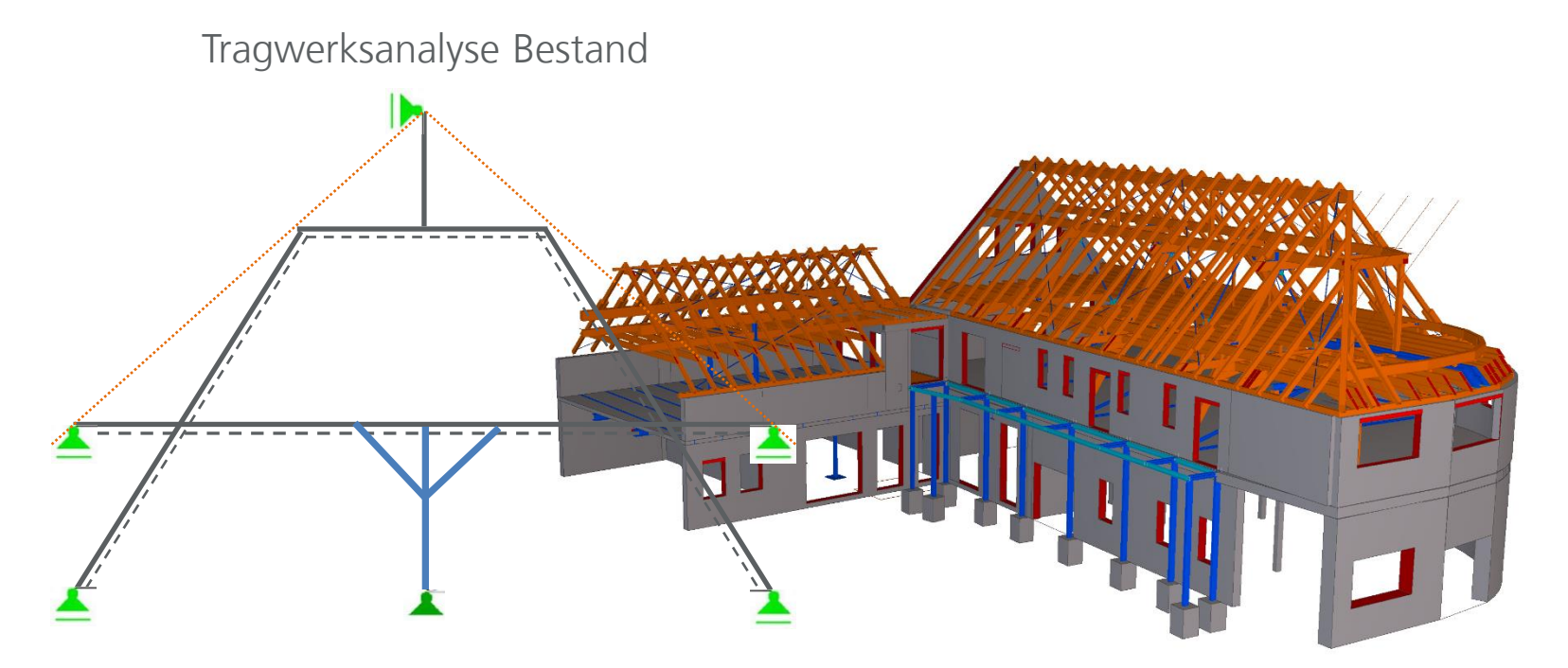

**BIM-konformes Arbeiten bedeutet:**

- **- Anwenden eines 3d-BIM Modells**
- **- Simulation am Teilmodell**

**JADEHOCHSCHLILE** Wilhelmshaven Oldenburn Els

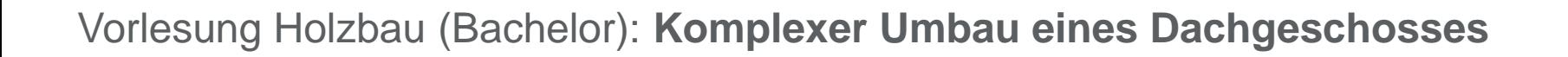

- Pilotanwendungen Jade Hochschule -

**BIM-konformes Arbeiten bedeutet:**

**- Anwenden eines 3d-BIM Modells**

Tiragwwerksanalyse Bestand

**- Simulation am Teilmodell / Systemfindung / Überführung ins 3d-BIM-Modell**

**JADEHOCHSCHLILE** Wilhelmshaven Oldenburn Els

## // MODULE DES HOLZBAUS (BACHELOR) BIM IN DER LEHRE

## Vorlesung Holzbau (Bachelor): **Komplexer Umbau eines Dachgeschosses**

- Pilotanus - Pilotanus - Pilotanus - Pilotanus - Pilotanus - Pilotanus - Pilotanus - Pilotanus - Pilotanus -

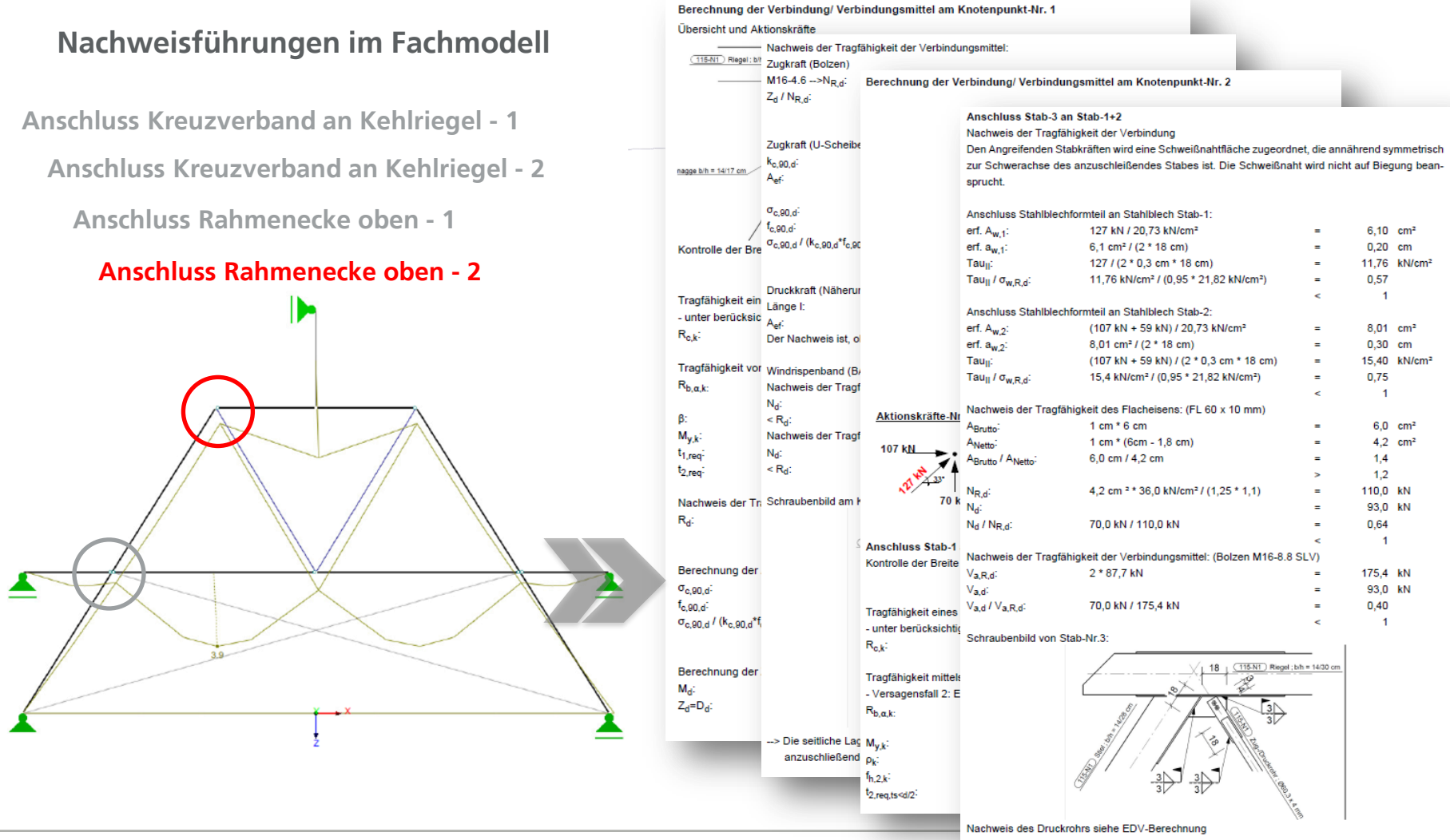

13.09.2016 6. BIMiD-Fachsymposium; Berlin 26

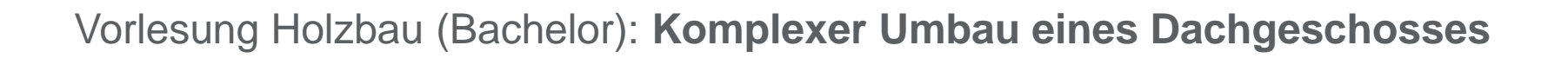

- Pilotanus - Pilotanus - Pilotanus - Pilotanus - Pilotanus - Pilotanus - Pilotanus - Pilotanus - Pilotanus -

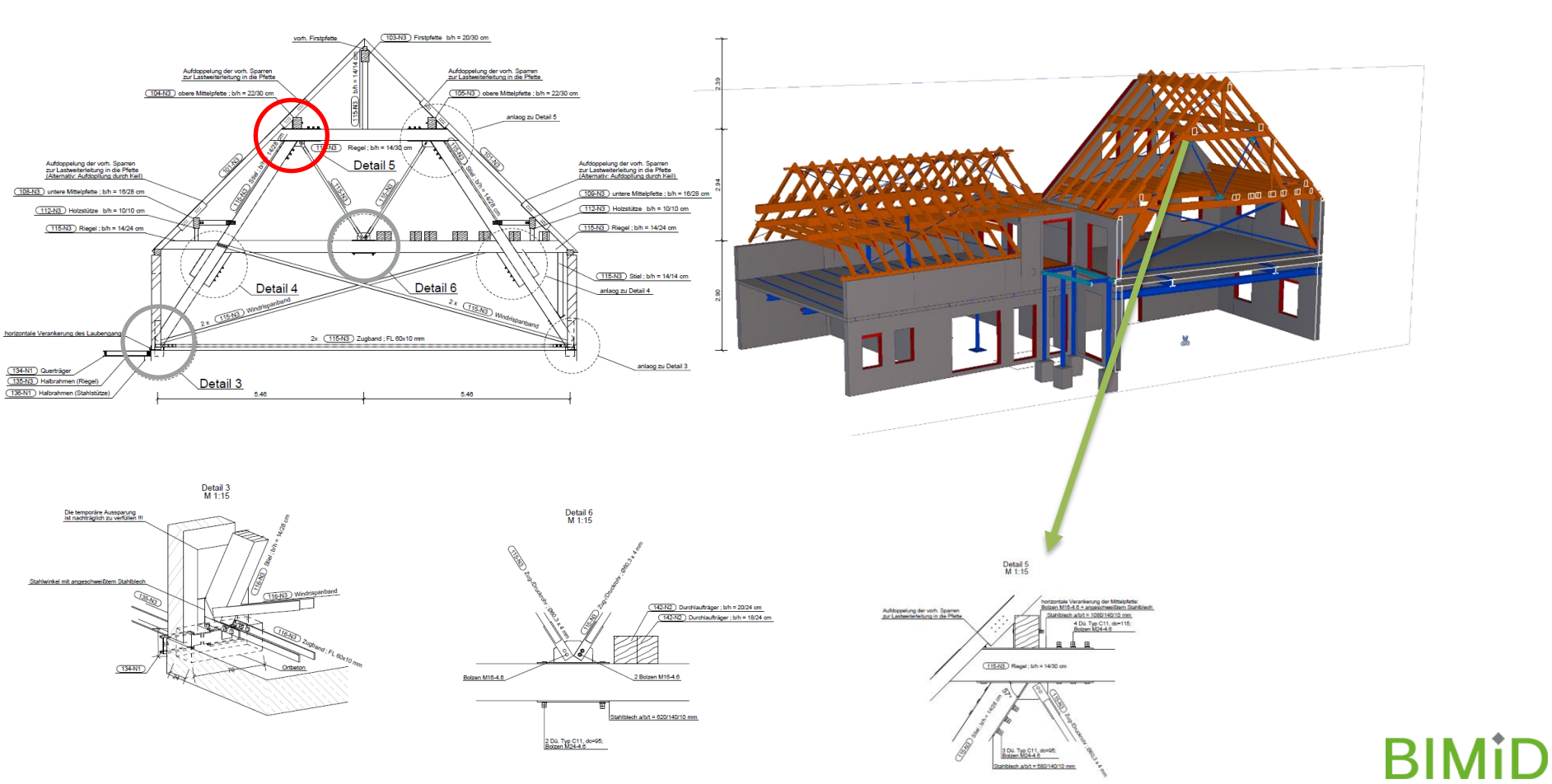

Schnitt A-A<br>Tragstruktur M 1:50

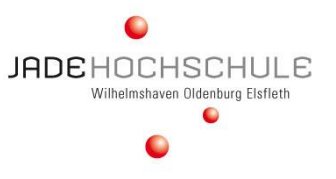

#### Vorlesung Holzbau (Bachelor): **Komplexer Umbau eines Dachgeschosses**

#### **Vorbereitung der weiterführenden Leistungen**

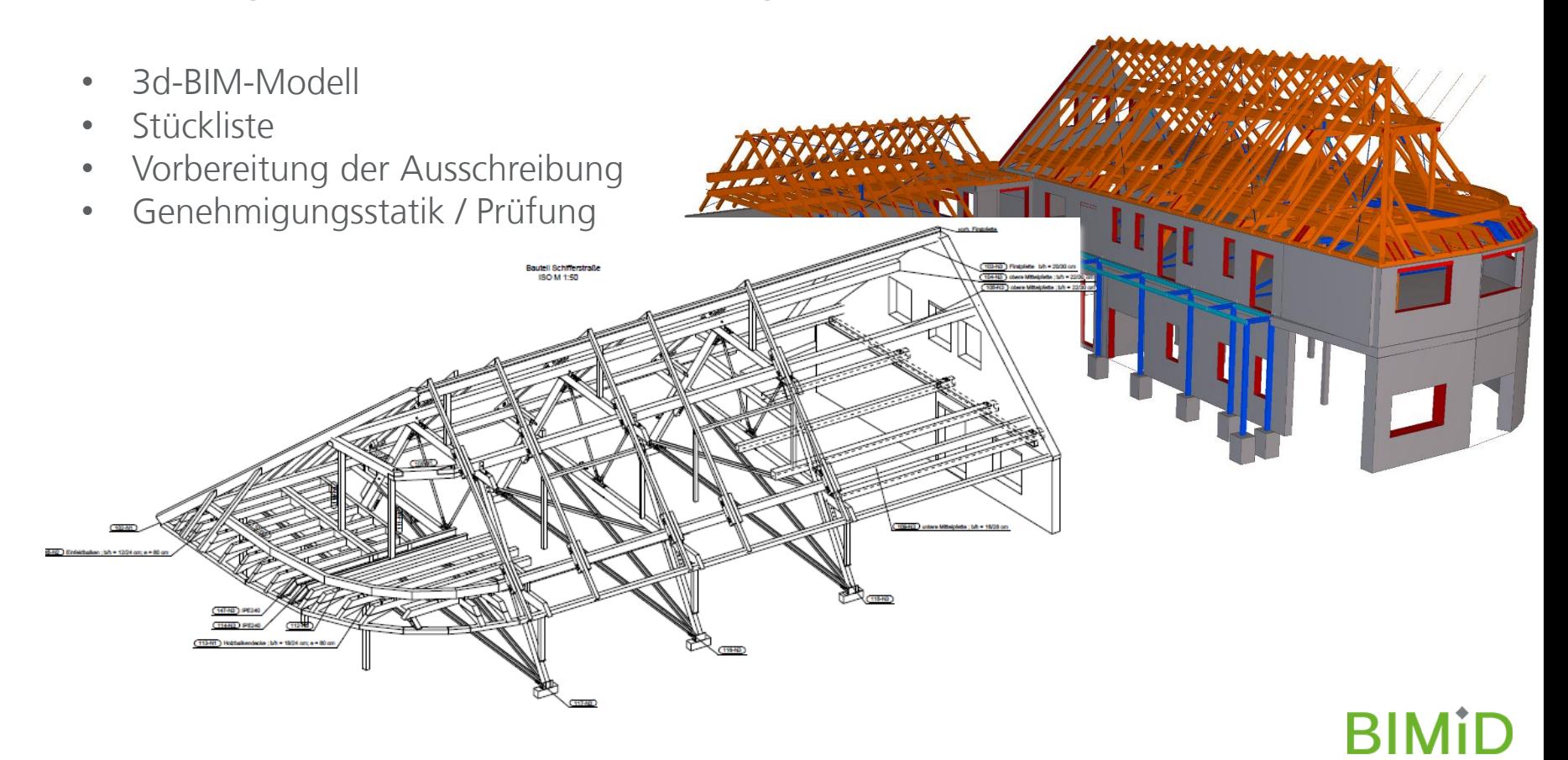

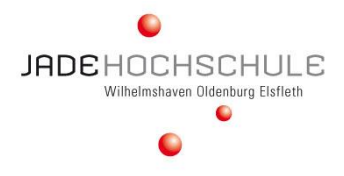

#### **Absolvent\_innen** Das nehmen sie mit! Nach eigenem Interesse! **Entwurf und Realisierung am 3d-BIM-Modell Simulationen:** Entwurf, Konstruktion **des Gebäudes** Tragwerk, Haustechnik Gebäudebetrieb, TGA Energie, Inneneinrichtung **AVA,** Bauablaufplanung Termine und Kosten etc, etc, … **Modell:** Raumprogramm **Check** Bauordnungsrecht Nutzerfunktionalität Kollisionen etc, etc, … Kommunikation

#### **Vergabe und Realisierung basierend auf dem Bau-Soll des 3d-BIM-Modells**

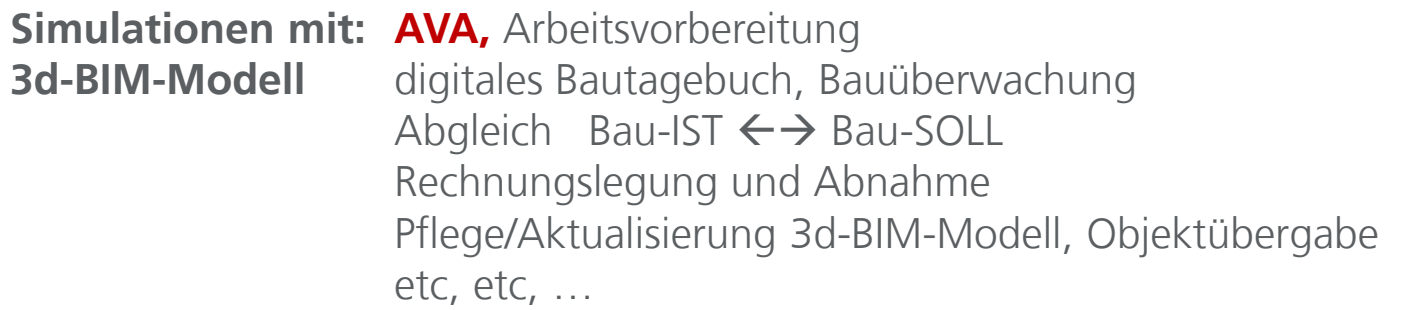

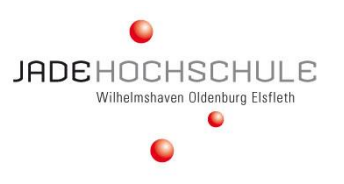

## **Auswahl eines geeigneten 3d-BIM-Modells**

 **Daten-/ Infoübertragung ins Ausschreibungsprogramm** Positionierung, Massenzuordnung

- Pilotanus - Pilotanus - Pilotanus - Pilotanus - Pilotanus - Pilotanus - Pilotanus - Pilotanus - Pilotanus -

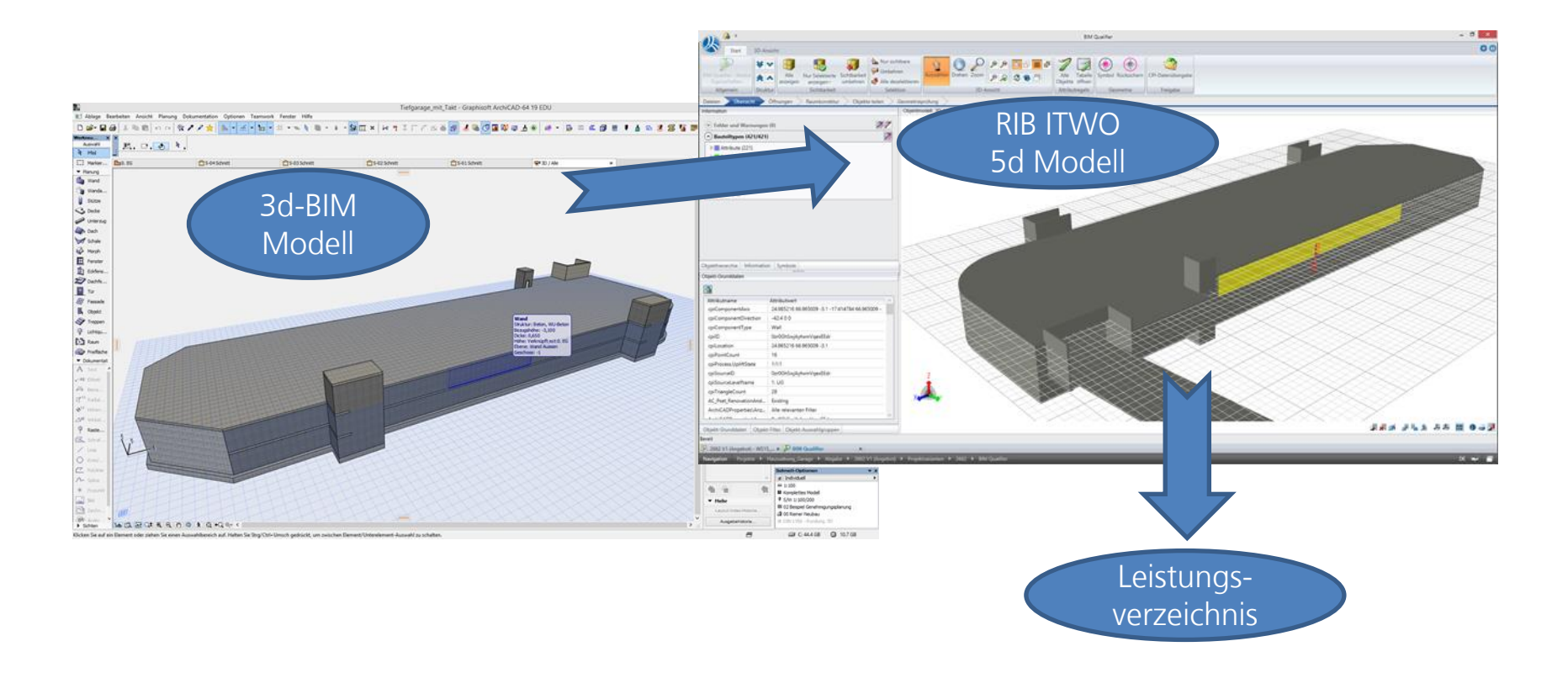

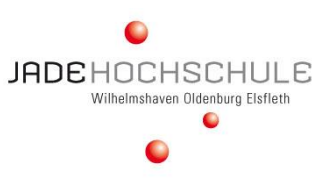

#### **Auswahl eines geeigneten 3d-BIM-Modells**

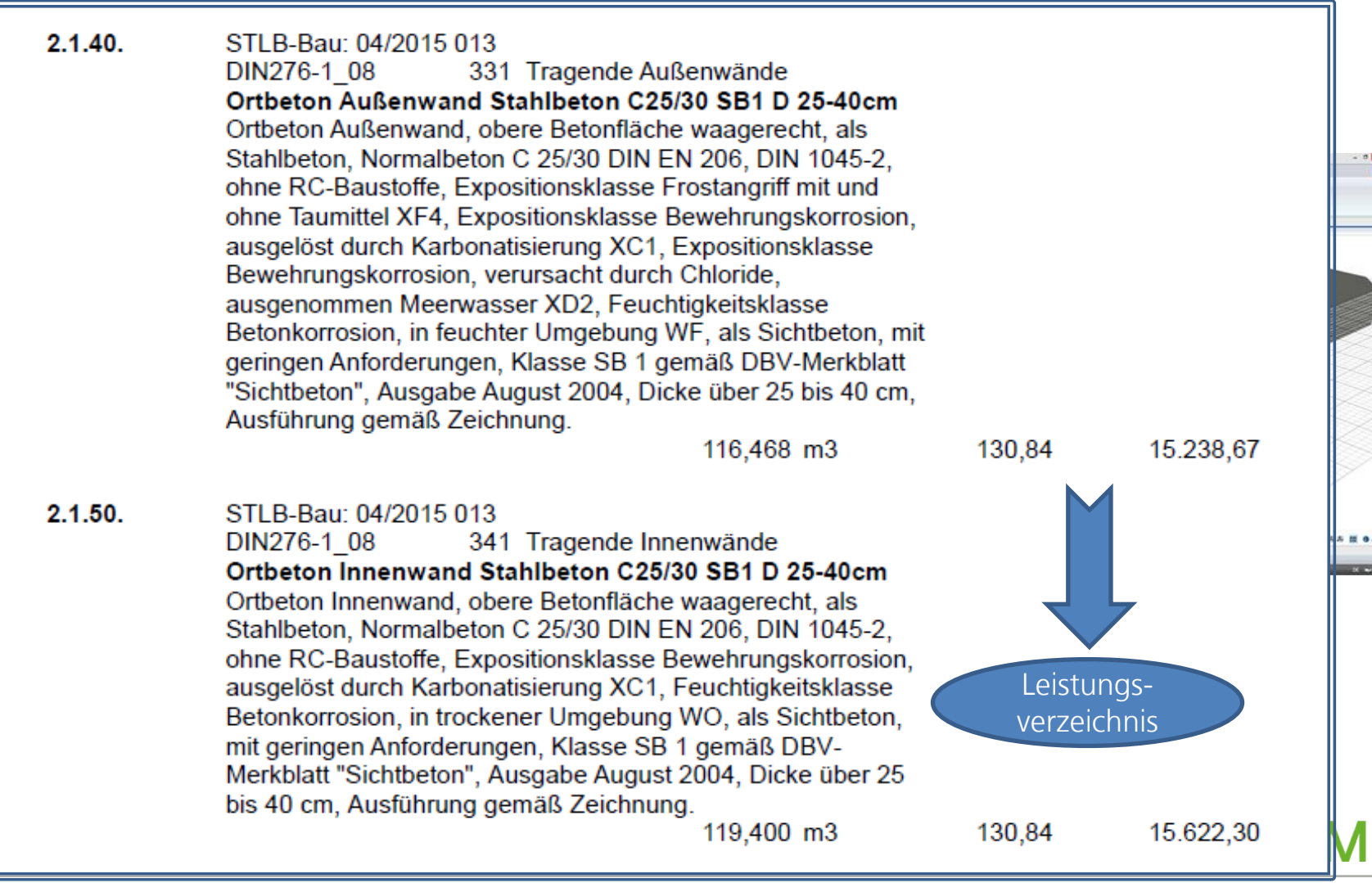

- Pilotanus - Pilotanus - Pilotanus - Pilotanus - Pilotanus - Pilotanus - Pilotanus - Pilotanus - Pilotanus -

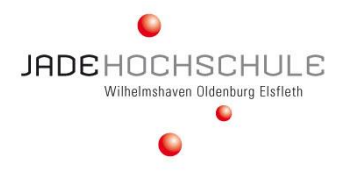

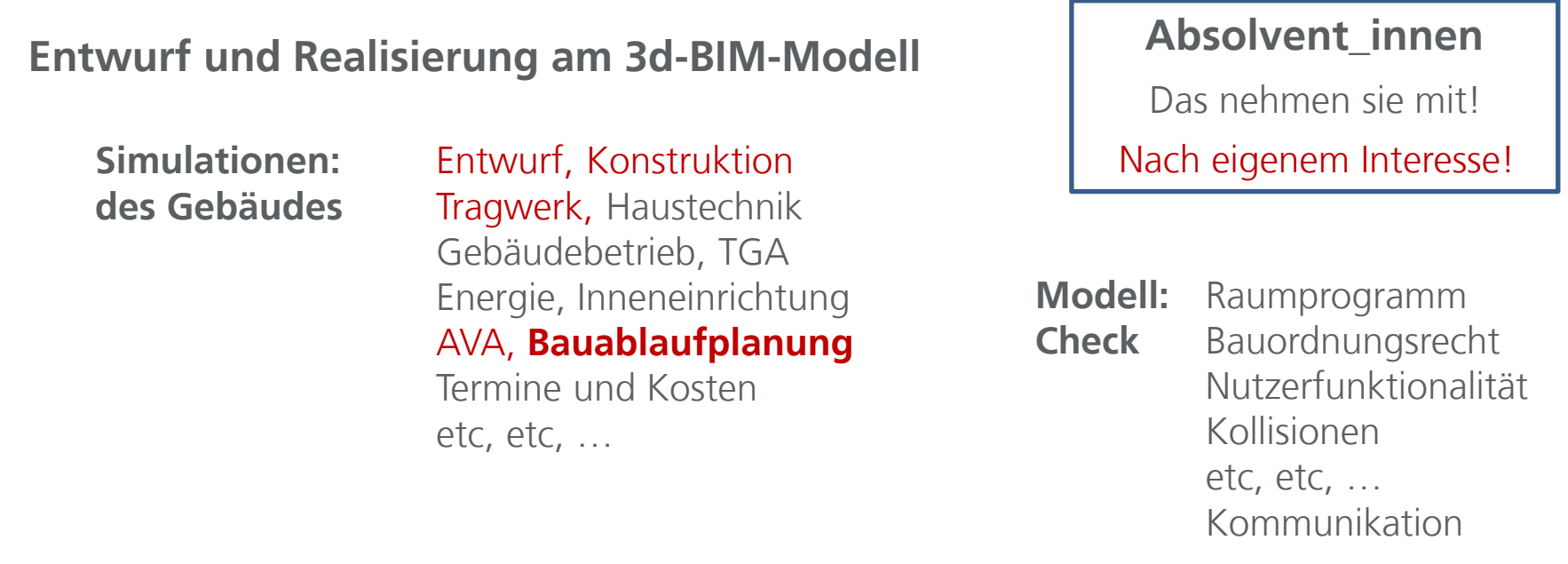

### **Vergabe und Realisierung basierend auf dem Bau-Soll des 3d-BIM-Modells**

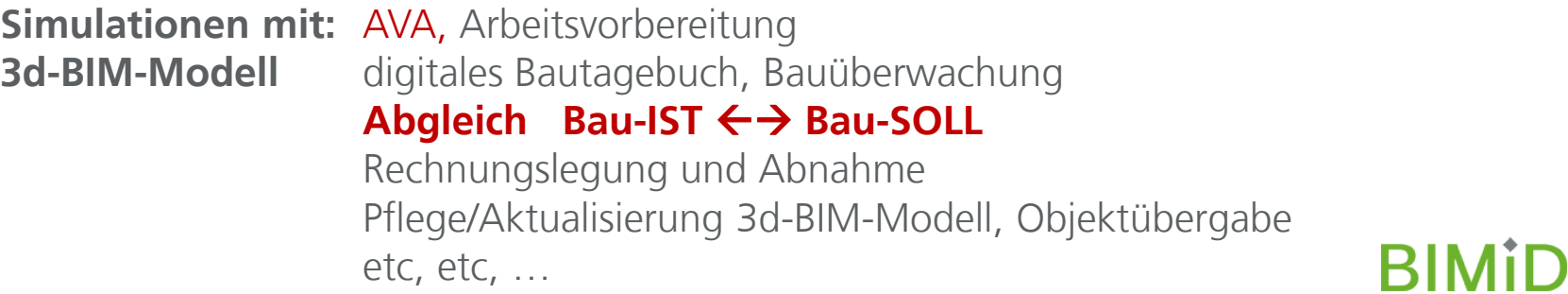

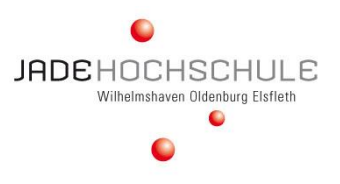

#### **Auswahl eines geeigneten 3d-BIM-Modells**

 **Daten-/ Infoübertragung ins Anwendungsprogramm hier: RIB ITWO** Taktplanung und Simulation

- Pilotanus - Pilotanus - Pilotanus - Pilotanus - Pilotanus - Pilotanus - Pilotanus - Pilotanus - Pilotanus -

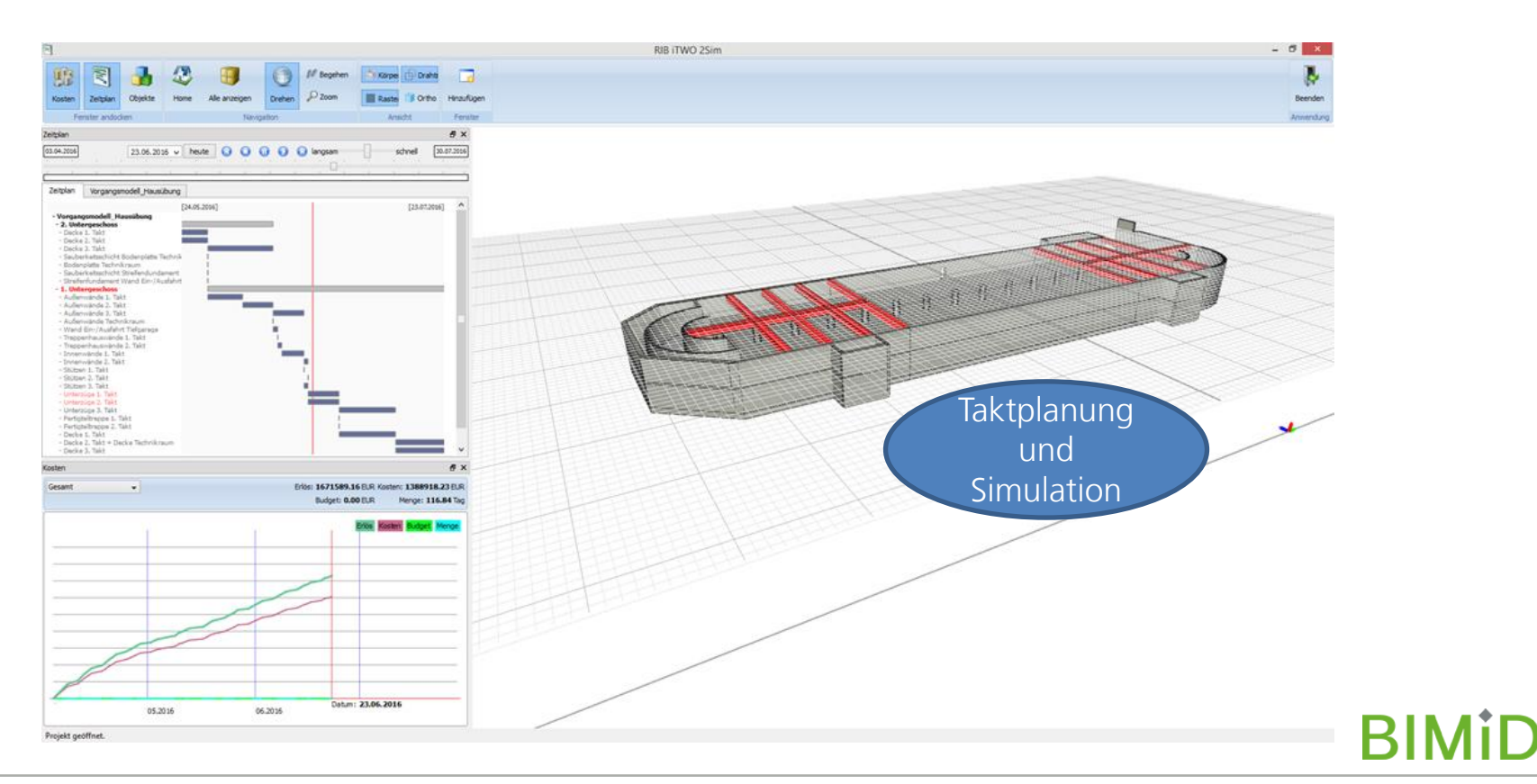

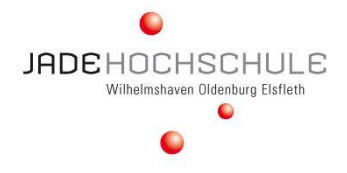

## **Entwurf und Realisierung am 3d-BIM-Modell**

**Simulationen:** Entwurf, Konstruktion **des Gebäudes** Tragwerk, Haustechnik Gebäudebetrieb, TGA Energie, Inneneinrichtung AVA, Bauablaufplanung Termine und Kosten etc, etc, …

**Absolvent\_innen**

Das nehmen sie mit!

Nach eigenem Interesse!

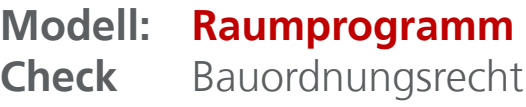

#### **Nutzerfunktionalitä**

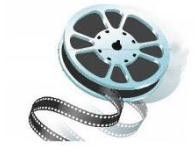

**Kollisionen**

etc, etc, …

**Kommunikation**

**Vergabe und Realisierung basierend auf dem Bau-Soll des 3d-BIM-Modells**

**Simulationen mit: AVA, Arbeitsvorbereitung 3d-BIM-Modell** digitales Bautagebuch, Bauüberwachung Abgleich Bau-IST ← → Bau-SOLL Rechnungslegung und Abnahme Pflege/Aktualisierung 3d-BIM-Modell, Objektübergabe etc, etc, …

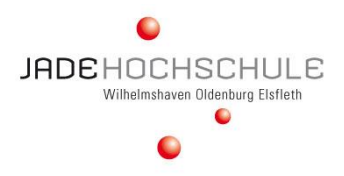

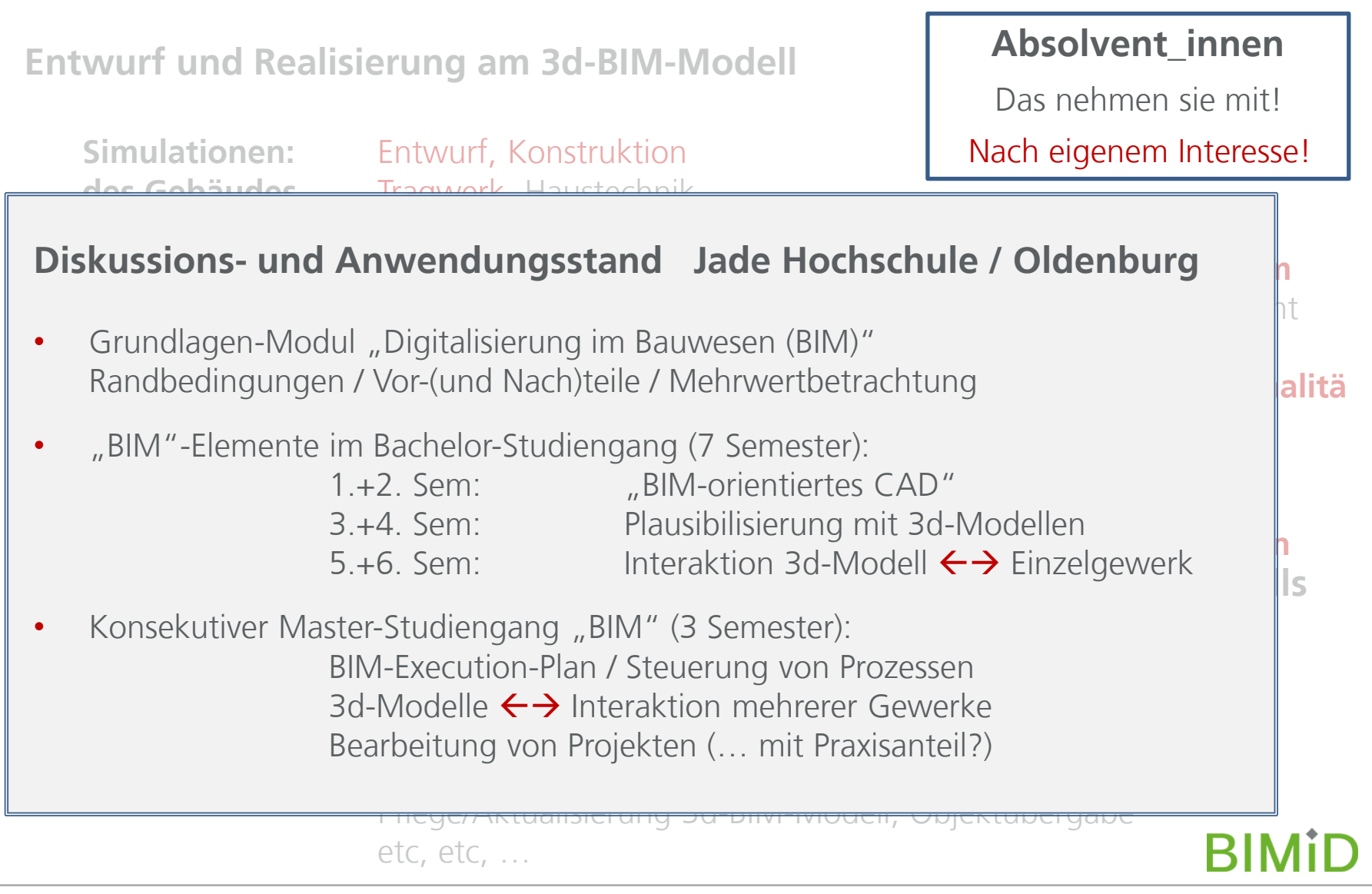

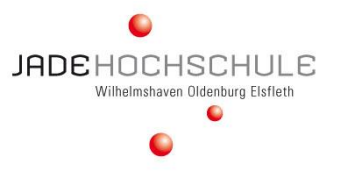

## **Die Einführung von BIM in einer Hochschule ist vergleichbar mit der Einführung in einem Unternehmen – eine echte Herausforderung, denn**

- man ist in der Vergangenheit **bisher** auch ohne BIM ausgekommen und das mit Erfolg,
- es haben sich Prozesse/Strukturen **etabliert**, mit denen die anfallenden Aufgaben/Projekte verlässlich bearbeitet werden können,
- es sind **jetzt** "neue Werkzeuge" und "veränderte Prozesse" einzuführen, die ihren Vorteil erst einmal beweisen müssen,
- es sind **jetzt** die Menschen abzuholen, das sind die Mitarbeiter\_innen in "Führung" und "Produktion". Sie sind zu überzeugen!

**Was müssen Hochschulen tun ???**

- und die Einführung bindet finanzielle und personelle Ressourcen!

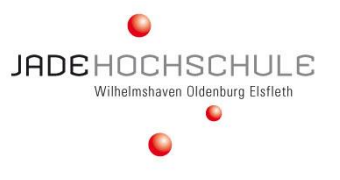

# Ein Ansatz zur Einführung von BIM in die Lehre!!

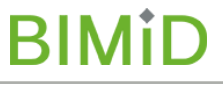

## ENTWICKLUNG VON CURRICULA … DIE VEREINFACHTE SICHT AUF DIE DINGE

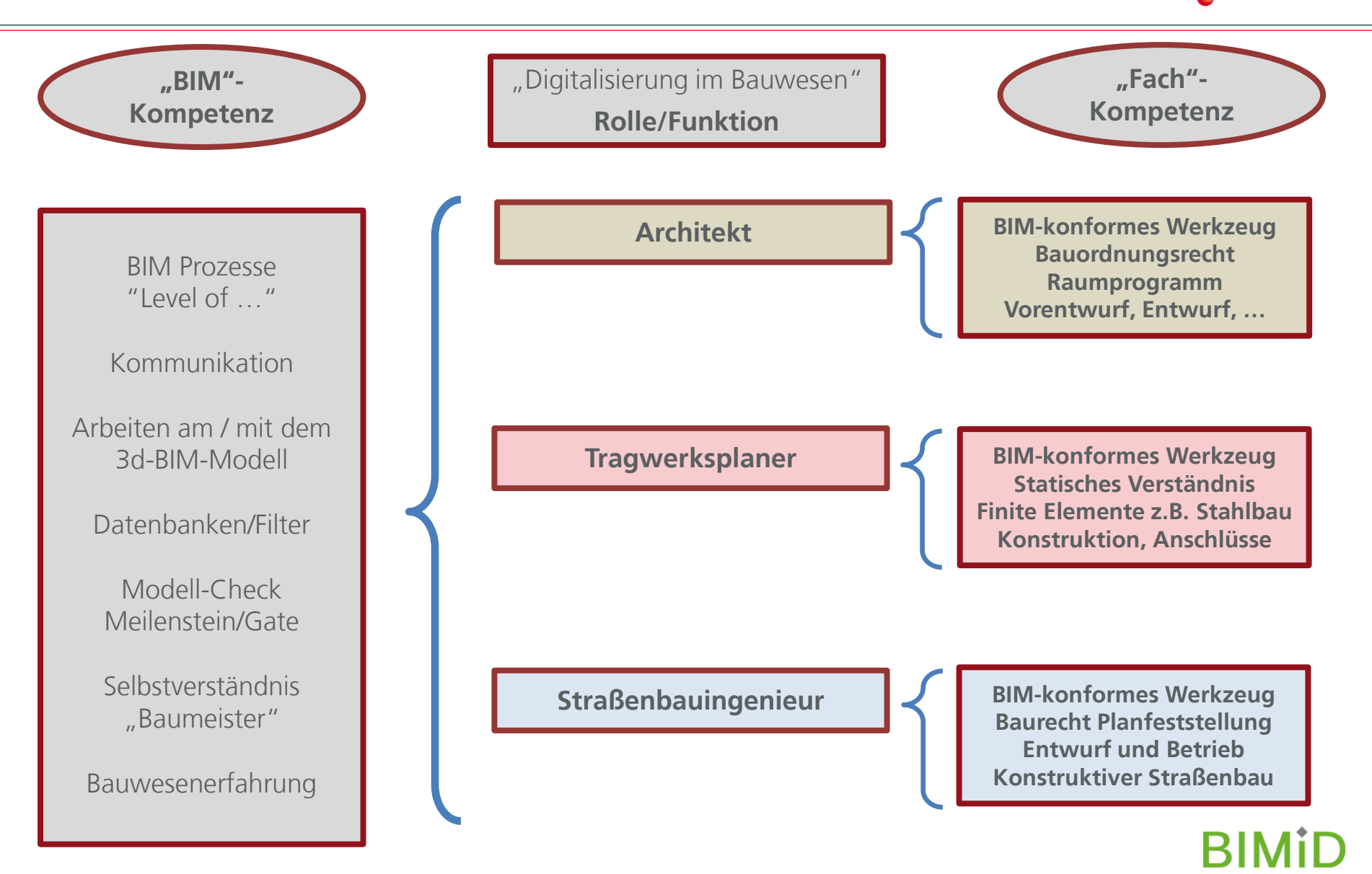

## ENTWICKLUNG VON CURRICULA … DIE VEREINFACHTE SICHT AUF DIE DINGE

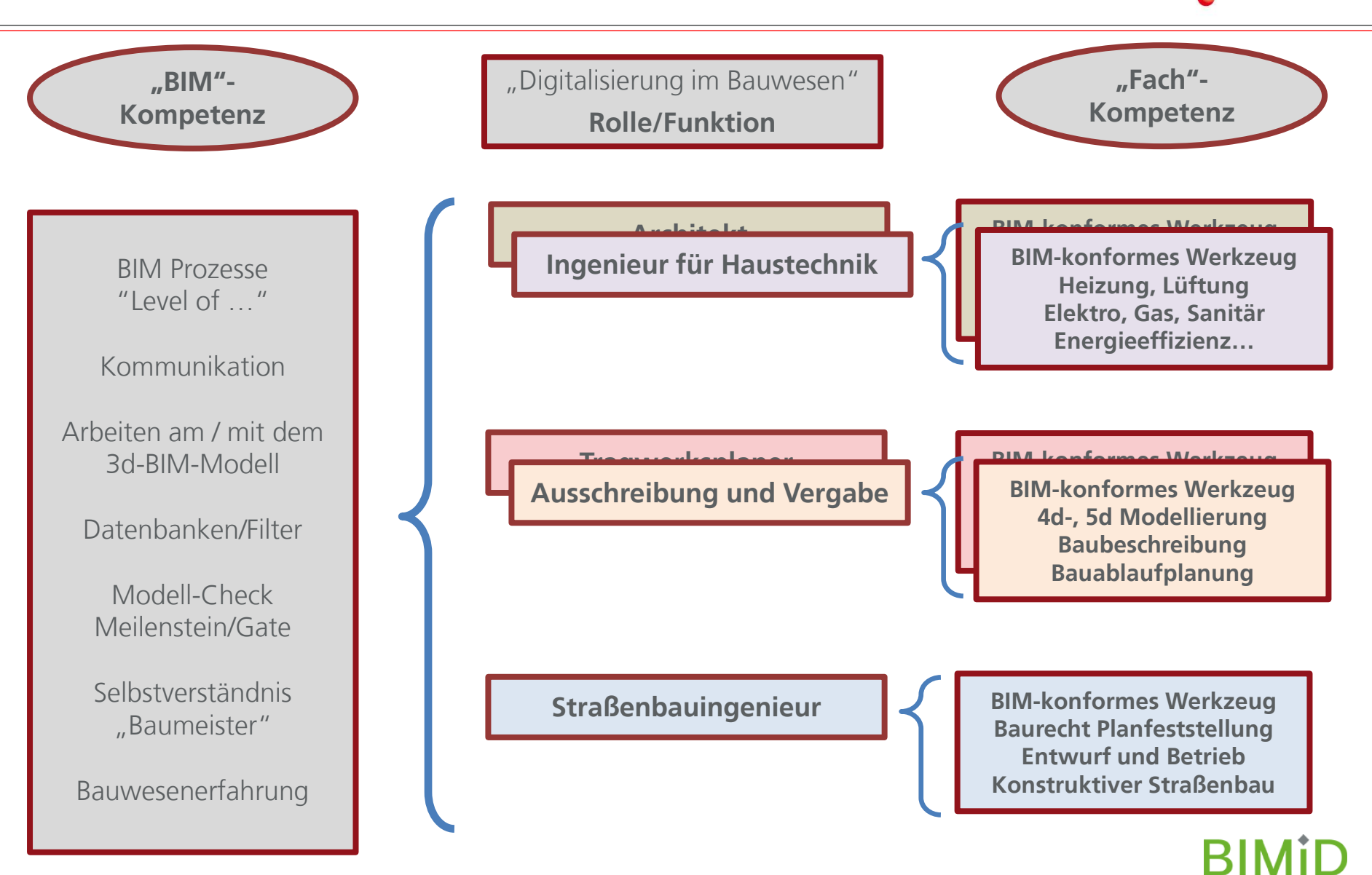

## ENTWICKLUNG VON CURRICULA … DIE VEREINFACHTE SICHT AUF DIE DINGE

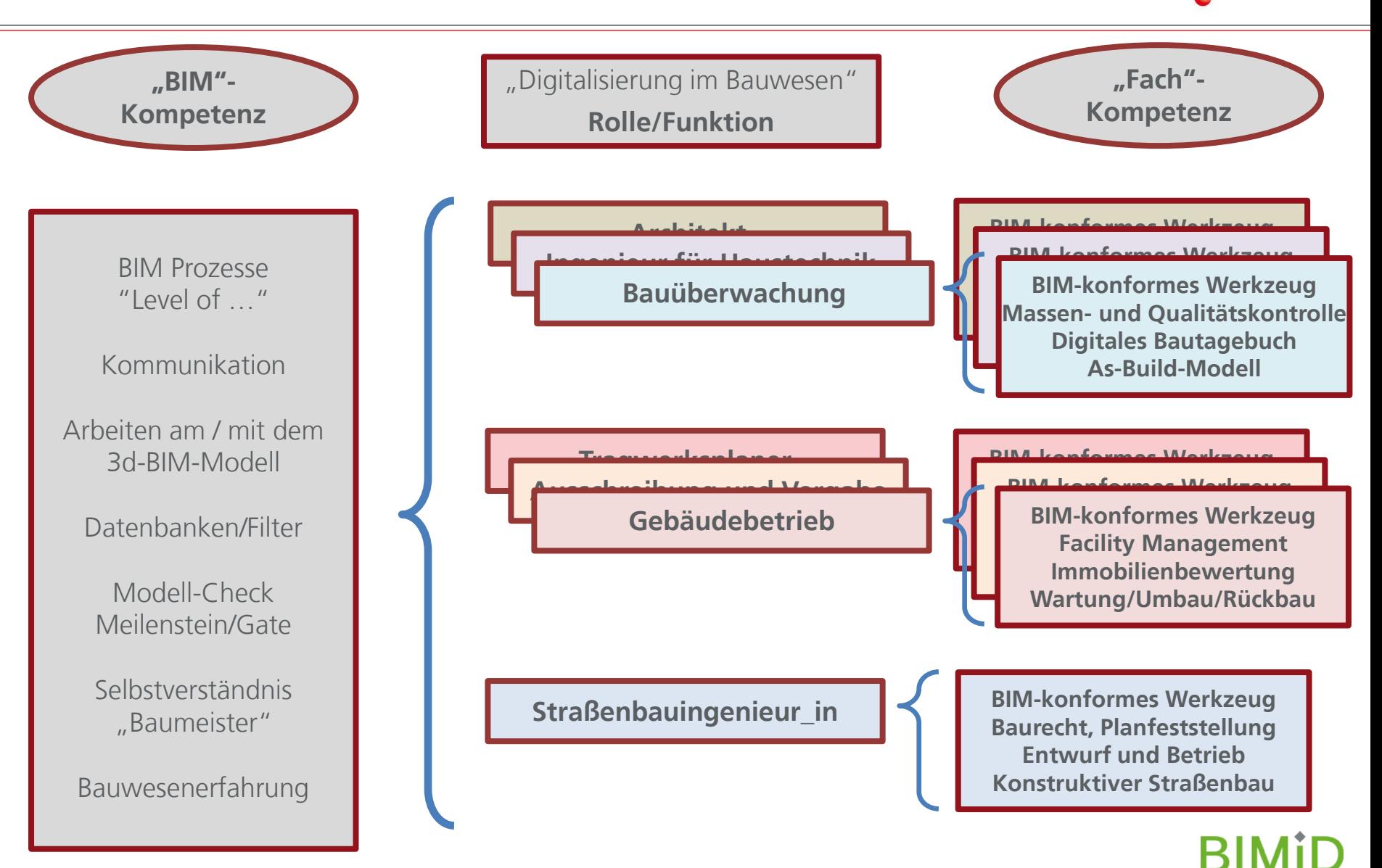

## ENTWICKLUNG VON CURRICULA … DIE VEREINFACHTE SICHT DER AUSWERTUNG

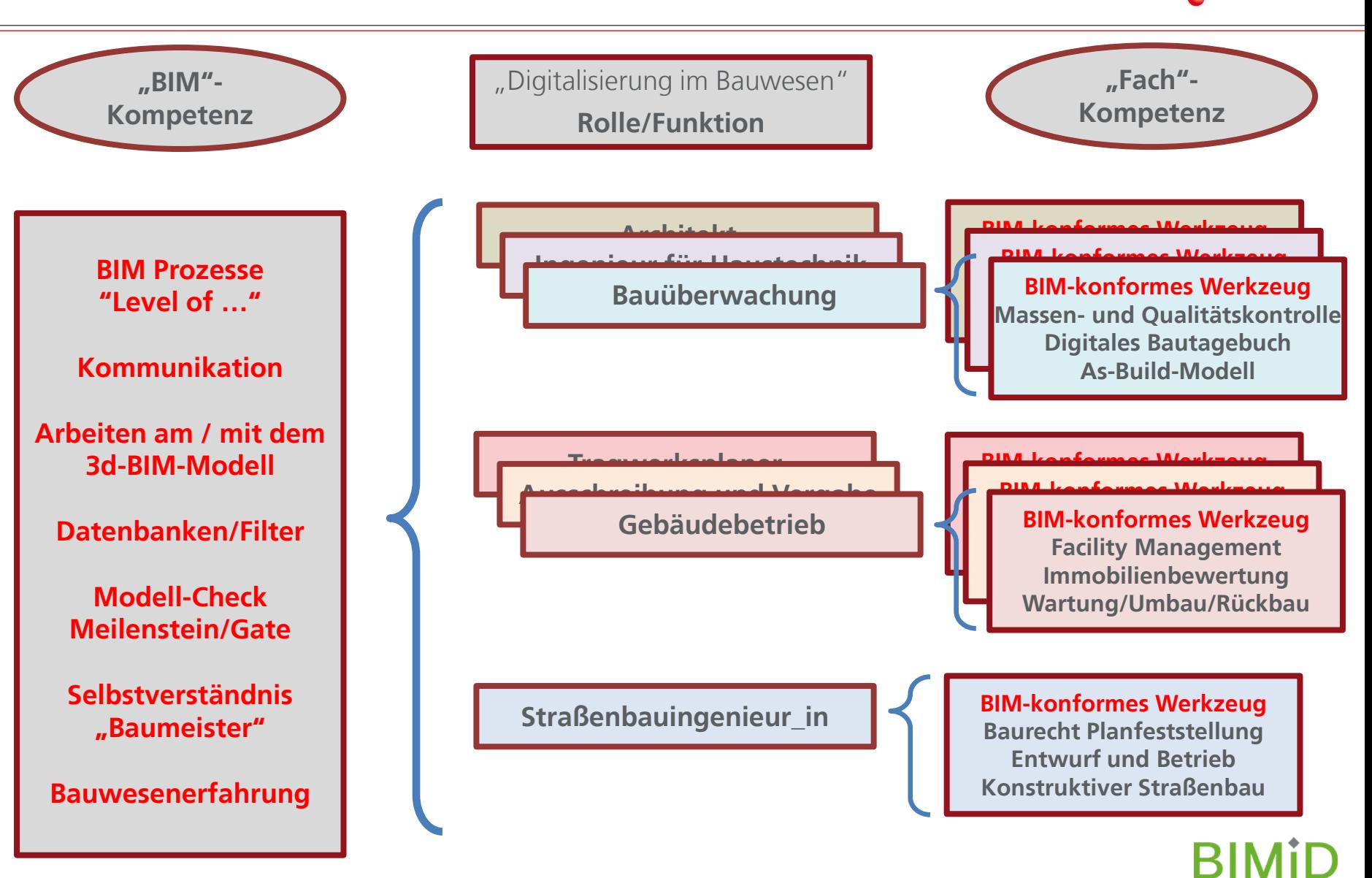

## ENTWICKLUNG VON CURRICULA  $\rightarrow$  BOLOGNA ARITHMETIK

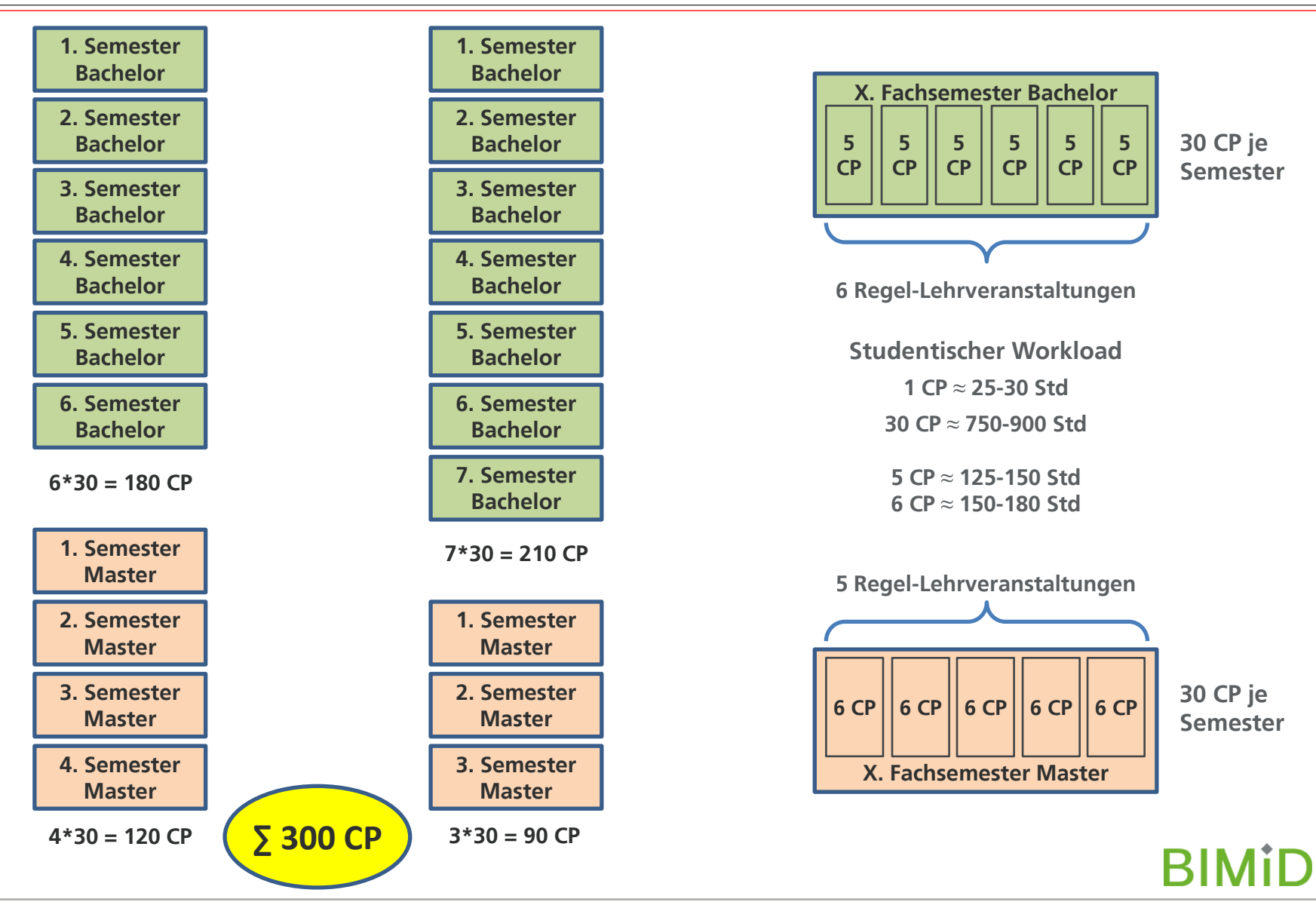

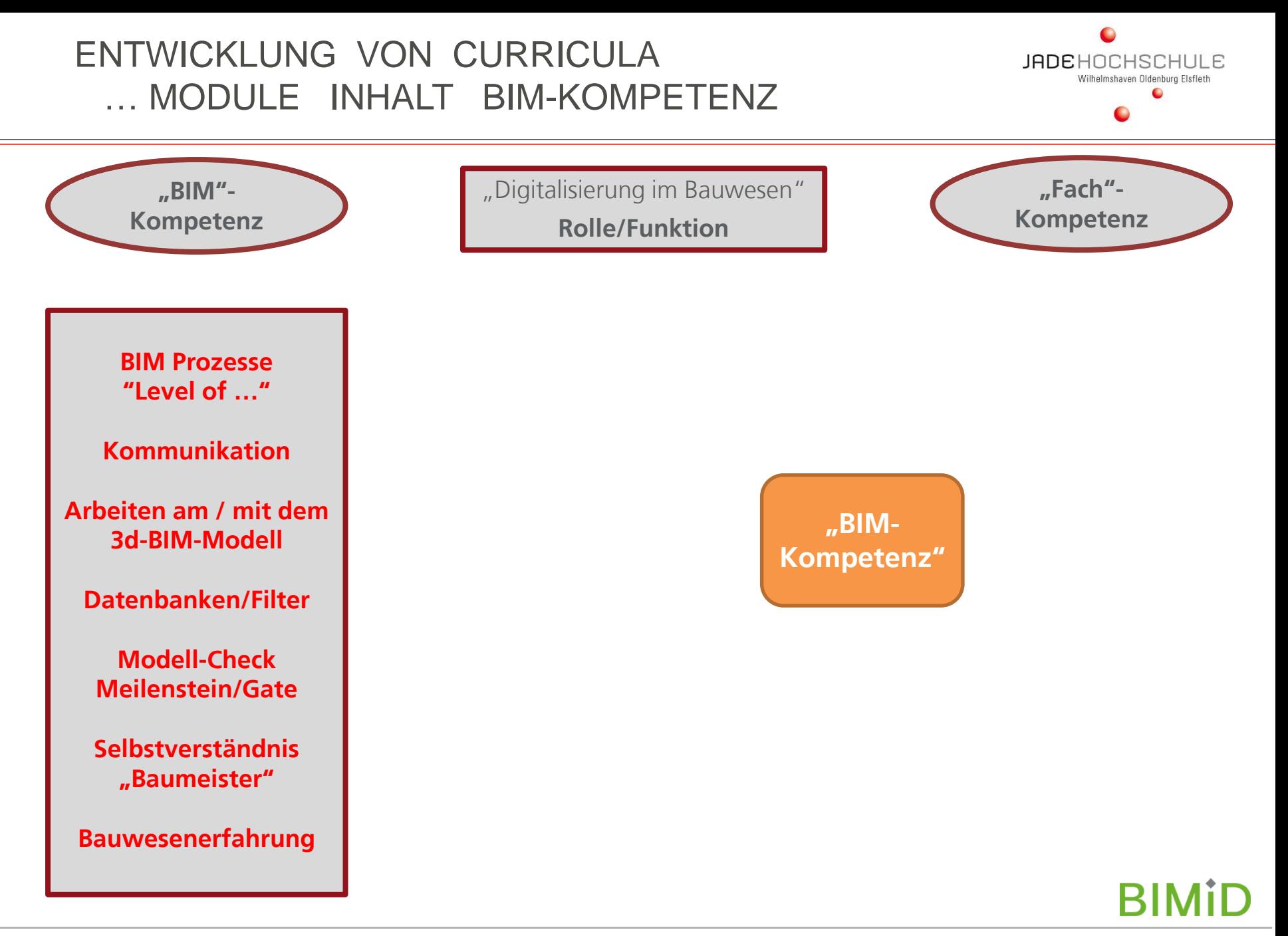

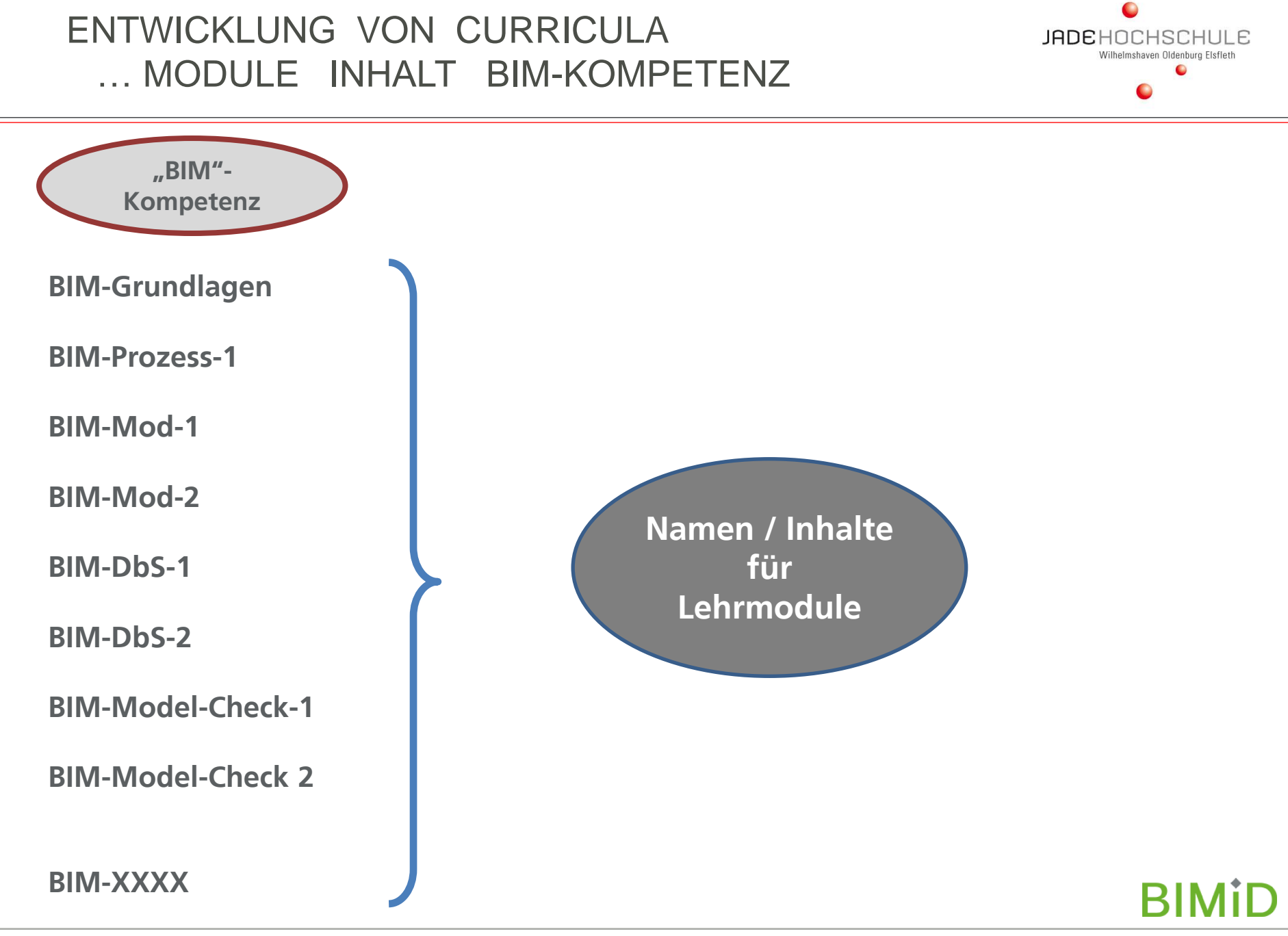

## ENTWICKLUNG VON CURRICULA … MODULE INHALT BIM-KOMPETENZ

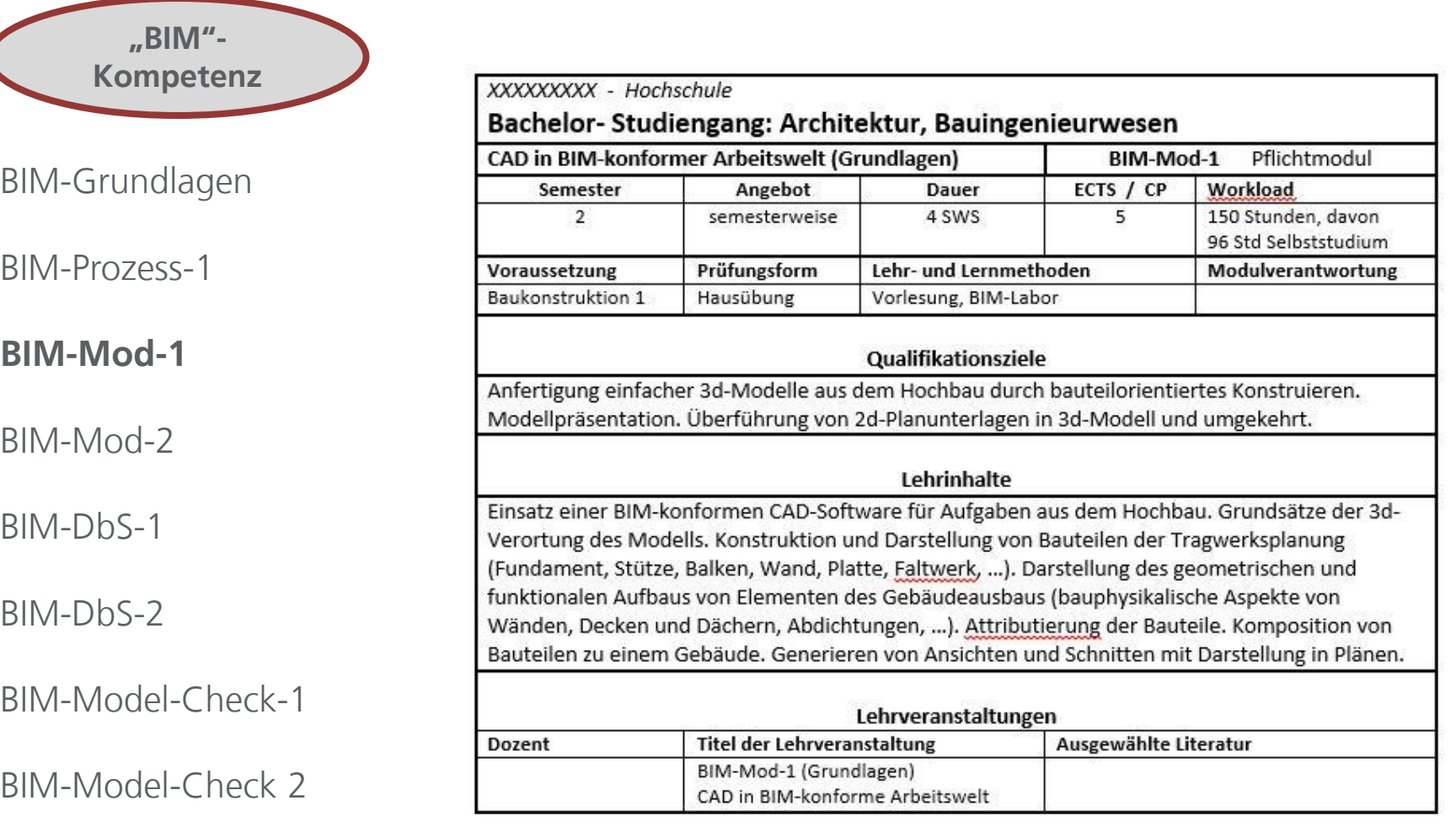

BIM-XXXX

**BIMID** 

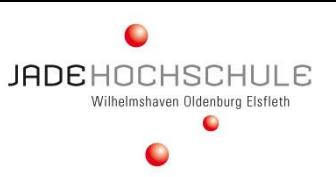

## ENTWICKLUNG VON CURRICULA … MODULE INHALT BIM-KOMPETENZ

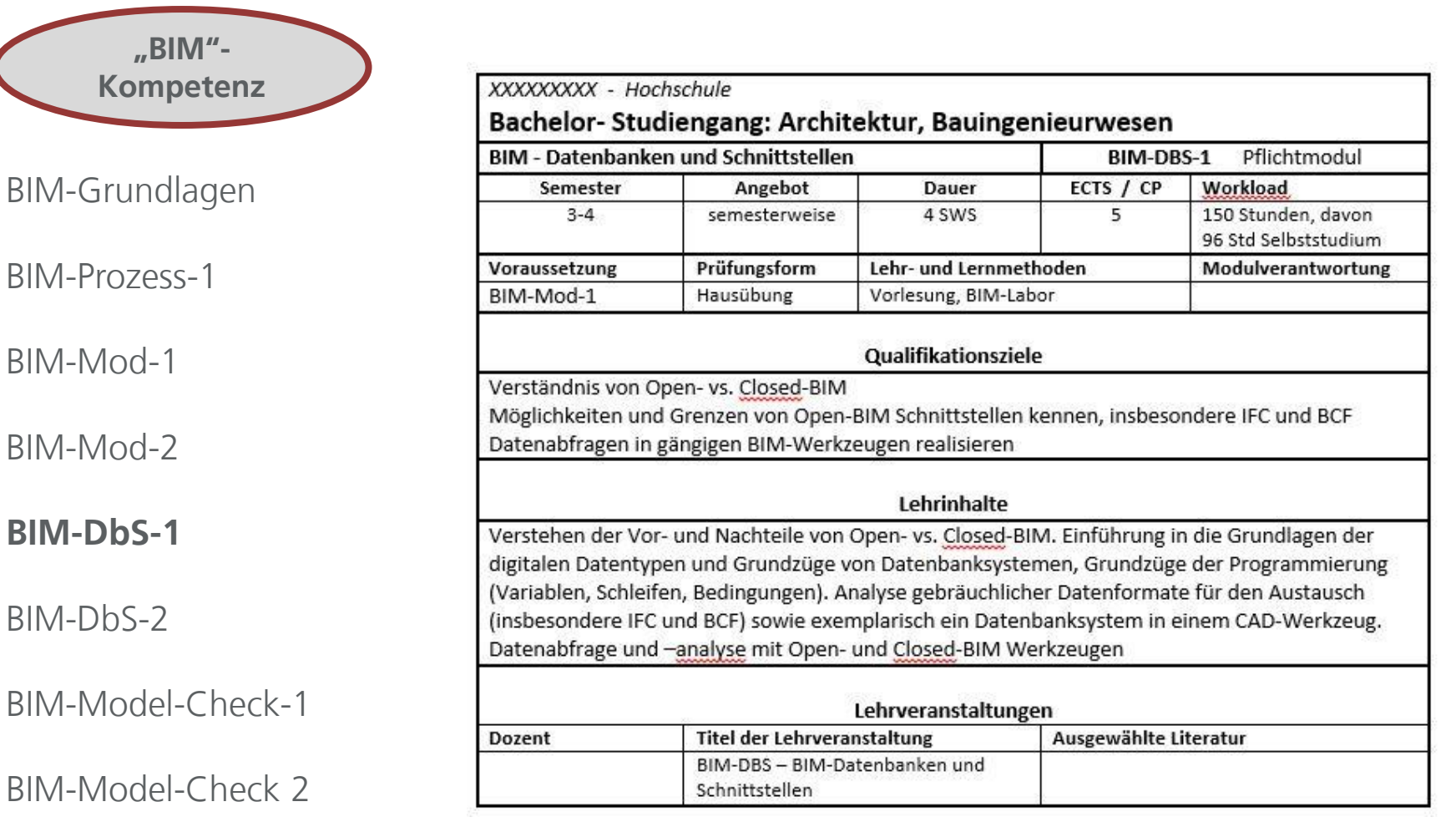

#### BIM-XXXX

**BIMID** 

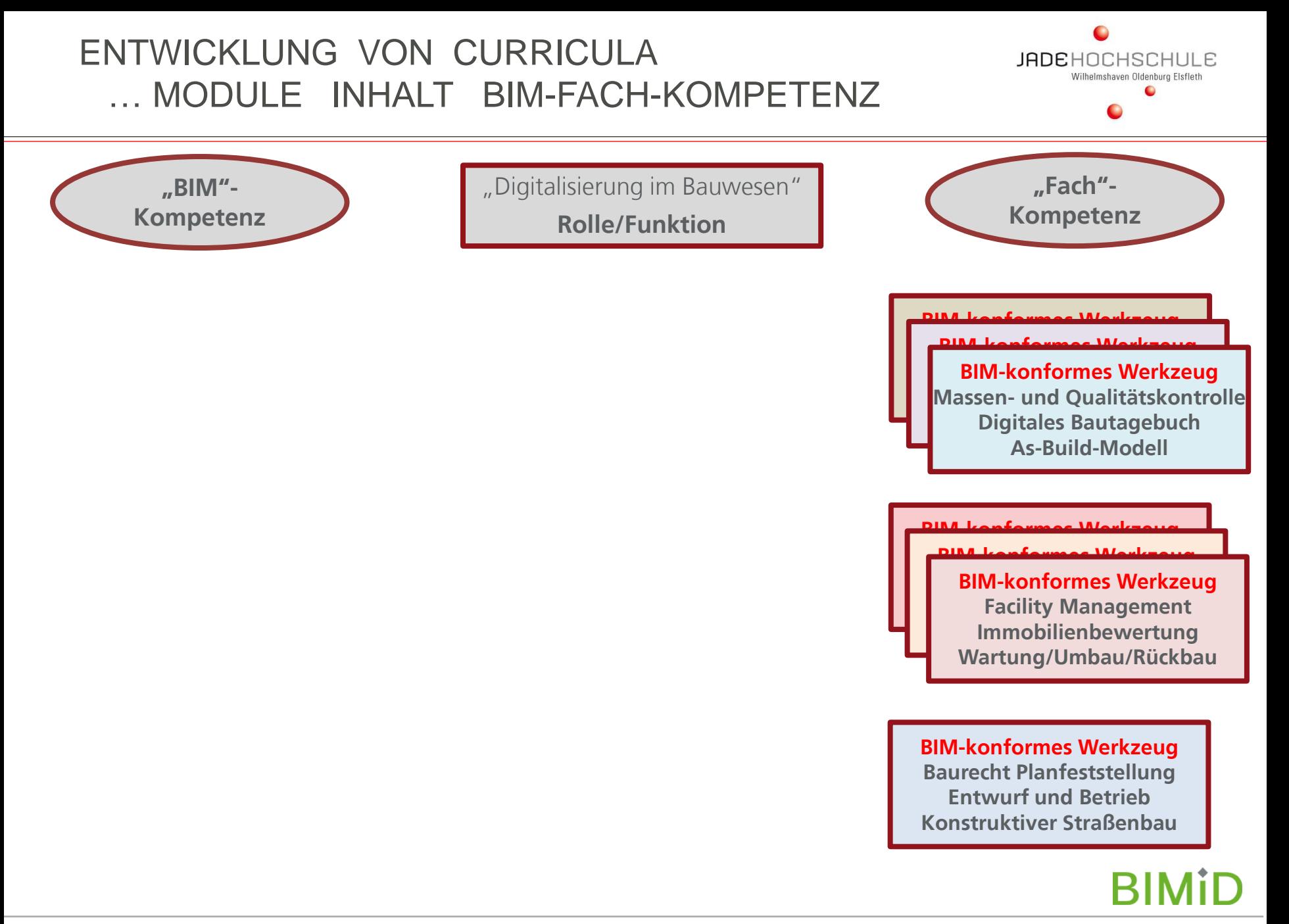

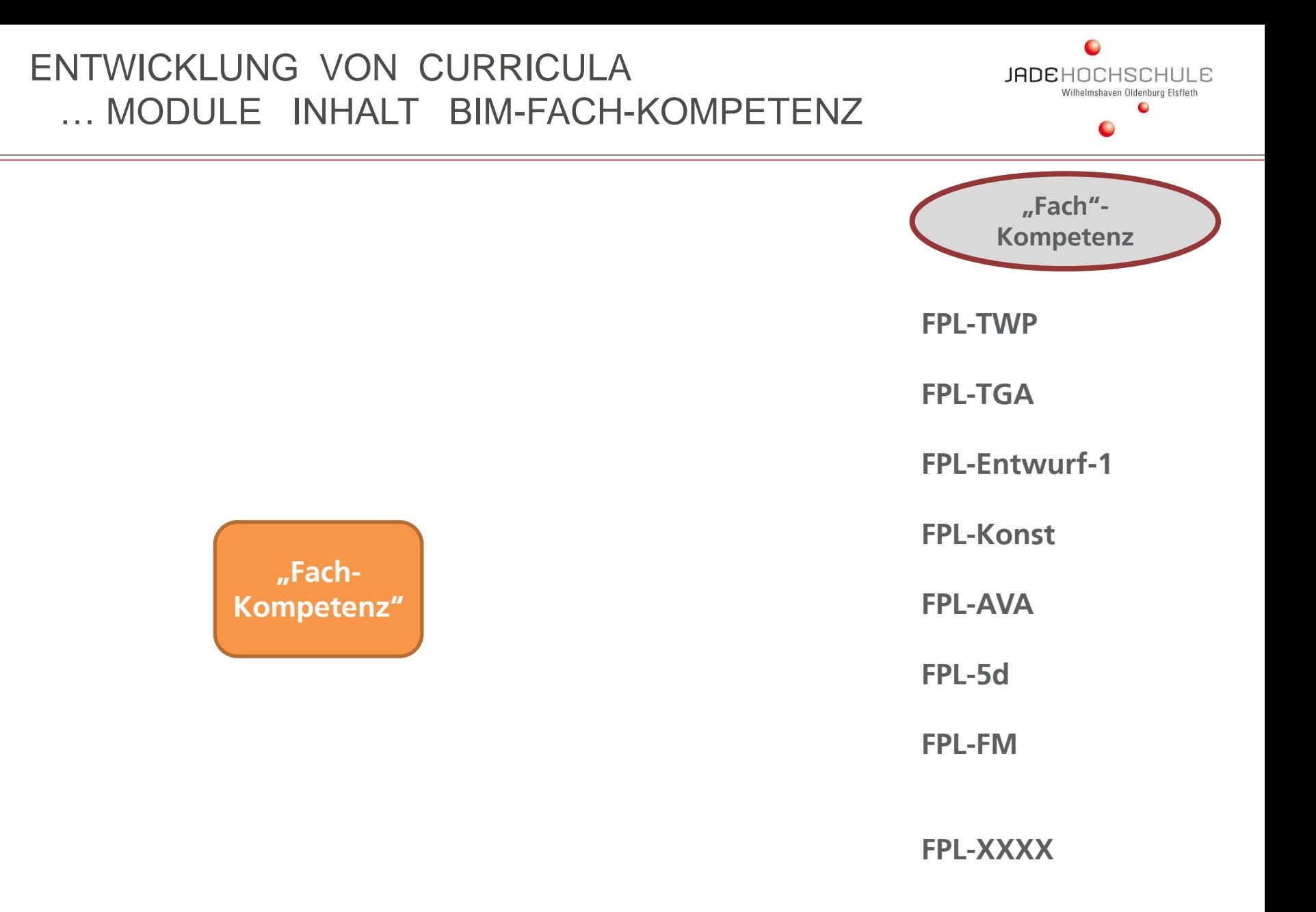

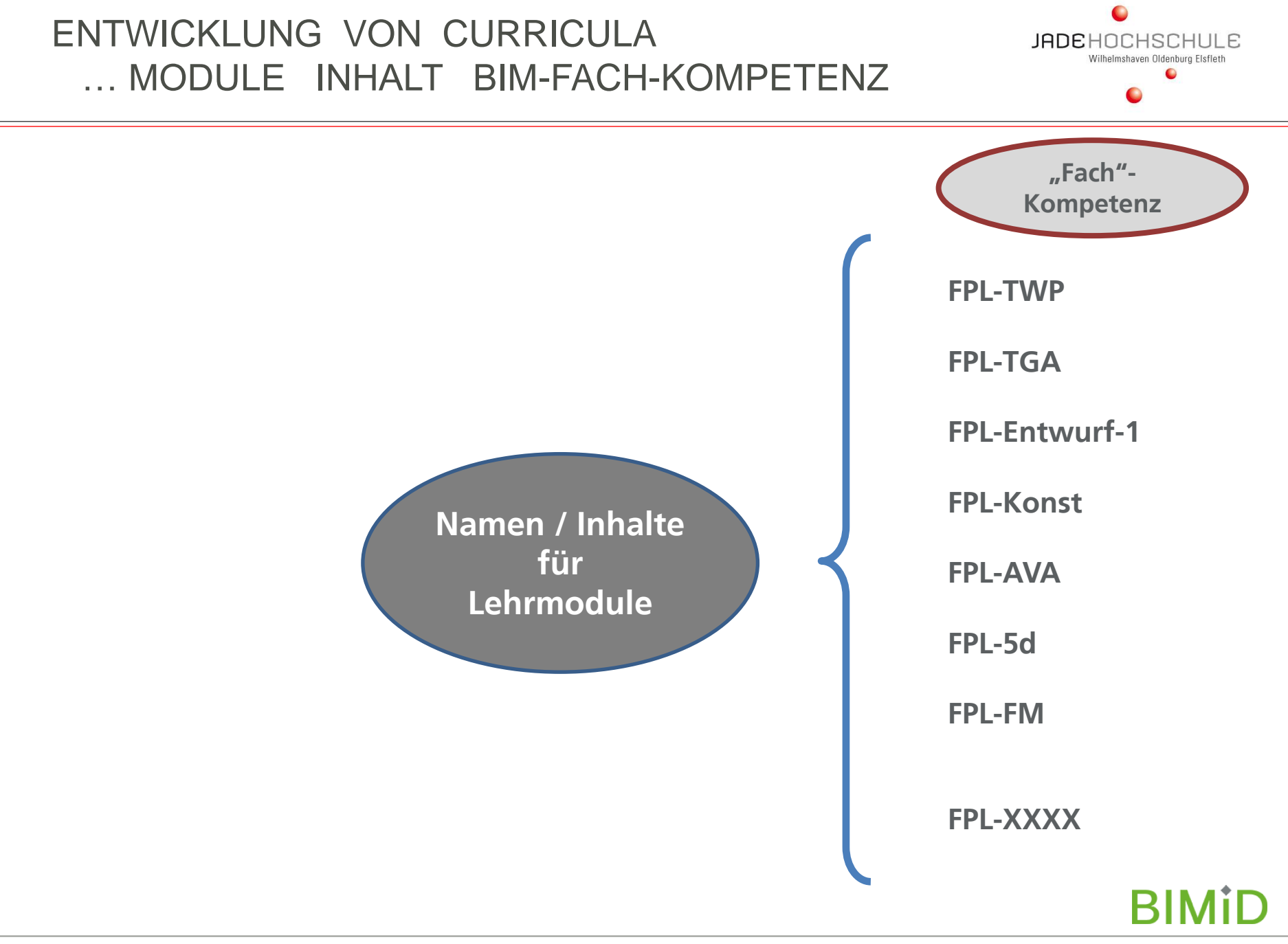

# ENTWICKLUNG VON CURRICULA … MODULE INHALT BIM-FACH-KOMPETENZ

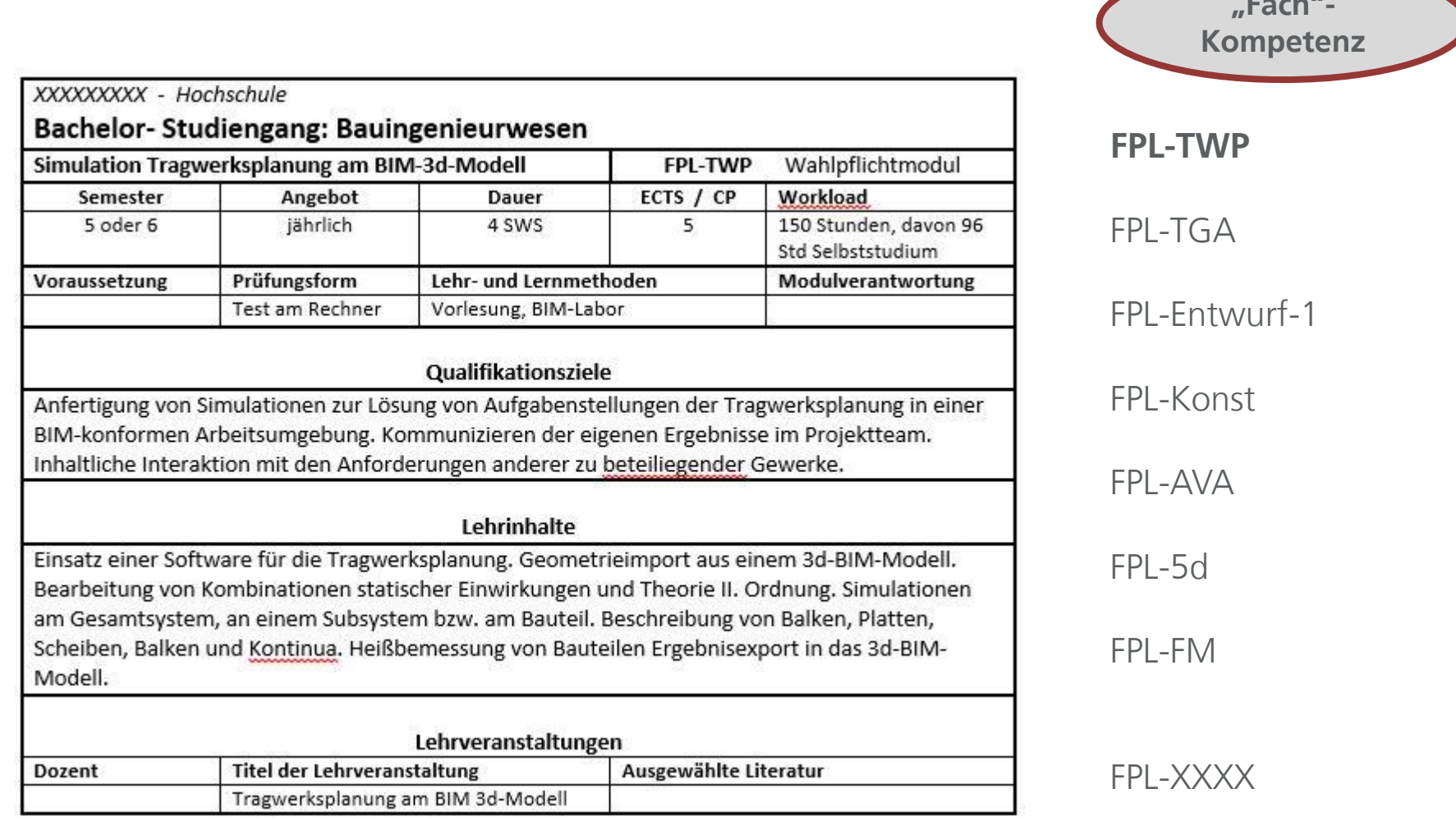

**BIMID** 

**"Fach"-**

## ENTWICKLUNG VON CURRICULA … MODULE INHALT BIM-FACH-KOMPETENZ

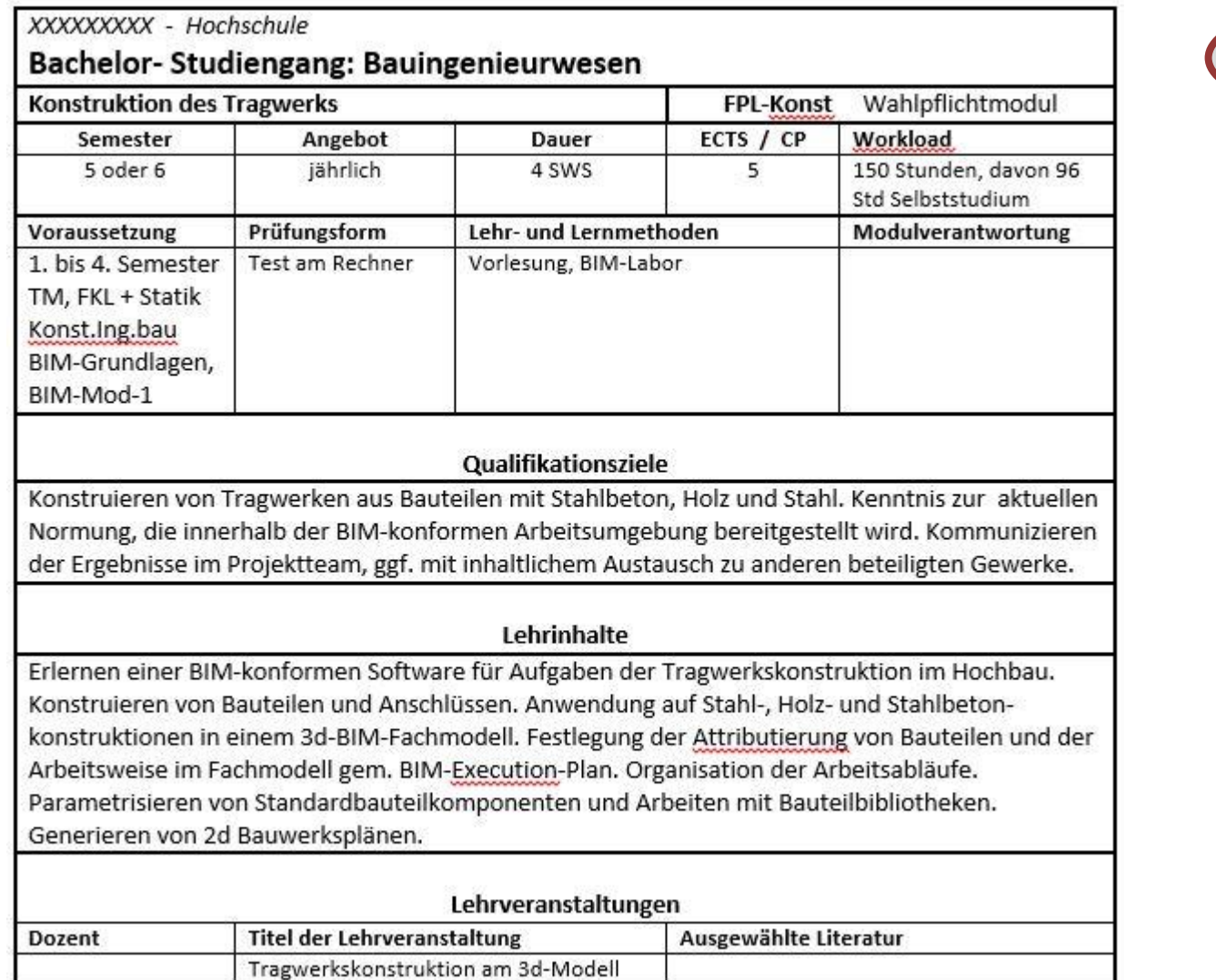

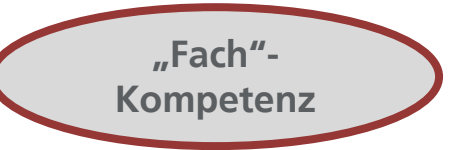

**JADEHOCHSCHULE** Wilhelmshaven Oldenburg Elsfleth

FPL-TWP

FPL-TGA

FPL-Entwurf-1

**FPL-Konst**

FPL-AVA

FPL-5d

FPL-FM

#### FPL-XXXX

# ENTWICKLUNG VON CURRICULA … MODULE INHALT BIM-FACH-KOMPETENZ

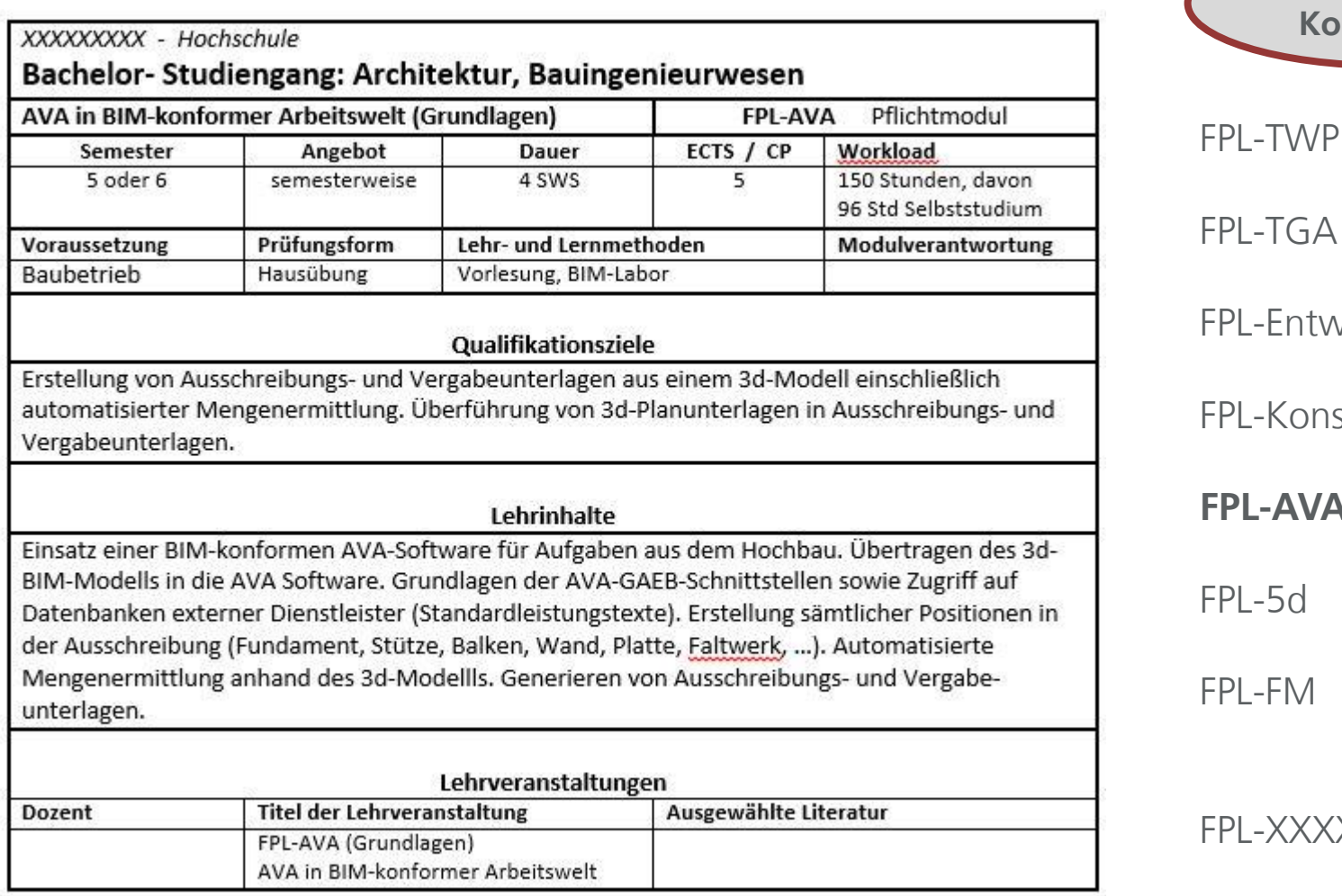

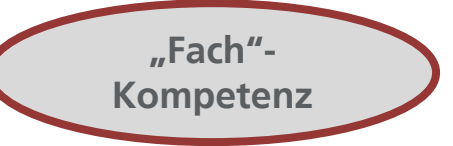

**JADEHOCHSCHULE** Wilhelmshaven Oldenburg Elsfleth  $\bullet$ 

twurf-1

mst

**VA** 

FPL-FM

**BIMID** 

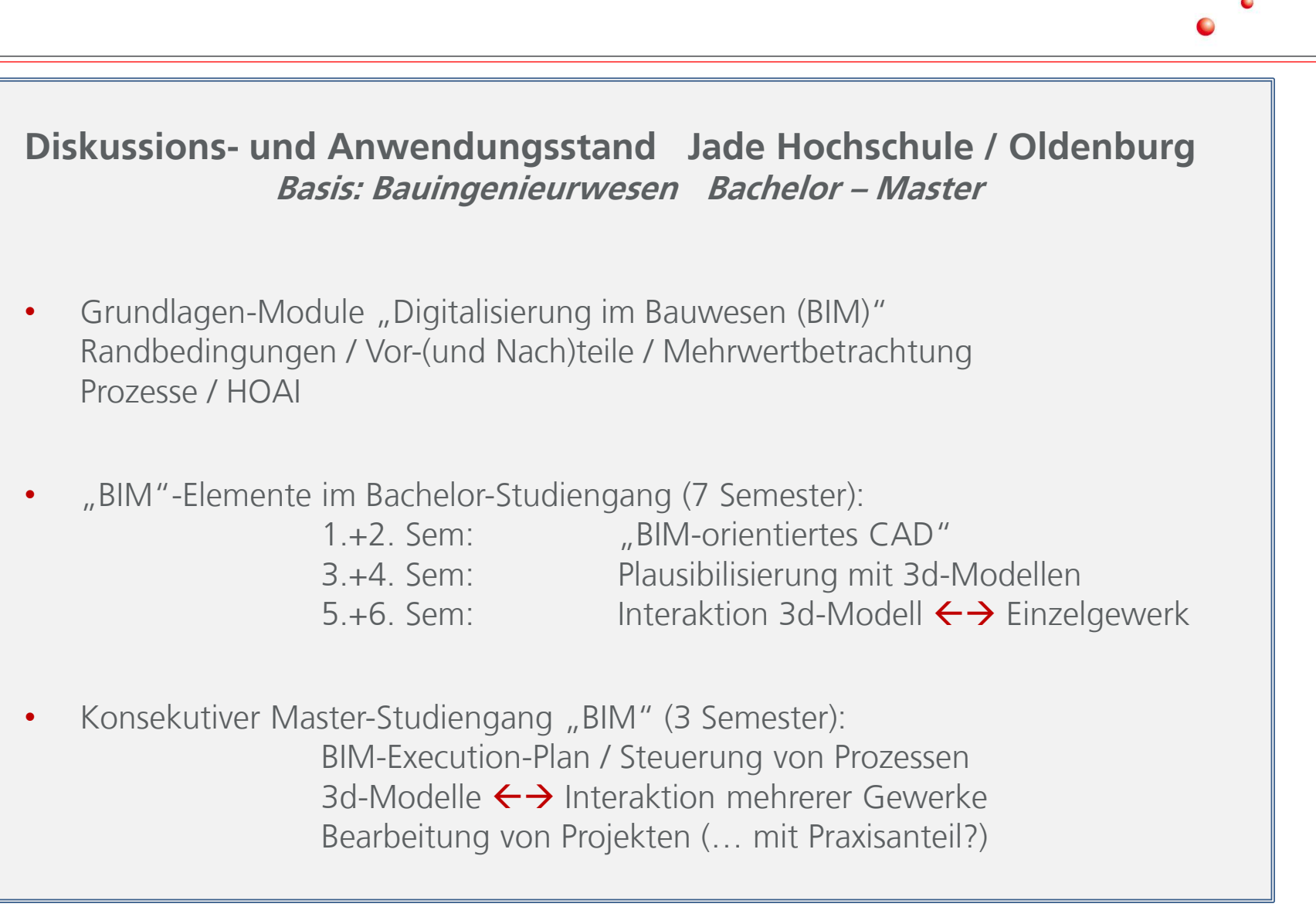

**IADEHOCHSCH** 

## … AUF DEM WEG ZUM CURRICULUM

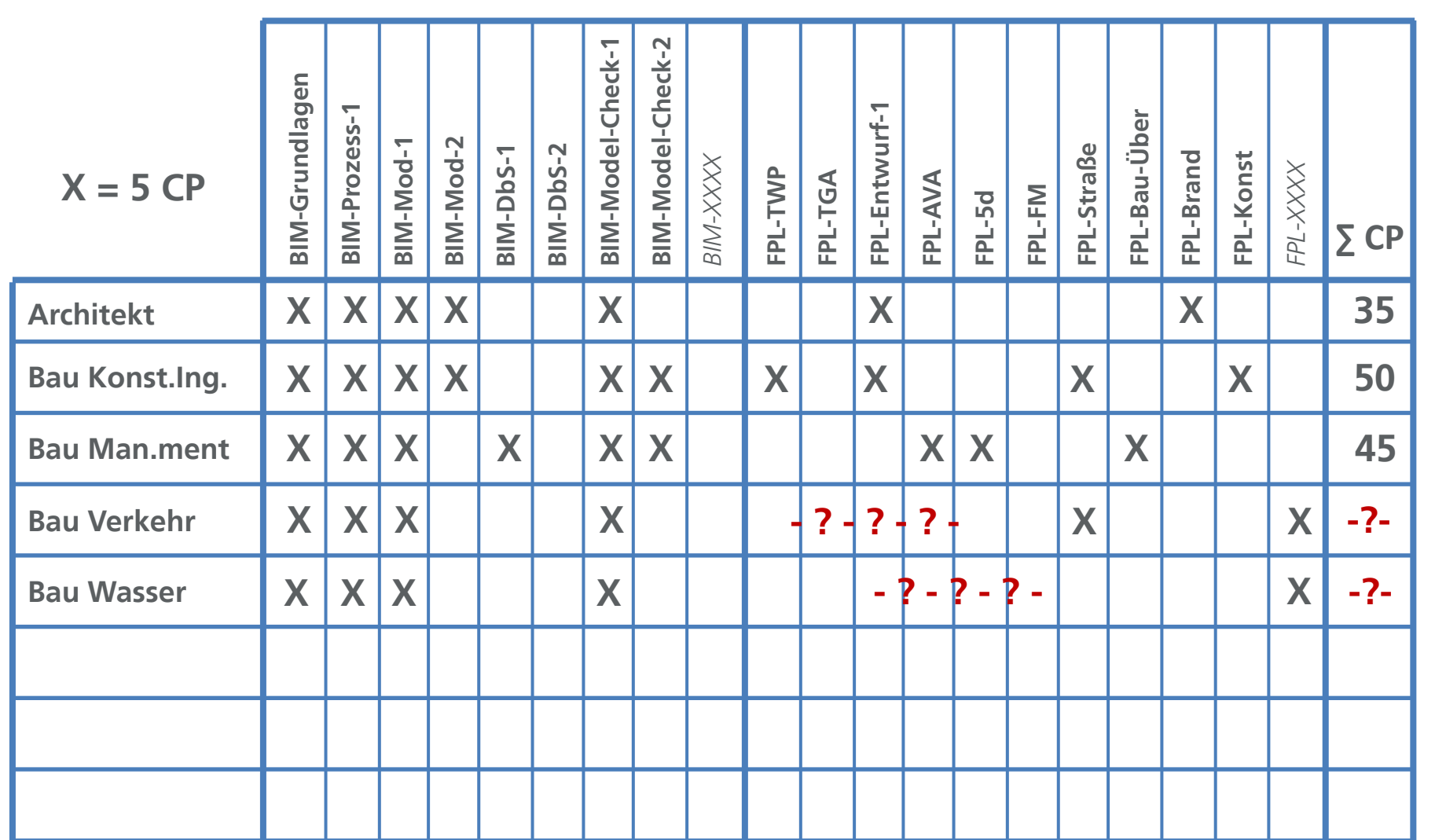

# **BIMID**

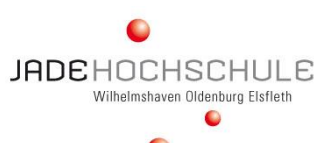

## … AUF DEM WEG ZUM CURRICULUM

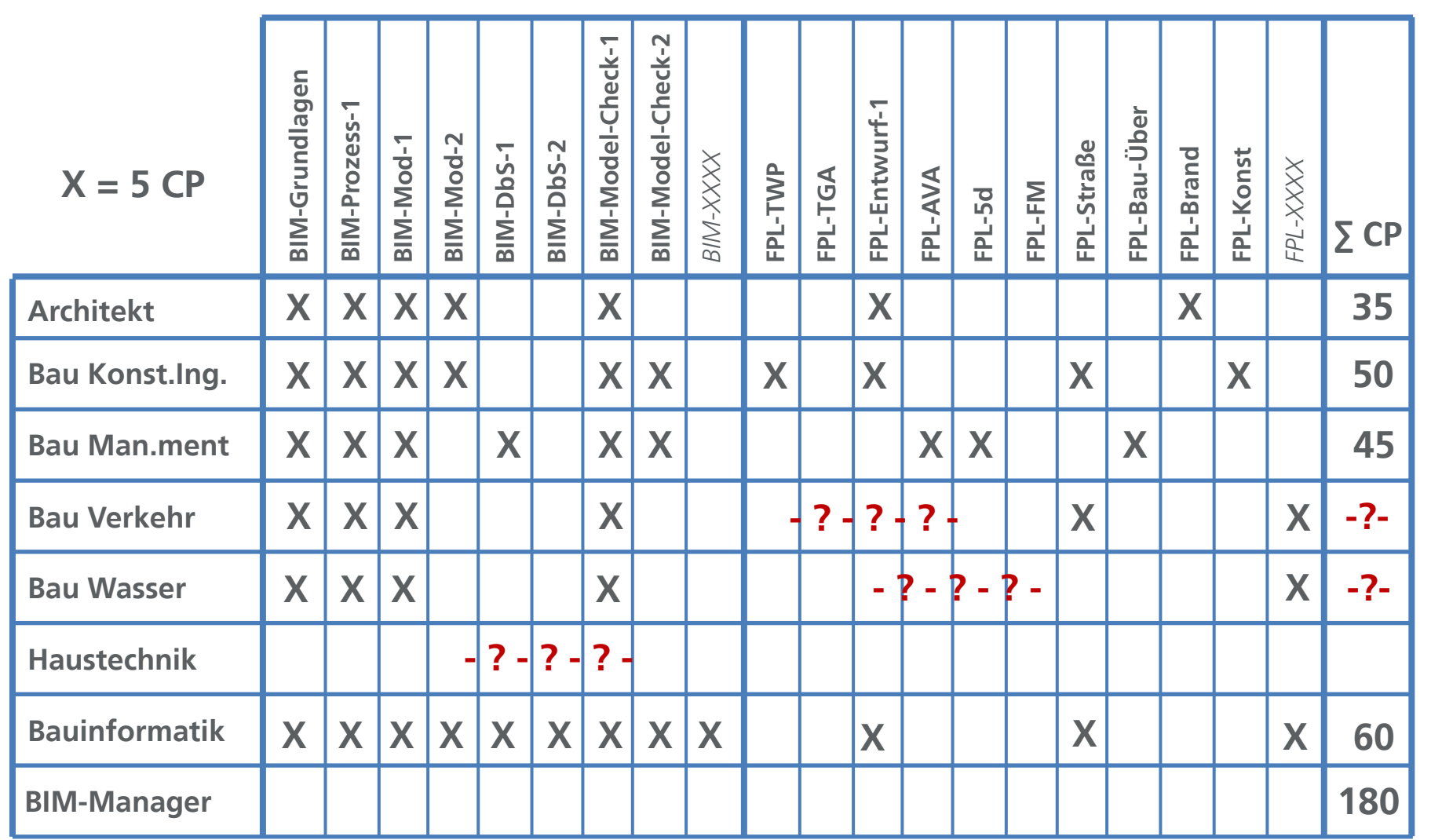

# **BIMID**

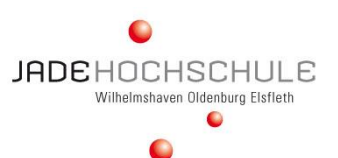

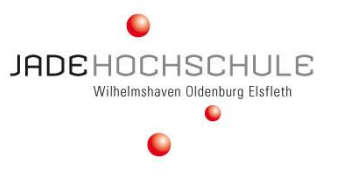

#### **Bezogen auf den Betrieb mit Studierenden bedeutet es:**

#### **Lehr-Ausstattung mit interaktiven, kommunikativen Elementen:**

Anforderungen an Hörsäle Anforderungen EDV-Unterricht Anforderungen an Gruppen/Seminarräume

#### **praxisnahe EDV-Software Ausstattung:**

EDV-Arbeitsumgebung Visualisierungen  $\rightarrow$  Druck / Plot / 3d-Druck / Animation Nutzung ohne Zeitbegrenzung  $\rightarrow$  VPN-Clients 3d-BIM Modell Archiv

#### **Allgemein:**

Studierende dort abholen, wo sie stehen! Ernst nehmen, fordern und fördern! **Spaß haben!** Einsatz von Tutorials  $\rightarrow$  Video2Brain  $\rightarrow$  YouTube

**Was müssen Hochschulen tun ???**

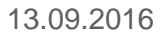

# LEHRAUSSTATTUNG HÖRSAAL

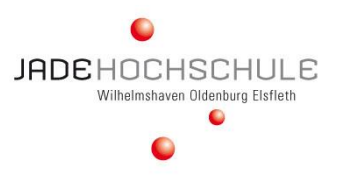

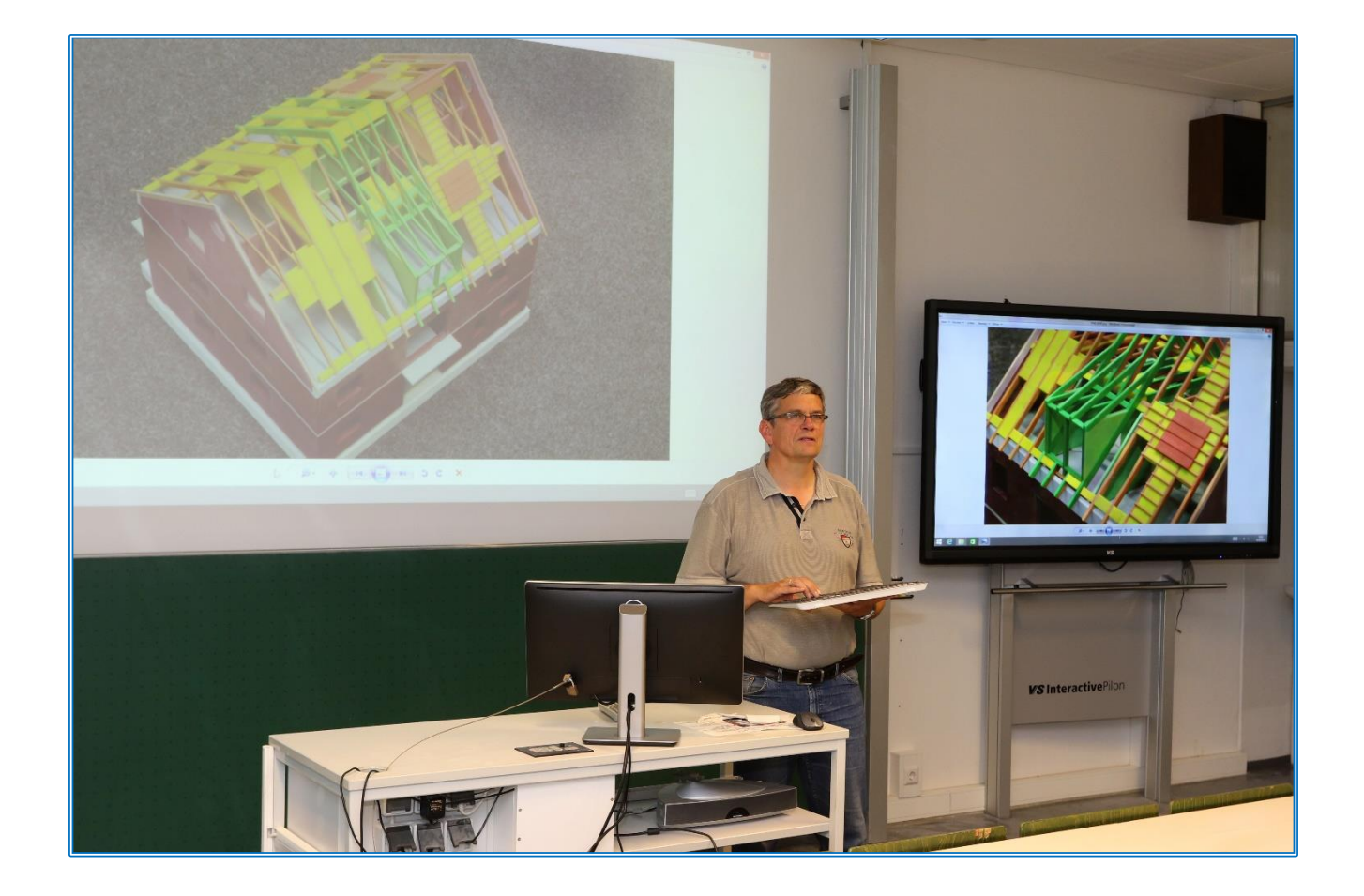

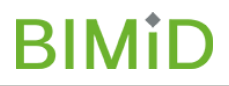

## LEHRAUSSTATTUNG EDV - UNTERRICHT

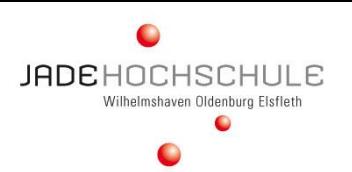

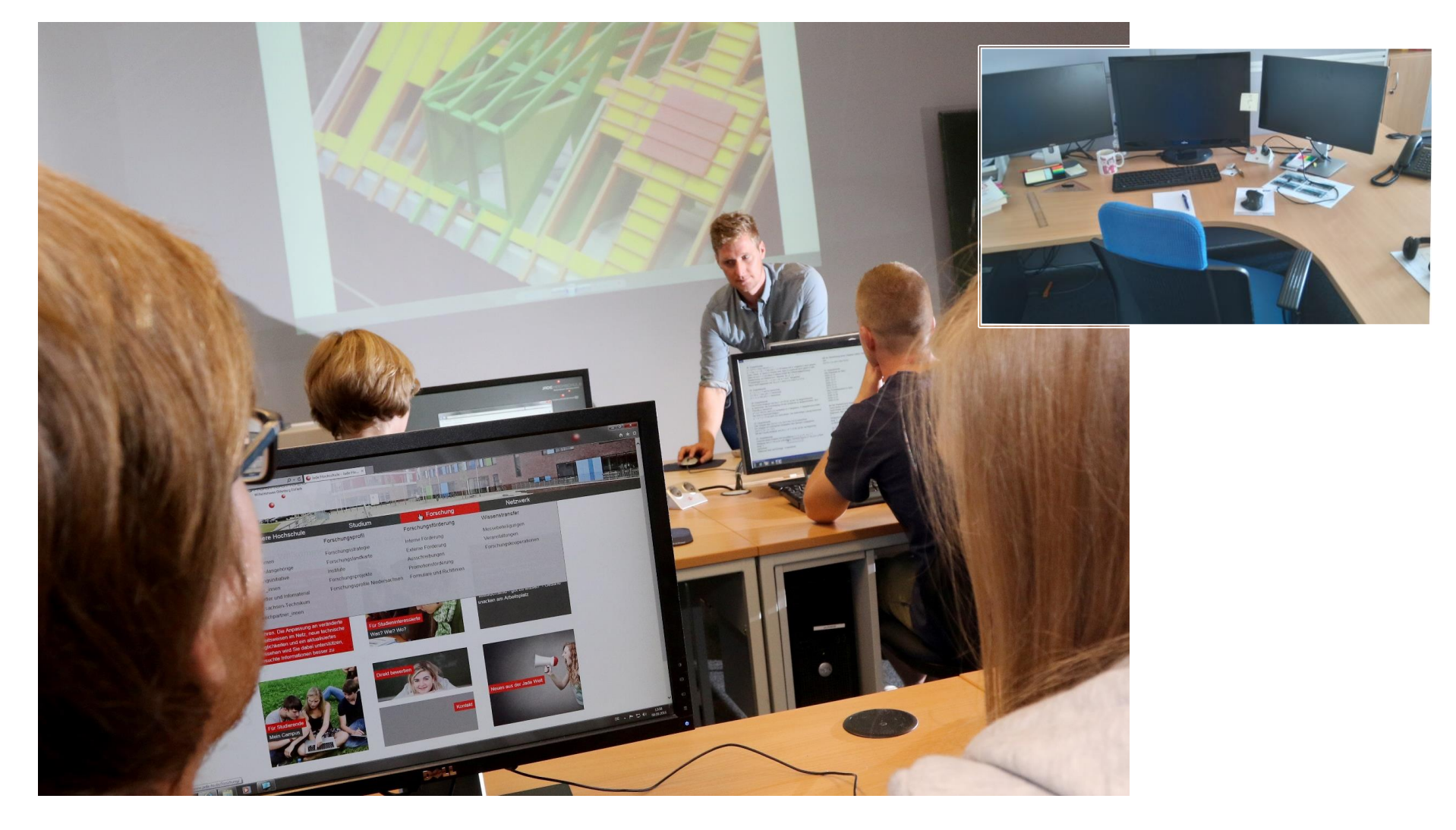

# **BIMID**

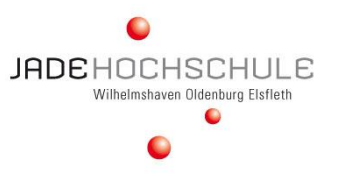

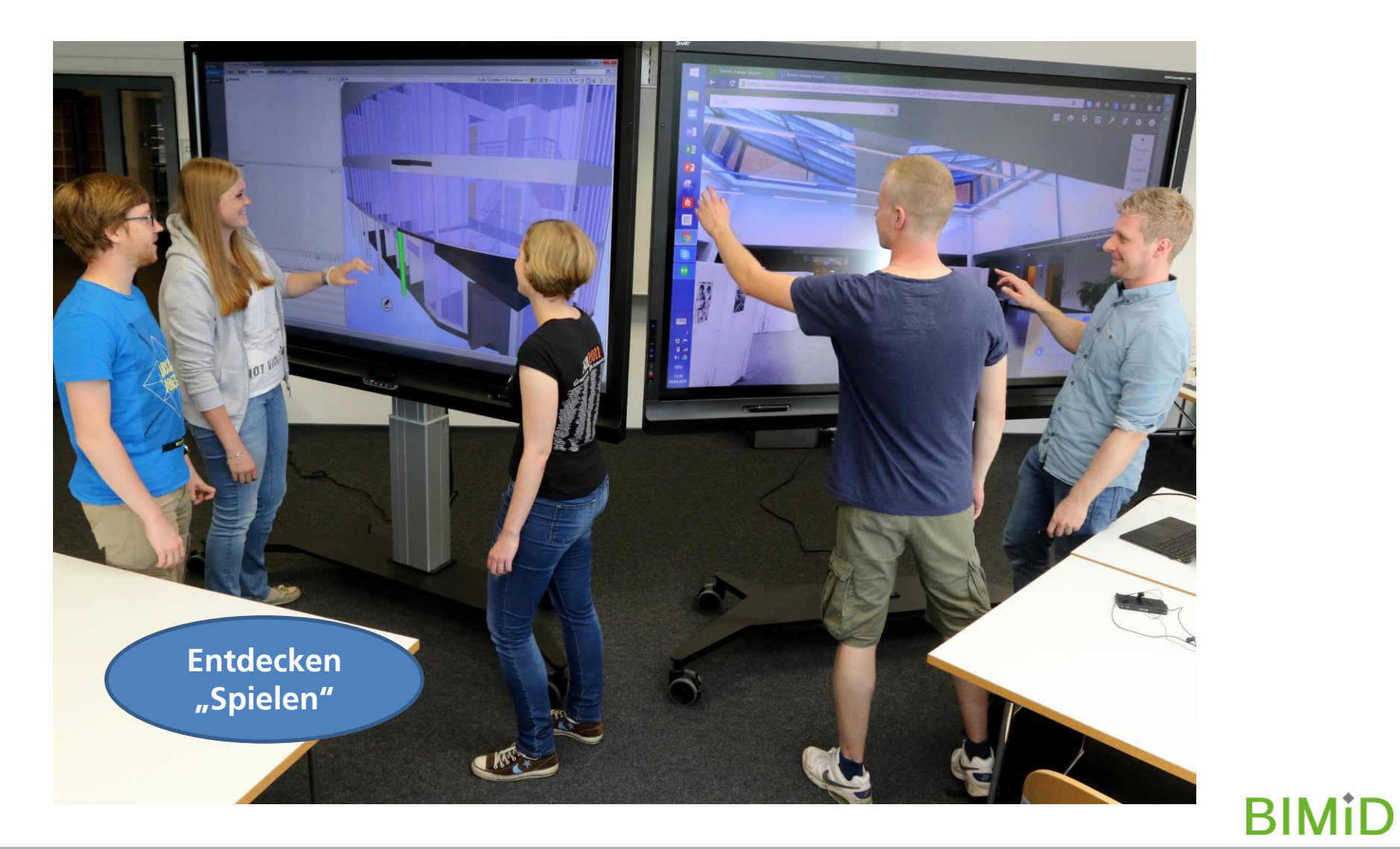

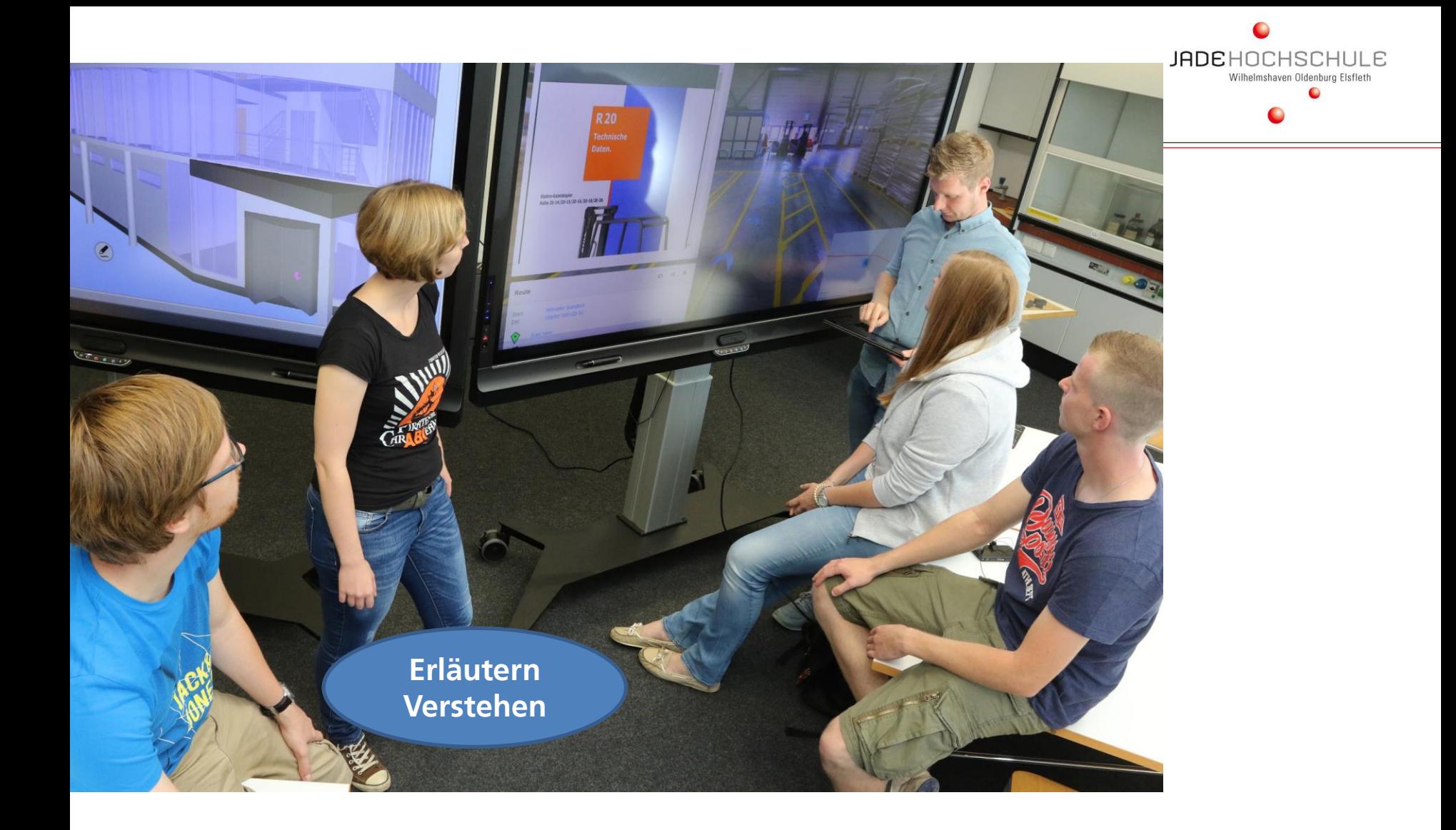

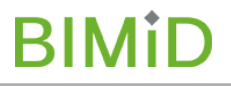

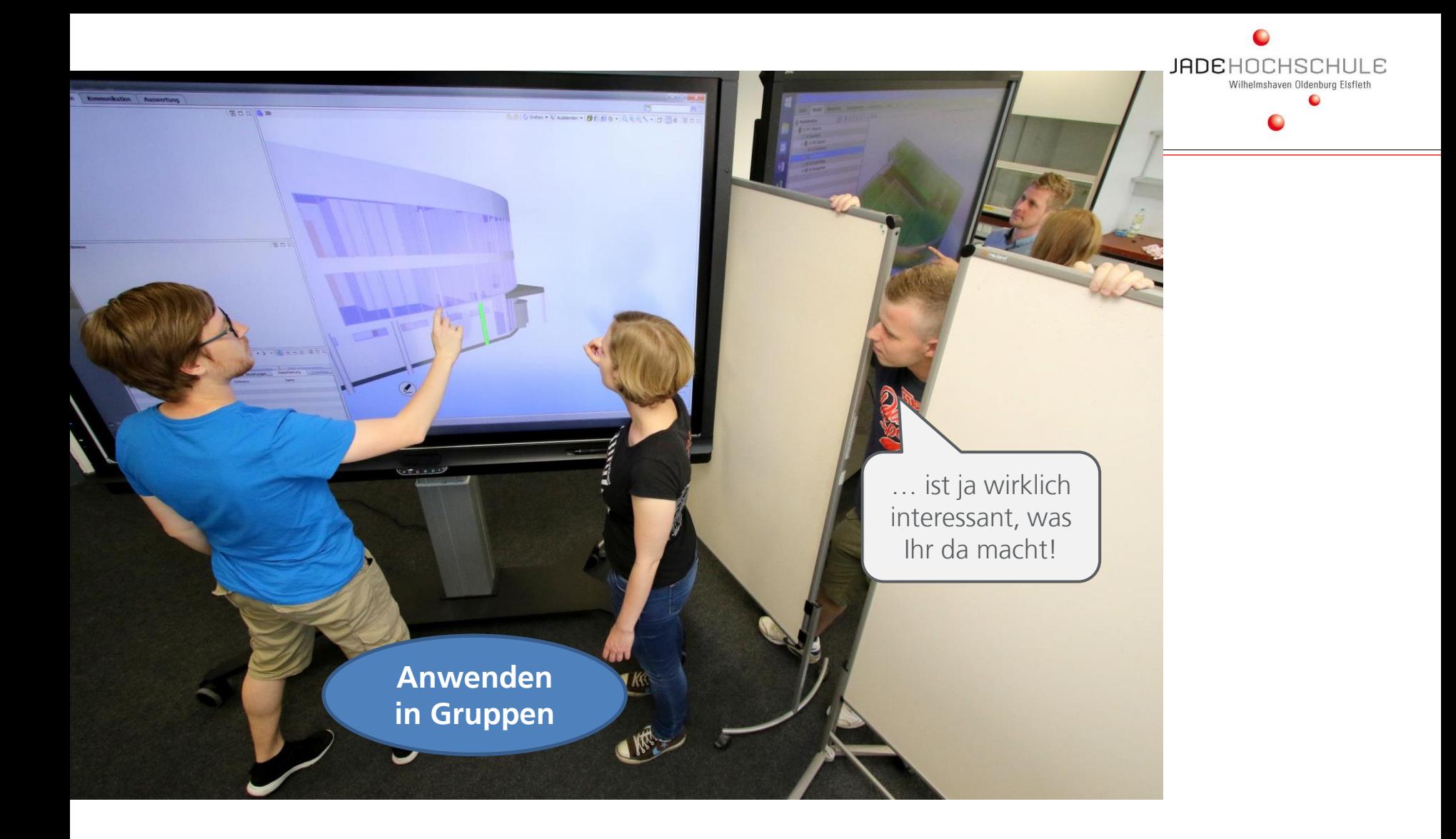

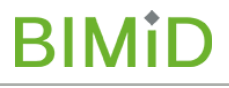

## EDV HARDWARE - UMGEBUNG

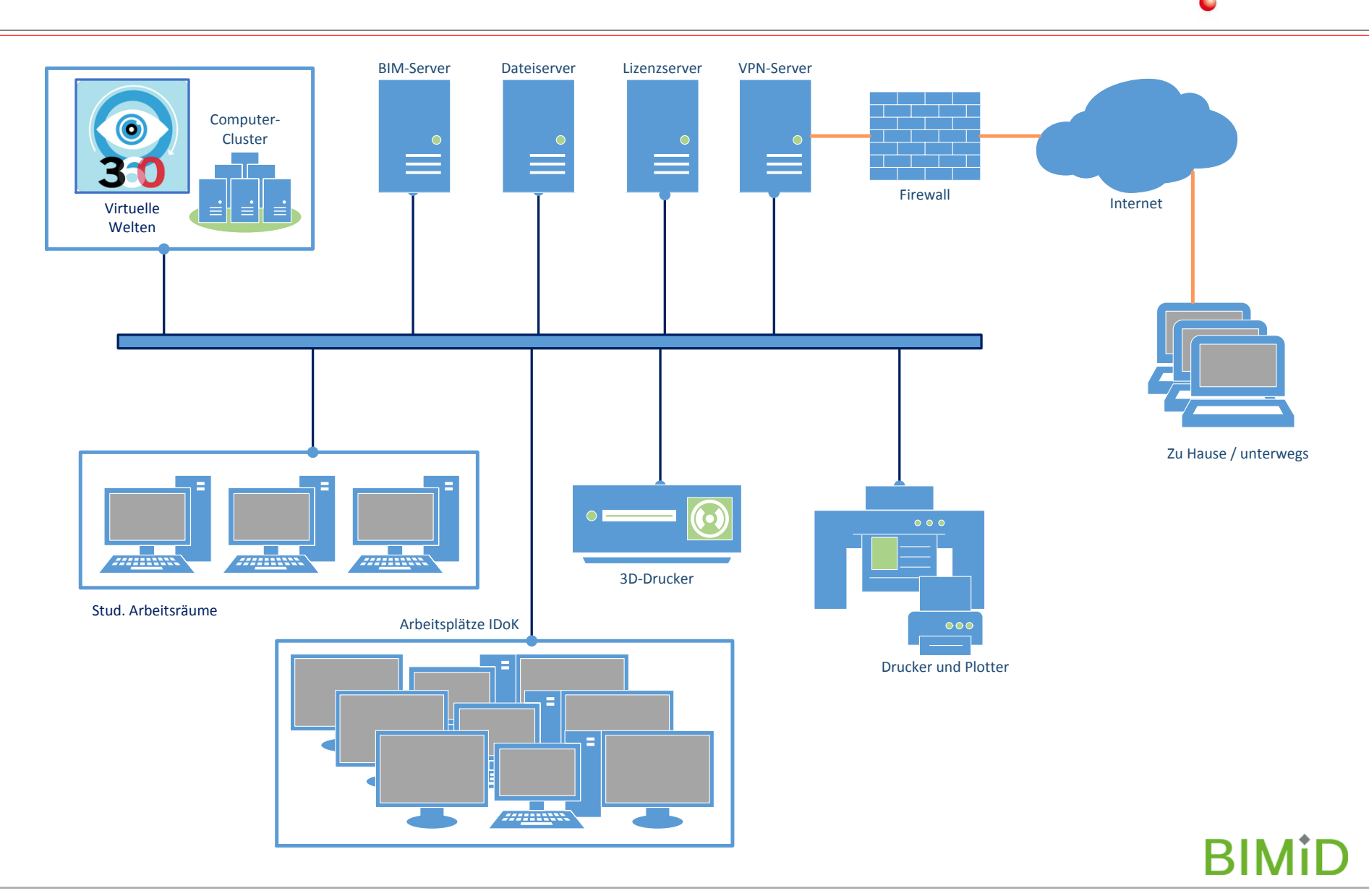

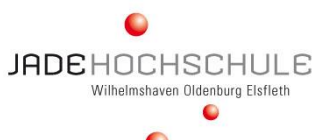

## EDV HARDWARE - UMGEBUNG

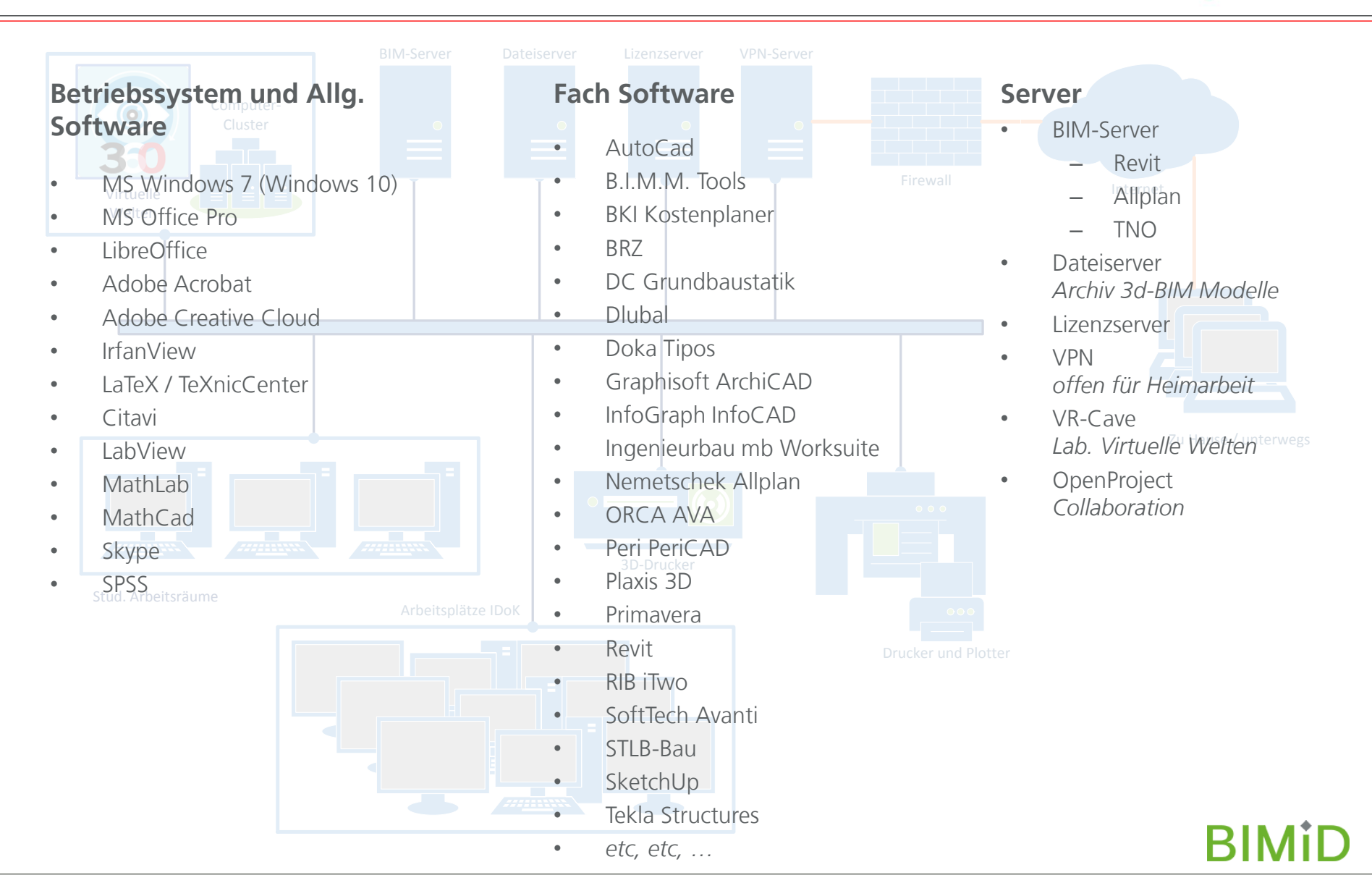

## ERNST NEHMEN, FORDERN UND FÖRDERN, **SPASS HABEN**

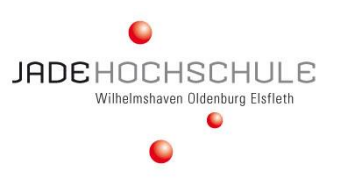

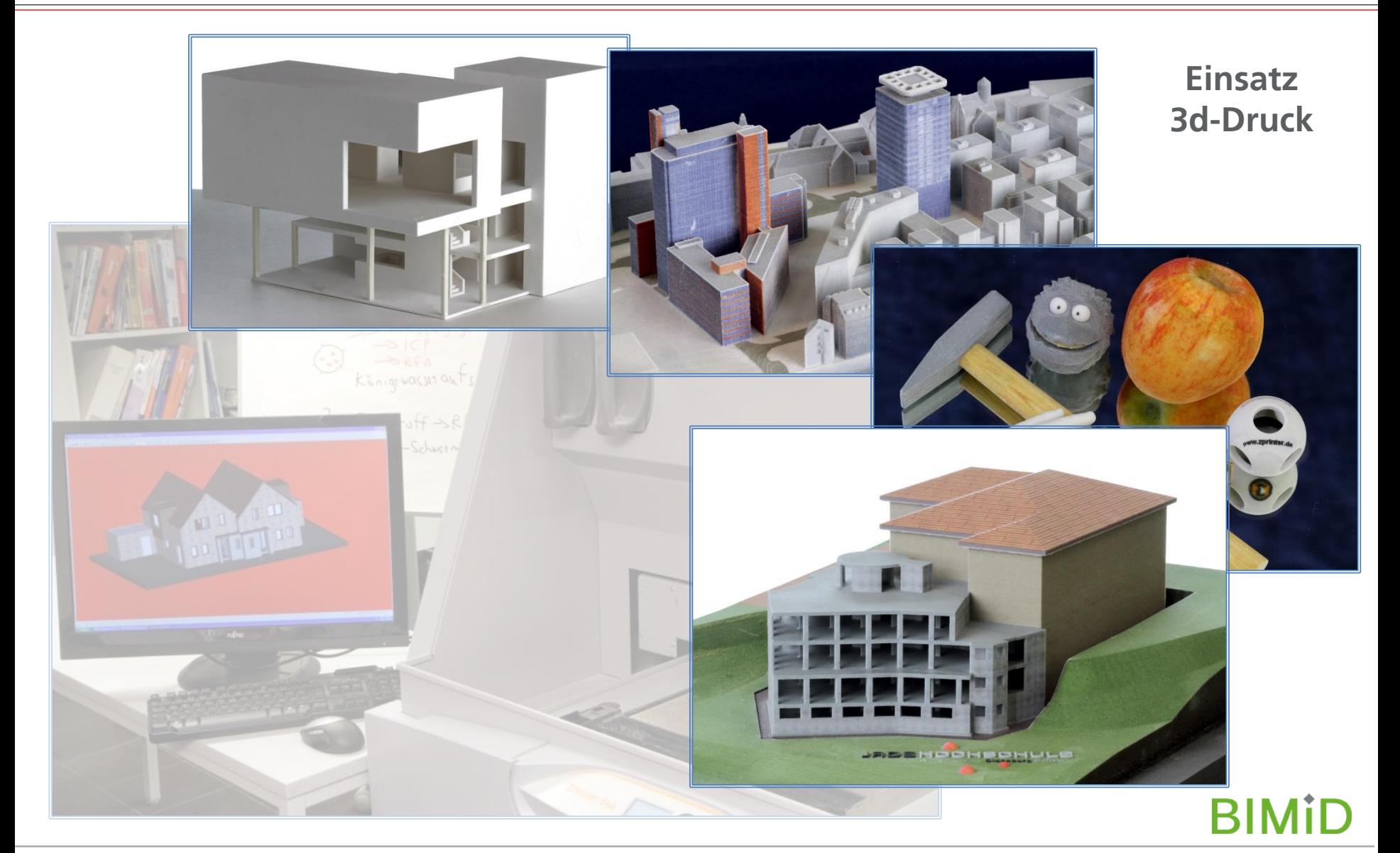

## **"BIM IN DIE KÖPFE JUNGER MENSCHEN!"** HERAUSFORDERUNG AN DIE HOCHSCHULAUSBILDUNG

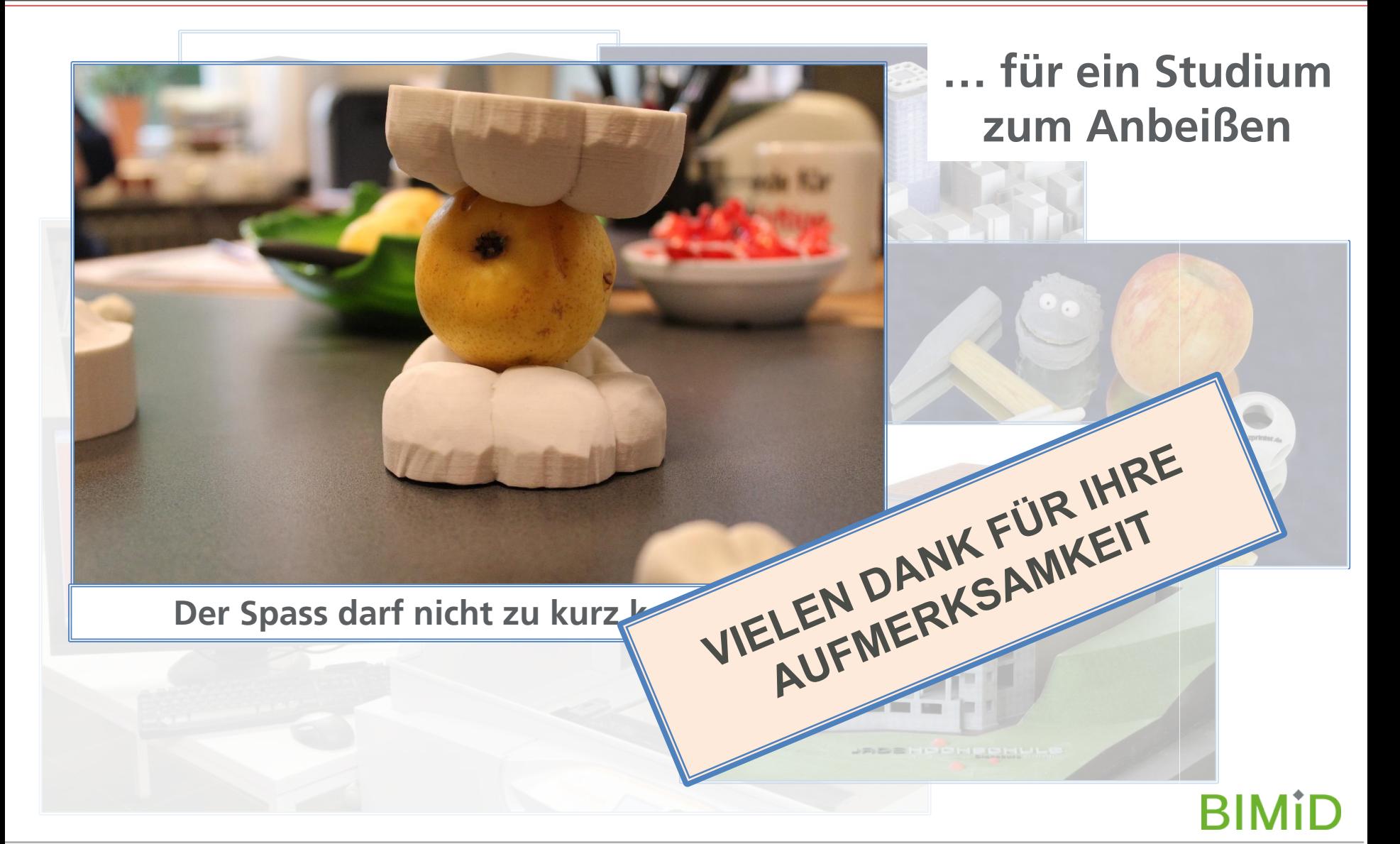

**IADEHOCHSCHLILE** Wilhelmshaven Oldenburg Els

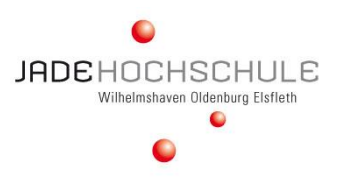

## **Grundsätzlich falsch:**

In BIM ist noch nichts wirklich definiert!

 $\rightarrow$  Also warten wir in Ruhe einmal ab!!

## **Statt dessen:**

Nein wir haben längst losgelegt! Es gibt viele Ansatzpunkte! Keine Angst haben und einfach "machen"!!

- Und ein bisschen geht immer!

Studenten werden nicht für die Vergangenheit sondern für die Zukunft ausgebildet. Wir sind dabei und schaffen das schon!

#### **… aber ganz deutlich:**

"BIM gibt es nicht umsonst". Die Hochschulen benötigen eine angemessene finanzielle, technische und personelle Ausstattung!